# Outils et méthodes mathématiques (LU2CI007)

Julien Toulouse Laboratoire de Chimie Théorique Sorbonne Université and CNRS, 75005 Paris, France Institut Universitaire de France, F-75005 Paris, France toulouse@lct.jussieu.fr

 $1<sup>er</sup>$  décembre 2023

# Table des matières

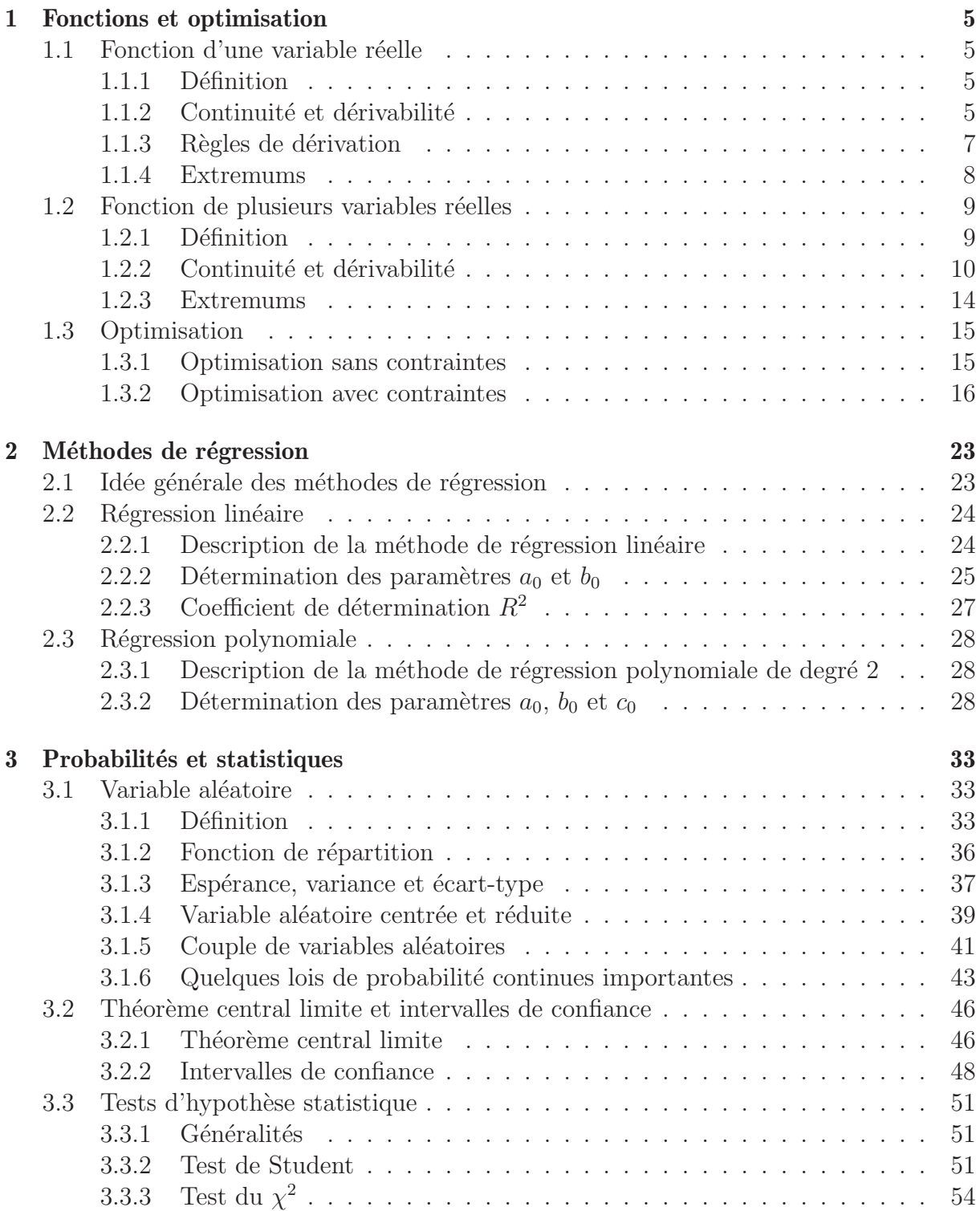

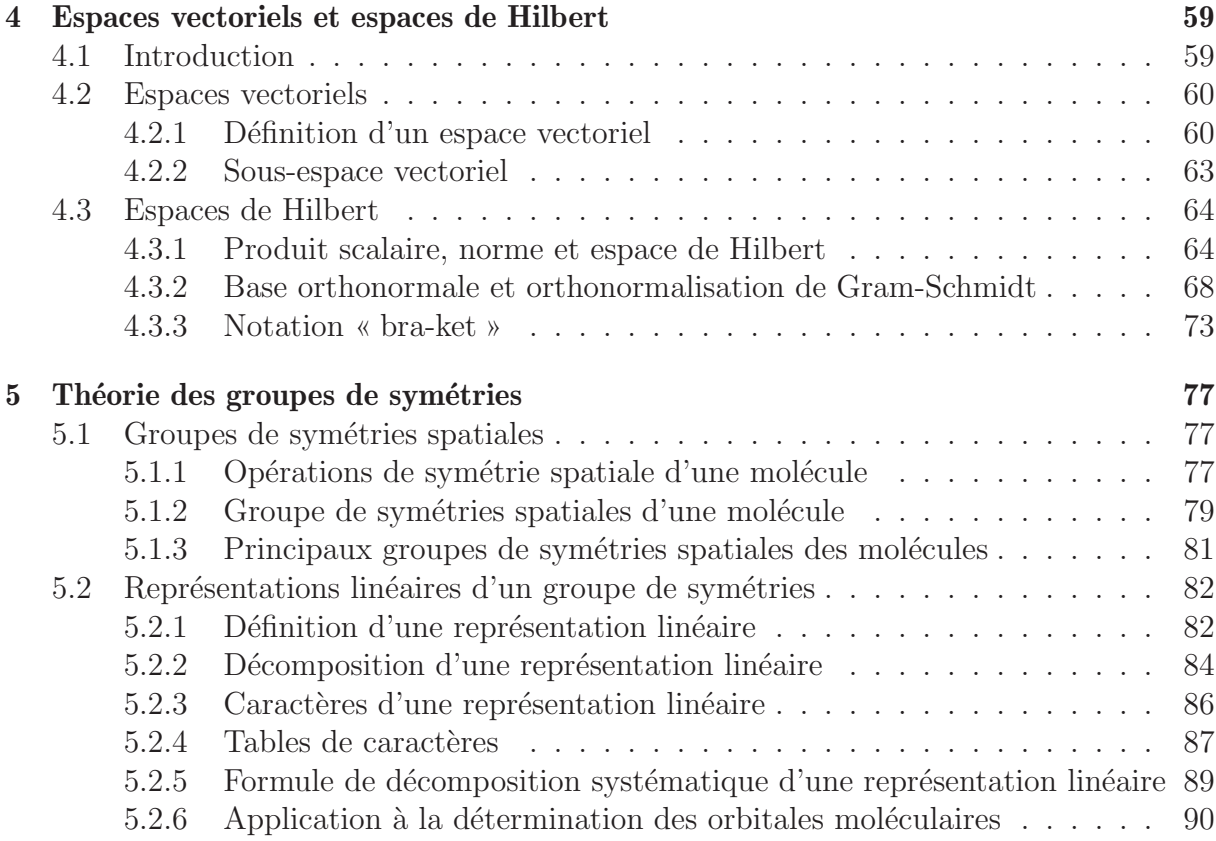

# <span id="page-4-0"></span>Chapitre 1

# Fonctions et optimisation

En sciences, on utilise très souvent le concept de fonction, et en particulier le concept de fonctions à plusieurs variables. Par exemple, on peut considérer la température  $T$ dans une pièce comme fonction des trois variables d'espace  $x, y, z$ . Dans ce chapitre, nous commençons par rappeler le concept de fonction à une variable réelle, puis nous introduisons le concept de fonction à plusieurs variables réelles. Nous nous intéressons en particulier au problème très courant d'optimisation, c'est-à-dire la recherche de minimums ou de maximums d'une fonction.

# <span id="page-4-2"></span><span id="page-4-1"></span>1.1 Fonction d'une variable réelle

### 1.1.1 Définition

**Définition 1.** (Fonction d'une variable réelle). Une fonction f d'un ensemble  $D \subset \mathbb{R}$ dans R associe à tout nombre réel  $x \in D$  un nombre réel noté  $f(x)$ . On note :

$$
f: D \to \mathbb{R}
$$

$$
x \mapsto f(x).
$$

L'ensemble de départ  $D$  est appelé domaine de définition de f.

Par abus de langage, on dit souvent que «  $f(x)$  est une fonction ». Mais, en toute rigueur,  $f(x)$  n'est pas une fonction mais la valeur de la fonction f au point x. Si on veut parler d'une fonction (un objet défini pour plusieurs valeurs de  $x$ ), il est plus correct d'utiliser les notations f ou  $x \mapsto f(x)$ . Par exemple, il est plus correct de dire que « la fonction racine carrée est  $x \mapsto \sqrt{x}$  » que de dire « la fonction racine carrée est  $\sqrt{x}$  ».

## <span id="page-4-3"></span>1.1.2 Continuité et dérivabilité

**Définition 2.** (Continuité). On dit qu'une fonction  $f : D \to \mathbb{R}$  est continue au point  $x_0 \in D$  si

 $\lim_{x \to x_0} f(x) = f(x_0).$ 

Lorsqu'une fonction n'est pas continue en  $x_0$ , on dit qu'elle est discontinue en  $x_0$ . Si f est continue en tout point  $x_0$  de D, alors on dit que f est continue sur le domaine D, ou plus simplement que  $f$  est continue. Pour faire simple, une fonction continue est telle que son graphe peut être tracé sans lever le crayon de la feuille.

#### Exemples :

— La fonction  $f_1: x \mapsto x^2$  est continue sur  $\mathbb{R}$ . — La fonction  $f_2 : x \mapsto |x|$  est continue sur  $\mathbb{R}$ . — La fonction  $f_3 : x \mapsto$  $\int 0 \sin x < 0$ 1 si  $x \geq 0$ est discontinue en  $x_0 = 0$ .

**Définition 3.** (Dérivabilité). On dit qu'une fonction  $f : D \to \mathbb{R}$  est dérivable en  $x_0 \in D$ si le taux d'accroissement de f admet une limite finie quand  $x \to x_0$ 

$$
\lim_{x \to x_0} \frac{f(x) - f(x_0)}{x - x_0} = f'(x_0).
$$

Cette limite est notée  $f'(x_0)$  et s'appelle la dérivée de f en  $x_0$ .

Si cette limite est infinie ou si cette limite n'existe pas (par exemple, les limites `a gauche et à droite sont différentes), alors f n'est pas dérivable en  $x_0$ . Une formule alternative souvent utilisée est :  $\,$ 

$$
\lim_{h \to 0} \frac{f(x_0 + h) - f(x_0)}{h} = f'(x_0).
$$

Si f est dérivable en tout point  $x_0$  de D, alors on dit que f est dérivable sur le domaine  $D$ , ou plus simplement que  $f$  est dérivable.

**Théorème 1.** *(Tangente)*. Soit  $f : D \to \mathbb{R}$  une fonction dérivable. L'équation de la tangente à la courbe représentative de  $f$  en  $x_0$  est :  $y = f(x_0) + f'(x_0)(x - x_0)$ .

Il s'agit simplement du développement limité de  $f$  en  $x = x_0$  à l'ordre 1. La dérivée  $f'(x_0)$ est donc le coefficient directeur (pente) de la droite tangente à la courbe de f à  $x = x_0$ .

Exemples :

— La fonction  $f_1: x \mapsto x^2$  est dérivable sur  $\mathbb{R}$ . — La fonction  $f_2 : x \mapsto |x|$  n'est pas dérivable en  $x_0 = 0$ . — La fonction  $f_3 : x \mapsto$  $\int 0 \sin x < 0$ 1 si  $x \geq 0$ n'est pas dérivable en  $x_0 = 0$ .

**Théorème 2.** (Dérivable  $\Rightarrow$  continue). Une fonction  $f : D \rightarrow \mathbb{R}$  dérivable en  $x_0 \in D$ est forcément continue en  $x_0$ .

La réciproque est fausse. Par exemple, la fonction  $x \mapsto |x|$  est continue en  $x_0 = 0$  mais pas dérivable en  $x_0 = 0$ .

La fonction  $f' : x \mapsto f'(x)$  est appelée dérivée de f. On peut continuer à dériver, et on définit ainsi :

— la dérivée seconde, notée  $f''$ , comme la dérivée de la dérivée  $f'$ , c'est-à-dire  $f'' =$  $(f')'$ ;

- la dérivée troisième, notée  $f'''$ , comme la dérivée de la dérivée seconde  $f''$ , c'est-àdire  $f''' = (f'')';$
- et, de manière générale, la dérivée d'ordre n (où n est un entier positif ou nul), notée  $f^{(n)}$ , comme la dérivée de la dérivée d'ordre  $n-1$ , c'est-à-dire  $f^{(n)} = (f^{(n-1)})'$  pour  $n \geq 1$ . Par convention, la dérivée d'ordre 0 est juste la fonction  $f^{(0)} = f$ . Ainsi, la dérivée d'ordre 1 est  $f^{(1)} = f'$ , la dérivée d'ordre 2 est  $f^{(2)} = f''$ , etc.

La notation  $f', f'', f''', \ldots$  ou  $f^{(1)}, f^{(2)}, f^{(3)}, \ldots$  pour les dérivées est appelée notation de Lagrange. C'est la notation la plus commune en mathématiques. En sciences, on utilise aussi souvent la notation de Leibniz

$$
\frac{df}{dx}, \frac{d^2f}{dx^2}, \frac{d^3f}{dx^3}, \dots
$$

qui a le mérite de rappeler la définition de la dérivée avec le taux d'accroissement. Pour les fonctions du temps,  $f : t \mapsto f(t)$ , on utilise aussi parfois la notation de Newton :

$$
\dot{f}, \ddot{f}, \dddot{f}, \dots
$$

**Définition 4.** (Classe de régularité). On dit qu'une fonction  $f : D \to \mathbb{R}$  est de classe  $C<sup>n</sup>$  (où n est un entier positif ou nul) si f est dérivable sur D jusqu'à l'ordre n et la dérivée d'ordre n,  $f^{(n)}$ , est continue sur D. On dit que f est de classe  $C^{\infty}$  si f est dérivable sur  $D$  une infinité de fois.

En particulier :

- Une fonction  $f$  de classe  $C^0$  est une fonction continue.
- Une fonction  $f$  de classe  $C^1$  est une fonction dérivable et sa dérivée  $f'$  est continue.
- Une fonction  $f$  de classe  $C^2$  est une fonction deux fois dérivable et sa dérivée seconde  $f''$  est continue.
- Une fonction f de classe  $C^{\infty}$  est une fonction infiniment dérivable. On dit aussi que c'est une fonction lisse ou régulière. Par exemple, la fonction  $f : x \to e^{2x}$  est de classe  $C^{\infty}$  puisque la dérivée à l'ordre n existe pour tout entier  $n \geq 0$  et est simplement  $f^{(n)}: x \to 2^n e^{2x}$ .

Il est particulièrement agréable de travailler avec des fonctions de classe  $C^{\infty}$  puisque l'on peut les dériver sans problème autant de fois que l'on veut. Heureusement, en sciences, nous avons souvent à faire à de telles fonctions. En particulier, les fonctions usuelles  $x \mapsto x^n$  (*n* entier positif ou négatif),  $x \mapsto e^x$ ,  $x \mapsto \ln x$ ,  $x \mapsto \cos x$ ,  $x \mapsto \sin x$  et leurs sommes, produits et compositions sont toutes de classe  $C^\infty$  sur leurs domaines de définition respectifs.

### <span id="page-6-0"></span>1.1.3 Règles de dérivation

Nous rappelons ici les règles usuelles de dérivation. Comme il est très courant de le faire, nous utiliserons parfois l'abus de notation «  $[f(x)]'$  » ou «  $(f(x))'$  » pour désigner la dérivée  $f'(x)$  en x.

On a 4 règles générales très importantes à retenir. Soit  $f$  et  $g$  deux fonctions dérivables, partout où cela est bien défini, les fonctions suivantes sont dérivables et on a :

- 1. Somme de 2 fonctions :  $[f(x) + g(x)]' = f'(x) + g'(x)$
- 2. Produit de 2 fonctions :  $[f(x) g(x)]' = f'(x) g(x) + f(x) g'(x)$
- 3. Fonction à une puissance (r est une constante réelle) :  $[f(x)^r]' = rf'(x)f(x)^{r-1}$
- 4. Composition de 2 fonctions :  $[f(g(x))] = g'(x)f'(g(x))$

En appliquant la règle 3 pour  $r = -1$ , on peut déduire :  $[1/f(x)]' = -f'(x)/f(x)^2$ . En appliquant les règles 2 et 3, on peut déduire :  $[f(x)/g(x)]' = [f'(x) g(x) - f(x) g'(x)]/g(x)^2$ . En appliquant la règle 3 pour  $r = 1/2$ , on peut déduire la dérivée de la fonction racine carrée :  $(\sqrt{x})' = (x^{1/2})' = (1/2)x'x^{1/2-1} = (1/2)x^{-1/2} = 1/(2\sqrt{x}).$ 

Rappelons aussi les dérivées de quelques fonctions usuelles :  $(e^x)' = e^x$  $- (\ln x)' = 1/x$  $-(\cos x)' = -\sin x$  $(\sin x)' = \cos x$ 

En utilisant la dérivée  $(f/g)'$ , on peut déduire la dérivée de la fonction tangente :  $(\tan x)' =$  $(\sin x/\cos x)' = (\cos x \cos x + \sin x \sin x)/(\cos x)^2 = 1/(\cos x)^2$ .

En utilisant la règle 4, on peut déduire les dérivées des fonctions composées suivantes :

- $(e^{g(x)})' = g'(x)e^{g(x)}$
- $\int (\ln g(x))' = g'(x)/g(x)$
- $(\cos g(x))' = -g'(x) \sin g(x)$
- $\int$  (sin  $g(x)$ )' =  $g'(x)$  cos  $g(x)$

### <span id="page-7-0"></span>1.1.4 Extremums

On a souvent besoin de trouver les extremums d'une fonction, c'est-à-dire les maximums et les minimums.

**Définition 5.** (Extremums). Soit une fonction  $f : D \to \mathbb{R}$ . On dit que : — f a un maximum global en  $x_0$  si  $f(x_0) \ge f(x)$  pour tout  $x \in D$ . — f a un minimum global en  $x_0$  si  $f(x_0) \le f(x)$  pour tout  $x \in D$ . — f a un maximum local en  $x_0$  s'il existe  $\epsilon > 0$  tel que  $f(x_0) \ge f(x)$  pour tout  $x \in ]x_0 - \epsilon, x_0 + \epsilon[$ . — f a un minimum local en  $x_0$  s'il existe  $\epsilon > 0$  tel que  $f(x_0) \le f(x)$  pour tout  $x \in ]x_0 - \epsilon, x_0 + \epsilon[$ .

Un intervalle du type  $|x_0 - \epsilon, x_0 + \epsilon|$  pour  $\epsilon > 0$  s'appelle un voisinage de  $x_0$ .

**Définition 6.** (Point stationnaire). Soit une fonction  $f : D \to \mathbb{R}$  dérivable dans un voisinage d'un point  $x_0 \in D$ . On dit que le point  $x_0$  est un point stationnaire de f si la dérivée est nulle en ce point :  $f'(x_0) = 0$ .

En un point stationnaire, la tangente à la courbe représentative de  $f$  est donc horizontale.

<span id="page-8-2"></span>**Théorème 3.** (Classification des points stationnaires). Soit une fonction  $f : D \to \mathbb{R}$ de classe  $C^3$  dans un voisinage d'un point stationnaire  $x_0 \in D$  (on a donc  $f'(x_0) = 0$ ). On considère trois possibilités :

 $\sum$  Si  $f''(x_0) > 0$ , alors f a un minimum local en  $x_0$ .

- $\sum_{i=1}^{\infty} f''(x_0) < 0$ , alors f a un maximum local en  $x_0$ .
- Si  $f''(x_0) = 0$  et  $f'''(x_0) \neq 0$ , alors f a un point d'inflexion en  $x_0$ .

Exemples :

— La fonction  $x \mapsto x^2$  a un minimum en  $x_0 = 0$ .

- La fonction  $x \mapsto e^{-x^2}$  a un maximum en  $x_0 = 0$ .
- La fonction  $x \mapsto x^3$  a un point d'inflexion en  $x_0 = 0$ .

Remarque 1 : Pour une fonction non dérivable, on peut aussi avoir des extremums en des points non stationnaires. Par exemple, la fonction  $x \mapsto |x|$  a un minimum à  $x_0 = 0$  mais  $x_0 = 0$  n'est pas un point stationnaire (la dérivée n'est pas définie en  $x_0 = 0$ ).

Remarque 2 : Quand on définie une fonction sur un domaine limité, on peut aussi avoir des extremums en des points non stationnaires qui sont sur un bord du domaine. Par exemple, si on définit la fonction  $f : x \mapsto x$  sur le domaine  $D = [0, 1]$ , alors f a un minimum en  $x_0 = 0$  (bord inférieur) et un maximum à  $x_0 = 1$  (bord supérieur) mais ces points ne sont pas des points stationnaires.

Remarque 3 : On peut aussi avoir des points d'inflexion qui ne sont pas des points stationnaires, c'est-à-dire  $f'(x_0) \neq 0$  et  $f''(x_0) = 0$  et  $f'''(x_0) \neq 0$ .

## <span id="page-8-0"></span>1.2 Fonction de plusieurs variables réelles

Nous allons maintenant généraliser l'étude précédente à des fonctions de plusieurs variables réelles. Ces fonctions sont en effet omniprésentes en sciences.

## <span id="page-8-1"></span>1.2.1 Définition

**Définition 7.** (Fonction de plusieurs variables réelles). Une fonction f d'un ensemble  $D \subset \mathbb{R}^d$  (où  $d \ge 1$  est un entier) dans  $\mathbb R$  associe à  $d$  nombres réels  $(x_1, x_2, ..., x_d) \in D$ un nombre réel noté  $f(x_1, x_2, ..., x_d)$ . On note :

$$
f: \qquad D \qquad \to \qquad \mathbb{R}
$$

$$
(x_1, x_2, ..., x_d) \mapsto f(x_1, x_2, ..., x_d).
$$

Dans la suite, on s'intéressera au cas de deux variables  $(d = 2)$  et on prendra le domaine entier  $D = \mathbb{R}^2$  pour faire simple. On appellera le plus souvent les variables  $(x, y)$  et la fonction sera donc notée  $f : (x, y) \mapsto f(x, y)$ .

Exemple : La fonction  $f : (x, y) \mapsto e^{-(x^2+y^2)}$  est une fonction de deux variables réelles. On peut représenter cette fonction en traçant la surface  $z = f(x, y)$  dans l'espace à 3 dimensions  $x, y, z$  (voir figure [1.1](#page-9-1) à gauche). On peut aussi tracer les lignes de niveau  $f(x, y) = c$  dans l'espace à 2 dimensions  $x, y$ , où c est la valeur déterminant la ligne de niveau (voir figure [1.1](#page-9-1) à droite).

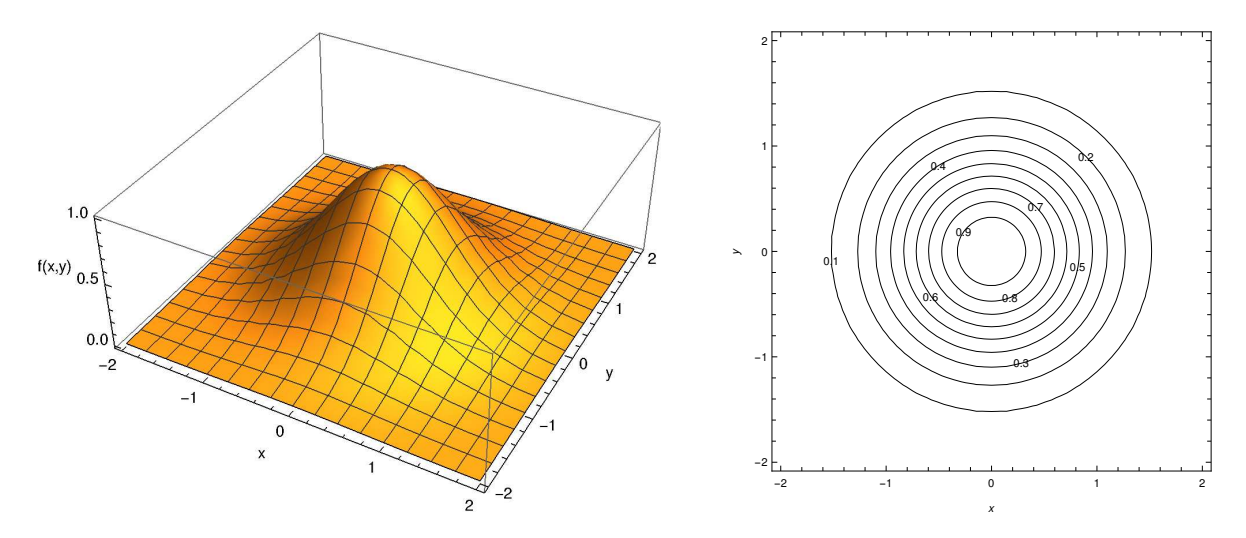

<span id="page-9-1"></span>FIGURE 1.1 – Deux représentations graphiques de la fonction  $f:(x,y)\mapsto e^{-(x^2+y^2)}$ . A qauche : surface  $z = f(x, y)$  dans l'espace à 3 dimensions  $x, y, z$ . A droite : lignes de niveau  $f(x, y) = c$  dans l'espace à 2 dimensions x, y (les valeurs de c sont indiquées sur le graphe).

Remarque 1 : Le cas de trois variables  $(d = 3)$  est aussi très important puisqu'il permet de décrire des fonctions des 3 variables d'espace  $(x, y, z)$ , c'est-à-dire  $f : (x, y, z) \mapsto f(x, y, z)$ . Nous ne le traiterons pas explicitement. Néanmoins, les concepts que nous allons introduire pour le cas  $d = 2$  se généralisent sans trop de difficulté à  $d = 3$ .

Remarque 2 : On peut aussi considérer des fonctions de  $\mathbb{R}^d$  dans  $\mathbb{R}^k$  (où  $k \geq 1$  est un entier). Par exemple, pour  $d = 2$  et  $k = 2$ ,  $f(x, y)$  est alors un couple de deux nombres réels, c'est-à-dire  $f(x, y) = (f_1(x, y), f_2(x, y))$  où  $f_1(x, y)$  et  $f_2(x, y)$  sont deux nombres réels. On peut alors l'interpréter comme un vecteur à deux dimensions, c'est-à-dire  $\vec{f}(x, y) =$  $f_1(x, y)\vec{i} + f_2(x, y)\vec{j}$  où  $\vec{i}$  et  $\vec{j}$  sont deux vecteurs orthonormaux formant un base du plan  $\mathbb{R}^2$ . On parle alors de fonction vectorielle ou de champ de vecteurs.

### <span id="page-9-0"></span>1.2.2 Continuité et dérivabilité

La définition de la continuité d'une fonction de deux variables réelles est une simple généralisation de la continuité d'une fonction d'une variable réelle.

**Définition 8.** (Continuité). On dit qu'une fonction  $f : \mathbb{R}^2 \to \mathbb{R}$  est continue au point  $(x_0,y_0)\in\mathbb{R}^2$ si lim  $(x,y) \rightarrow (x_0,y_0)$  $f(x, y) = f(x_0, y_0).$ 

Exemple : La fonction  $f: (x, y) \mapsto e^{-(x^2+y^2)}$  est continue sur  $\mathbb{R}^2$ .

**Définition 9.** (Dérivées partielles). Soit une fonction  $f : \mathbb{R}^2 \to \mathbb{R}$ . La dérivée partielle de f par rapport à x au point  $(x_0, y_0)$  est, si elle existe,

$$
\frac{\partial f}{\partial x}(x_0, y_0) = \lim_{h \to 0} \frac{f(x_0 + h, y_0) - f(x_0, y_0)}{h},
$$

et la dérivée partielle de f par rapport à y au point  $(x_0, y_0)$  est, si elle existe,

$$
\frac{\partial f}{\partial y}(x_0, y_0) = \lim_{h \to 0} \frac{f(x_0, y_0 + h) - f(x_0, y_0)}{h}.
$$

Si ces deux dérivées partielles existent (et sont donc finies) alors on dit que  $f$  est dérivable au point  $(x_0, y_0)$ .

Les dérivées partielles définissent de nouvelles fonctions de  $\mathbb{R}^2$  dans  $\mathbb{R}$  :

$$
\frac{\partial f}{\partial x} : \mathbb{R}^2 \to \mathbb{R} \qquad \text{et} \qquad \frac{\partial f}{\partial y} : \mathbb{R}^2 \to \mathbb{R}
$$
  

$$
(x, y) \mapsto \frac{\partial f}{\partial x}(x, y) \qquad \qquad (x, y) \mapsto \frac{\partial f}{\partial y}(x, y).
$$

La dérivée partielle  $\partial f/\partial x$  est donc la dérivée de f par rapport à la variable x en considérant l'autre variable  $y$  comme une constante. De manière symétrique, la dérivée partielle  $\partial f/\partial y$  est la dérivée de f par rapport à la variable y en considérant l'autre variable x comme une constante.

D'un point de vue géométrique, la dérivée partielle  $\frac{\partial f}{\partial x}(x_0, y_0)$  est le coefficient directeur de la tangente à la surface représentative de f au point  $(x_0, y_0)$  dans la direction x. De même, la dérivée partielle  $\frac{\partial f}{\partial y}(x_0, y_0)$  est le coefficient directeur de la tangente à la surface représentative de f au point  $(x_0, y_0)$  dans la direction y.

Attention, contrairement au cas à une seule variable, une fonction de plusieurs variables dérivable en un point n'est pas forcément continue en ce point.

Exemple 1: Soit la fonction  $f : (x, y) \mapsto x^2 + y^2 + xe^y$ . Les dérivées partielles sont :  $\frac{\partial f}{\partial x}(x, y) = 2x + e^y$  et  $\frac{\partial f}{\partial y}(x, y) = 2y + xe^y$ .

Exemple  $2: L'$ énergie interne U d'un gaz parfait monoatomique (par exemple, un gaz fait d'atomes argon assez dilué) est une fonction du nombre de moles  $n$  et de la température  $T$ :

$$
U: (n, T) \mapsto U(n, T) = \frac{3}{2}nRT,
$$

où R est la constante des gaz parfaits. La capacité thermique c est définie comme la dérivée partielle de  $U$  par rapport à  $T$ :

$$
c = \frac{\partial U}{\partial T}(n, T) = \frac{3}{2}nR.
$$

**Définition 10.** (Gradient). Soit une fonction  $f : \mathbb{R}^2 \to \mathbb{R}$  dérivable. Le gradient de f, noté  $\vec{\nabla} f$  ou grad $f$ , est une fonction de  $\mathbb{R}^2$  dans  $\mathbb{R}^2$  définie par :

$$
\vec{\nabla} f: \mathbb{R}^2 \to \mathbb{R}^2
$$
  

$$
(x, y) \mapsto \vec{\nabla} f(x, y) = \left(\frac{\partial f}{\partial x}(x, y), \frac{\partial f}{\partial y}(x, y)\right) = \frac{\partial f}{\partial x}(x, y)\vec{i} + \frac{\partial f}{\partial y}(x, y)\vec{j},
$$

où  $\vec{i}$  et  $\vec{j}$  sont les vecteurs unitaires dans les directions x et y, respectivement.

Le gradient  $\vec{\nabla} f$  est donc une fonction vectorielle ou champ de vecteurs. Le symbole  $\vec{\nabla}$ s'appelle « nabla ». La direction de  $\vec{\nabla} f(x, y)$  donne, en partant du point  $(x, y)$ , la direction suivant laquelle la fonction f augmente le plus vite.

Exemple : On considère une plaque métallique de température inhomogène. A chaque instant, la température de la plaque  $T : (x, y) \mapsto T(x, y)$  est une fonction des deux variables d'espace. A chaque point  $(x, y)$ , le flux de chaleur en ce point est dans la direction opposée au gradient de la température  $\vec{\nabla}T(x, y)$ .

On peut continuer à dériver les dérivées partielles par rapport à  $x$  ou à  $y$ . On définit ainsi :

— la dérivée partielle seconde où l'on dérive deux fois par rapport à  $x$ :

$$
\frac{\partial^2 f}{\partial x^2} = \frac{\partial}{\partial x} \left( \frac{\partial f}{\partial x} \right);
$$

— la dérivée partielle seconde où l'on dérive deux fois par rapport à  $y$ :

$$
\frac{\partial^2 f}{\partial y^2} = \frac{\partial}{\partial y} \left( \frac{\partial f}{\partial y} \right);
$$

— les dérivées partielles secondes croisées où l'on dérive d'abord par rapport à y puis par rapport à  $x$ , et inversement :

$$
\frac{\partial^2 f}{\partial x \partial y} = \frac{\partial}{\partial x} \left( \frac{\partial f}{\partial y} \right) \quad \text{et} \quad \frac{\partial^2 f}{\partial y \partial x} = \frac{\partial}{\partial y} \left( \frac{\partial f}{\partial x} \right).
$$

De la même manière, on peut définir 8 dérivées partielles troisièmes, et ainsi de suite.

**Définition 11.** (Classe de régularité). Une fonction  $f : \mathbb{R}^2 \to \mathbb{R}$  est de classe  $C^n$  si toutes les dérivées partielles jusqu'à l'ordre  $n$  existent et sont continues.

En général, on a donc 4 dérivées partielles secondes. Heureusement, pour des fonctions suffisamment régulières, on a le théorème suivant qui apporte une simplification :

**Théorème 4.** (Théorème de Schwarz). Soit une fonction  $f : \mathbb{R}^2 \to \mathbb{R}$ . Si la fonction f est de classe  $C^2$  alors les dérivées partielles secondes croisées sont égales :

$$
\frac{\partial^2 f}{\partial x \partial y} = \frac{\partial^2 f}{\partial y \partial x}.
$$

Autrement dit, la dérivée partielle seconde croisée ne dépend pas de l'ordre dans lequel on dérive, ce qui est très pratique.

Exemple : Reprenons la fonction  $f:(x,y) \mapsto x^2 + y^2 + xe^y$ . La fonction f est de classe  $C^{\infty}$  (donc en particulier de classe  $C^2$ ). Les dérivées partielles secondes sont :  $\frac{\partial^2 f}{\partial x^2} = 2$ ,  $\frac{\partial^2 f}{\partial y^2} = 2 + xe^y$ ,  $\frac{\partial^2 f}{\partial x \partial y} = e^y$  et  $\frac{\partial^2 f}{\partial y \partial x} = e^y$ . On trouve bien l'égalité des dérivées secondes croisées.

**Définition 12.** (Différentielle). Soit une fonction  $f: \mathbb{R}^2 \to \mathbb{R}$  de classe  $C^1$ . La différentielle de f au point  $(x, y)$  est une fonction de  $\mathbb{R}^2$  dans  $\mathbb R$  définie par :

$$
df_{(x,y)}: \mathbb{R}^2 \to \mathbb{R}
$$
  

$$
(h_1, h_2) \mapsto df_{(x,y)}(h_1, h_2) = \frac{\partial f}{\partial x}(x, y)h_1 + \frac{\partial f}{\partial y}(x, y)h_2.
$$

Dans cette définition, x et y sont des paramètres fixés, alors que  $h_1$  et  $h_2$  sont les variables. La différentielle  $df(x,y)(h_1, h_2)$  représente la variation de f au premier ordre induite par une variation de x d'une quantité  $h_1$  et par une variation de y d'une quantité  $h_2$ , en partant du point  $(x, y)$ . Autrement dit, il s'agit du terme du premier ordre dans le développement limité de f par rapport à x et y. Puisque l'on pense habituellement à  $h_1$  et  $h_2$  comme des petites variations de x et y, on note très souvent  $h_1 = dx$  et  $h_2 = dy$ , et on écrit en sciences la différentielle en notation compacte sans forcément préciser le point  $(x, y)$ auquel on la calcule :

$$
df = \frac{\partial f}{\partial x} dx + \frac{\partial f}{\partial y} dy.
$$

Exemple : Reprenons la fonction  $f: (x, y) \mapsto x^2 + y^2 + xe^y$ . La différentielle de f s'écrit :

$$
df = (2x + e^y)dx + (2y + xe^y)dy.
$$

Comme le gradient, la differentielle permet de réunir dans un seul objet mathématique toutes les dérivées partielles premières d'une fonction. De plus, les mêmes règles de dérivation s'appliquent pour les différentielles. Par exemple, si f et q sont deux fonctions de deux variables réelles de classe  $C^1$ , on a (partout où cela est bien défini) :

- Somme de 2 fonctions :  $d(f+q) = df + dq$
- Produit de 2 fonctions :  $d(f \times g) = df \times g + f \times dg$
- Fonction à une puissance (r est une constante réelle) :  $d(f^r) = r f^{r-1} df$

Remarque : On peut aussi définir une différentielle pour une fonction d'une variable  $f$ :  $\overline{\mathbb{R} \to \mathbb{R}}$  de classe  $C^1$ . La différentielle de f au point x est alors une fonction de  $\mathbb{R}$  dans  $\mathbb{R}$ définie par :

$$
df_x: \mathbb{R} \to \mathbb{R}
$$
  

$$
h \mapsto df_x(h) = f'(x)h.
$$

ou, dans la notation compacte habituellement utilisée en sciences,

$$
df = f'(x)dx.
$$

Ici, la différentielle df représente la variation de f au premier ordre induite par une variation de  $x$  d'une quantité  $dx$ . Mais, pour une fonction d'une seule variable réelle, le concept de différentielle n'apporte pas grand chose de plus que le concept de dérivée.

En thermodynamique, les différentielles de fonctions à plusieurs variables sont énormément utilisées. Voici un exemple.

Exemple : En thermodynamique, pour une substance (gaz, liquide ou solide) dans un récipient fermé de volume V et à la température  $T$ , une quantité centrale est l'énergie libre F qui est une fonction des deux variables  $V$  et  $T$  (s'il n'y a pas de réaction chimique) :

$$
F: (V, T) \mapsto F(V, T).
$$

La différentielle de  $F$  s'écrit :

$$
dF = \frac{\partial F}{\partial V}dV + \frac{\partial F}{\partial T}dT.
$$

On peut interpréter  $dF$  comme la petite variation de  $F$  induite par une petite variation de V d'une quantité dV et d'une petite variation de T d'une quantité dT. La quantité  $P = \partial F / \partial V$  correspond à la pression et la quantité  $c_V = \partial F / \partial T$  correspond à la capacité calorifique à volume constant.

### <span id="page-13-0"></span>1.2.3 Extremums

La définition d'un maximum ou d'un minimum se généralise de manière évidente à une fonction de plusieurs variables réelles.

Donnons la généralisation de la définition d'un point stationnaire.

**Définition 13.** (Point stationnaire). Soit une fonction  $f : \mathbb{R}^2 \to \mathbb{R}$  dérivable dans un voisinage d'un point  $(x_0, y_0) \in \mathbb{R}^2$ . On dit que le point  $(x_0, y_0)$  est un point stationnaire de  $f$  si les deux dérivées partielles premières sont nulles en ce point :

$$
\frac{\partial f}{\partial x}(x_0, y_0) = 0 \quad \text{et} \quad \frac{\partial f}{\partial y}(x_0, y_0) = 0.
$$

Avec le gradient, on peut écrire ces deux conditions de manière plus compacte :  $\vec{\nabla} f(x_0, y_0) =$  $\vec{0}$ . Un point stationnaire de f est donc un point où le gradient de f s'annule. Également, on peut écrire que la différentielle de f calculée en ce point  $(x_0, y_0)$  est la fonction nulle :  $df_{(x_0,y_0)}=0.$ 

**Définition 14.** (Déterminant Hessien). Soit une fonction  $f : \mathbb{R}^2 \to \mathbb{R}$  de classe  $C^2$ dans un voisinage d'un point  $(x_0, y_0)$ . On note :

$$
r = \frac{\partial^2 f}{\partial x^2}(x_0, y_0) \quad \text{et} \quad t = \frac{\partial^2 f}{\partial y^2}(x_0, y_0)
$$
  
et 
$$
s = \frac{\partial^2 f}{\partial x \partial y}(x_0, y_0) = \frac{\partial^2 f}{\partial y \partial x}(x_0, y_0).
$$

Le déterminant Hessien de f en  $(x_0, y_0)$  est

 $D = r t - s^2$ .

Attention à ne pas oublier que r, t, s et D dépendent du point  $(x_0, y_0)$ .

<span id="page-14-3"></span>**Théorème 5.** (Classification des points stationnaires). Soit une fonction  $f : \mathbb{R}^2 \to \mathbb{R}$  de classe  $C^2$  dans un voisinage d'un point stationnaire  $(x_0, y_0)$  (on a donc  $\frac{\partial f}{\partial x}(x_0, y_0) = 0$ et  $\frac{\partial f}{\partial y}(x_0, y_0) = 0$ . On considère trois possibilités :  $\frac{dy}{dx}$  Si  $D > 0$  et  $r > 0$ , alors f a un minimum local en  $(x_0, y_0)$ . — Si  $D > 0$  et  $r < 0$ , alors f a un maximum local en  $(x_0, y_0)$ . — Si  $D < 0$ , alors f a un point selle (ou point col) en  $(x_0, y_0)$ , c'est-à-dire un maximum dans une direction et un minimum dans une autre.

Si  $D = 0$ , alors on ne peut pas conclure sur la nature du point stationnaire.

Exemple : Avec les critères précédents, on peut vérifier que :

- la fonction  $f : (x, y) \mapsto x^2 + y^2$  a un minimum en  $(0, 0)$  (figure [1.2](#page-14-2) à gauche);
- la fonction  $f : (x, y) \mapsto -x^2 y^2$  a un maximum en  $(0, 0)$  (figure [1.2](#page-14-2) au milieu);
- la fonction  $f: (x, y) \mapsto x^2 y^2$  a un point selle en  $(0, 0)$  (figure [1.2](#page-14-2) à droite).

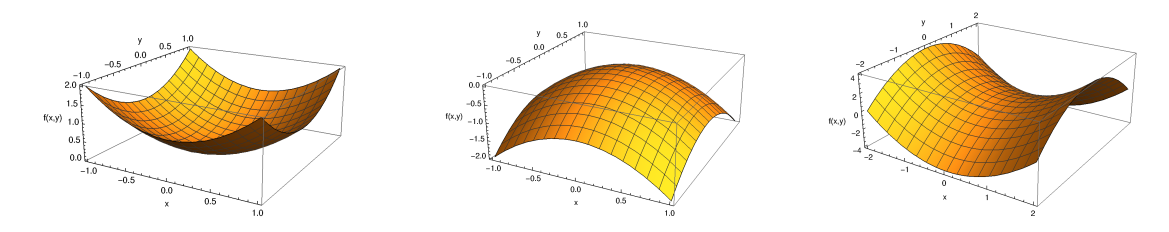

<span id="page-14-2"></span>FIGURE 1.2 – A gauche,  $f : (x, y) \mapsto x^2 + y^2$  a un minimum en  $(0, 0)$ . Au milieu,  $f:(x,y)\mapsto -x^2-y^2$  a un maximum en  $(0,0)$ . A droite,  $f:(x,y)\mapsto x^2-y^2$  a un point selle en  $(0, 0)$ .

## <span id="page-14-0"></span>1.3 Optimisation

Les problèmes d'optimisation sont extrêmement courants en sciences en général et en chimie en particulier. Il s'agit de trouver les valeurs des variables qui maximisent ou minimisent une fonction donnée. Il y a deux grands types de problèmes d'optimisation : sans et avec contraintes.

### <span id="page-14-1"></span>1.3.1 Optimisation sans contraintes

Commençons par le cas d'une fonction d'une variable réelle  $f : x \mapsto f(x)$  supposée dérivable. Pour chercher les maximums ou les minimums de  $f$ , on commence par chercher les points stationnaires de f (c'est-à-dire les points  $x_0$  tels que  $f'(x_0) = 0$ ), puis on identifie la nature de ces points stationnaires en utilisant le théorème [3.](#page-8-2) Les maximums correspondent aux points pour lesquels  $f''(x_0) < 0$  et les minimums correspondent aux points pour lesquels  $f''(x_0) > 0$ . S'il y a plusieurs maximums ou minimums, on peut

calculer la valeur de la fonction  $f(x_0)$  en ces points pour identifier le maximum global ou le minimum global.

<span id="page-15-1"></span>**Exercice 1.** (Vitesse de réaction). En fonction de la valeur du pH, la vitesse  $v(pH)$ (en mmol.L<sup>-1</sup>/min) de la réaction enzymatique de métabolisme du lactose en glucose suit l'expression suivante (à une certaine température fixée) :

$$
v(\text{pH}) = \frac{1}{1 + 0.1(\text{pH} - 7.5) + 0.1(\text{pH} - 7.5)^2}.
$$

Déterminer la valeur du pH pour laquelle la vitesse est maximale.

<span id="page-15-2"></span>**Exercice 2.** (Potentiel de Morse). L'énergie potentielle d'une molécule diatomique en fonction de la distance  $d$  entre les deux atomes est bien modélisée par le potentiel de Morse :

$$
V(d) = V_0 + E \left( 1 - e^{-a(d-d_0)} \right)^2,
$$

où  $V_0$ , E, a,  $d_0$  sont des constantes réelles  $(E, a \text{ et } d_0 \text{ sont strictement positifs}).$ Déterminer la valeur de la distance d pour laquelle l'énergie potentielle est minimale.

Prenons maintenant le cas d'une fonction de deux variables réelles  $f : (x, y) \mapsto f(x, y)$ supposée dérivable. Pour chercher les maximums ou les minimums, on commence par chercher les points stationnaires de f (c'est-à-dire les points  $(x_0, y_0)$  tels que  $\frac{\partial f}{\partial x}(x_0, y_0) = 0$ et  $\frac{\partial f}{\partial y}(x_0, y_0) = 0$ , puis on identifie la nature de ces points stationnaires en utilisant le théorème [5.](#page-14-3) Les maximums correspondent aux points pour lesquels  $D > 0$  et  $r < 0$ , et les minimums correspondent aux points pour lesquels  $D > 0$  et  $r > 0$ . S'il y a plusieurs maximums ou minimums, on peut calculer la valeur de la fonction  $f(x_0, y_0)$  en ces points pour identifier le maximum global ou le minimum global.

<span id="page-15-3"></span>Exercice 3. *(Molécule d'eau)*. Proche de la géométrie d'équilibre, l'énergie potentielle d'un molécule d'eau en fonction de la distance d de la liaison O-H et de l'angle  $\theta$  entre les deux liaisons O-H peut être modélisé par :

$$
V(d, \theta) = V_0 + k_1(d - d_0)^2 + k_2(\theta - \theta_0)^2,
$$

où  $V_0$ ,  $k_1$ ,  $k_2$ ,  $d_0$ ,  $\theta_0$  sont des constantes réelles ( $k_1$ ,  $k_2$ ,  $d_0$  et  $\theta_0$  sont strictement positifs). Déterminer les valeurs de la distance d et de l'angle  $\theta$  pour lesquelles l'énergie potentielle est minimale.

## <span id="page-15-0"></span>1.3.2 Optimisation avec contraintes : méthode des multiplicateurs de Lagrange

Dans un problème d'optimisation avec contraintes, on cherche encore les valeurs des variables qui maximisent ou minimisent une fonction donnée mais on ajoute en plus une ou plusieurs contraintes que les variables doivent satisfaire. On ne peut plus chercher simplement les points stationnaires de la fonction sans prendre en compte les contraintes. Il existe cependant une méthode générale et très utilisée pour résoudre ce problème : la méthode des multiplicateurs de Lagrange.

Nous donnons ici la méthode des multiplicateurs de Lagrange pour le cas du problème de maximisation ou minimisation d'une fonction de deux variables réelles avec une contrainte.

**Théorème 6.** (Méthode des multiplicateurs de Lagrange). On cherche les points  $(x_0, y_0)$ qui maximisent ou minimisent une fonction  $f : \mathbb{R}^2 \to \mathbb{R}$  de classe  $C^1$  avec une contrainte de la forme  $g(x_0, y_0) = 0$  où  $g : \mathbb{R}^2 \to \mathbb{R}$  est aussi une fonction de classe  $C^1$ . On introduit la fonction de Lagrange (ou lagrangien)  $L : \mathbb{R}^3 \to \mathbb{R}$  définie par

$$
L(x, y, \lambda) = f(x, y) + \lambda g(x, y),
$$

où la nouvelle variable introduite  $\lambda$  s'appelle « multiplicateur de Lagrange ». Les solutions  $(x_0, y_0)$  du problème initial de maximisation ou minimisation de  $f(x, y)$ avec la contrainte  $q(x_0, y_0) = 0$  sont parmi les points stationnaires de la fonction de Lagrange, c'est-à-dire déterminées par le système d'équations

$$
\begin{cases}\n\frac{\partial L}{\partial x}(x_0, y_0, \lambda_0) = \frac{\partial f}{\partial x}(x_0, y_0) + \lambda_0 \frac{\partial g}{\partial x}(x_0, y_0) = 0 \\
\frac{\partial L}{\partial y}(x_0, y_0, \lambda_0) = \frac{\partial f}{\partial y}(x_0, y_0) + \lambda_0 \frac{\partial g}{\partial y}(x_0, y_0) = 0 \\
\frac{\partial L}{\partial \lambda}(x_0, y_0, \lambda_0) = g(x_0, y_0) = 0.\n\end{cases}
$$

La méthode des multiplicateurs de Lagrange transforme donc un problème d'optimisation avec contraintes en un problème d'optimisation sans contraintes sur la fonction de Lagrange  $L$  et on peut alors résoudre le problème en cherchant les points stationnaires  $L$ . Ceci se fait au prix de l'introduction d'une nouvelle variable fictive : le multiplicateur de Lagrange  $\lambda$ . On résolvant le système d'équations, on peut trouver, en plus de  $x_0$  et  $y_0$ , la valeur du multiplicateur de Lagrange au point stationnaire  $\lambda_0$ , mais seuls  $x_0$  et  $y_0$  nous intéressent.

Une fois que l'on a trouvé les points stationnaires de  $L$ , il reste en principe à identifier celui ou ceux qui correspondent `a un maximum ou `a un minimum du probl`eme initial. Pour cela, on pourrait calculer les dérivées partielles secondes de  $L$  et utiliser une généralisation du théorème [5](#page-14-3) aux fonctions de trois variables. Nous ne le ferons pas. On se contentera de calculer les valeurs  $f(x_0, y_0)$  de la fonction aux points stationnaires et de choisir le maximum ou le minimum voulu.

Remarque 1 : Il y a en fait une hypothèse supplémentaire dans la méthode des multiplicateurs de Lagrange :  $\frac{\partial g}{\partial x}(x_0, y_0)$  et  $\frac{\partial g}{\partial y}(x_0, y_0)$  ne doivent pas être simultanément nuls au point stationnaire qui nous intéresse.

Remarque 2 : Nous avons traité uniquement le cas d'une seule contrainte. Si on veut imposer deux contraintes, il faut introduire deux multiplicateurs de Lagrange, et ainsi de suite.

Exemple : On cherche les points  $(x_0, y_0)$  qui maximisent ou minimisent la fonction f :

 $(x, y) \mapsto x + y$  avec la contrainte  $x_0^2 + y_0^2 = 1$ . La contrainte peut être écrite comme  $g(x_0, y_0) = 0$  avec  $g(x, y) = x^2 + y^2 - 1$ . On introduit la fonction de Lagrange

$$
L(x, y, \lambda) = f(x, y) + \lambda g(x, y),
$$

et on cherche les points stationnaires  $(x_0, y_0, \lambda_0)$  de L

$$
\begin{cases}\n\frac{\partial L}{\partial x}(x_0, y_0, \lambda_0) = 1 + \lambda_0 (2x_0) = 0 \\
\frac{\partial L}{\partial y}(x_0, y_0, \lambda_0) = 1 + \lambda_0 (2y_0) = 0 \\
\frac{\partial L}{\partial \lambda}(x_0, y_0, \lambda_0) = x_0^2 + y_0^2 - 1 = 0.\n\end{cases}
$$

Les deux premières équations impliquent  $x_0 = y_0$  et, avec la troisième équation, on trouve deux solutions :

A solution  $(x_0, y_0) = (1/\sqrt{2}, 1/\sqrt{2})$  donnant  $f(1/\sqrt{2}, 1/\sqrt{2}) = 2/\sqrt{2}$ ;

— la solution  $(x_0, y_0) = (-1/\sqrt{2}, -1/\sqrt{2})$  donnant  $f(-1/\sqrt{2}, -1/\sqrt{2}) = -2/\sqrt{2}$ . La première solution correspond à un maximum et la deuxième à un minimum. La solution à ce problème est représentée sur la figure [1.3.](#page-17-0)

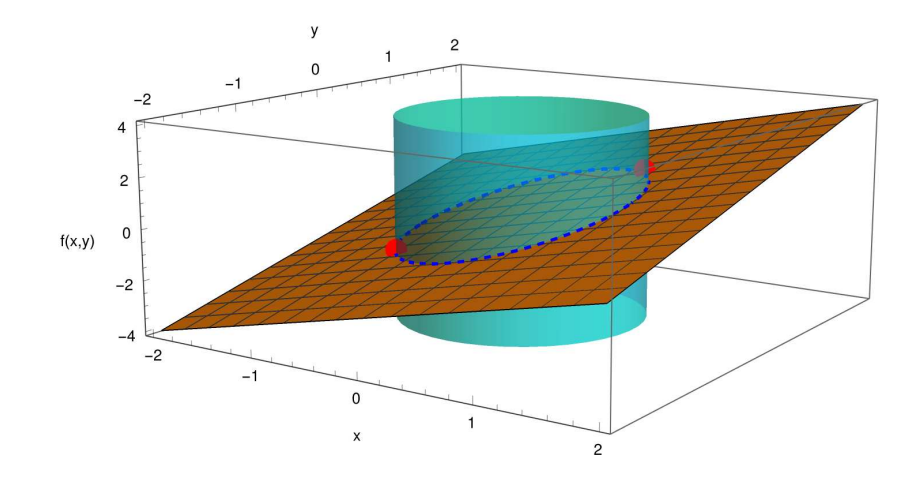

<span id="page-17-0"></span>FIGURE  $1.3$  – Illustration d'un problème d'optimisation avec contrainte. Le plan orange représente la fonction  $f : (x, y) \mapsto x+y$ . Le cylindre cyan représente la contrainte  $x^2+y^2 =$ 1. L'ellipse en pointillés bleu est l'intersection du plan avec le cylindre. Le maximum et le minimum de  $f(x, y)$  avec la contrainte  $x^2 + y^2 = 1$  correspondent aux points rouges.

<span id="page-17-1"></span>Exercice 4. (Modèle de Hückel de l'éthylène). Dans le modèle de Hückel de l'éthylène  $(C_2H_4)$ , une orbitale  $\pi$  est exprimée comme combinaison linéaire des deux orbitales  $p_{z,1}$  et  $p_{z,2}$  des atomes de carbone

$$
\pi = c_1 p_{z,1} + c_2 p_{z,2},
$$

où les coefficients (réels)  $c_1$  et  $c_2$  doivent respecter la contrainte de normalisation

$$
c_1^2 + c_2^2 = 1.
$$

L'énergie de cette orbitale  $\pi$  est alors donnée par

$$
E(c_1, c_2) = \alpha (c_1^2 + c_2^2) + 2\beta c_1 c_2,
$$

où  $\alpha < 0$  et  $\beta < 0$  sont des constantes (énergie d'une orbitale  $p_z$  et énergie d'interaction entre deux orbitales  $p_z$ , respectivement). L'énergie de l'orbitale  $\pi$  liante correspond à la valeur minimale de l'énergie  $E(c_1, c_2)$  quand on fait varier les coefficients  $c_1$  et  $c_2$  avec la contrainte  $c_1^2 + c_2^2 = 1$ . Déterminer cette valeur à l'aide de la méthode des multiplicateurs de Lagrange.

## Corrigé des exercices

#### Exercice [1](#page-15-1)

Il s'agit d'un problème d'optimisation sans contrainte pour la fonction d'une variable réelle  $v : pH \mapsto v(pH) = 1/f(pH)$  avec  $f(pH) = 1+0.1(pH-7.5)+0.1(pH-7.5)^2$ . Commençons par chercher un point stationnaire de  $v$ . La dérivée de  $v$  est :

$$
v'(\text{pH}) = -\frac{f'(\text{pH})}{f(\text{pH})^2} = -\frac{0.1 + 0.2(\text{pH} - 7.5)}{f(\text{pH})^2}.
$$

On détermine la valeur p $H_0$  pour laquelle la dérivée s'annule :

$$
v'(\text{pH}_0) = 0 \Leftrightarrow 0.1 + 0.2(\text{pH}_0 - 7.5) = 0
$$
  
 $\Leftrightarrow \text{pH}_0 = 7.0.$ 

Vérifions à présent qu'il s'agit d'un maximum. Pour cela, on calcule la dérivée seconde :

$$
v''(\text{pH}) = -\frac{f''(\text{pH})f(\text{pH})^2 - f'(\text{pH})2f'(\text{pH})f(\text{pH})}{f(\text{pH})^4}
$$
  
= 
$$
-\frac{f''(\text{pH})f(\text{pH}) - 2f'(\text{pH})^2}{f(\text{pH})^3}
$$
  
= 
$$
-\frac{0.2f(\text{pH}) - 2f'(\text{pH})^2}{f(\text{pH})^3}.
$$

Au point stationnaire,  $pH = pH_0 = 7.0$ , on a :

$$
v''(\text{pH}_0) = -\frac{0.2f(7.0) - 2f'(7.0)^2}{f(7.0)^3}
$$

$$
= -\frac{0.2}{0.975^2} = -0.210...
$$

La dérivée seconde est strictement négative : il s'agit donc bien d'un maximum. En conclusion, la valeur maximale de la vitesse de réaction est atteinte pour  $pH = 7.0$  et vaut :

$$
v_{\text{max}} = v(7.0) = \frac{1}{0.975} = 1.0256...
$$
 mmol.L<sup>-1</sup>/min.

Le graphe représentatif de la fonction  $v : pH \mapsto v(pH)$  est donné dans la figure [1.4.](#page-19-0)

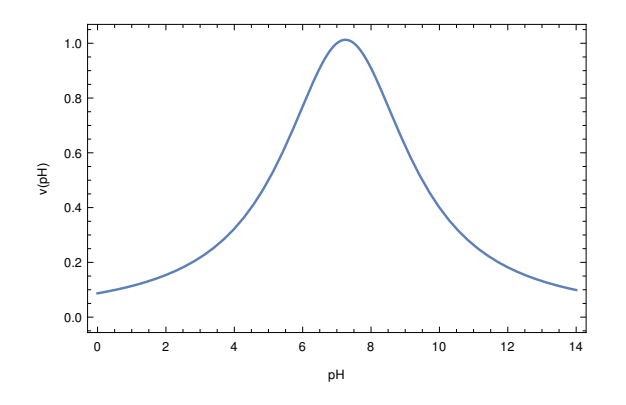

<span id="page-19-0"></span>FIGURE 1.4 – Graphe représentatif de la fonction  $v : pH \mapsto v(pH)$ .

#### Exercice [2](#page-15-2)

Il s'agit d'un problème d'optimisation sans contrainte pour la fonction d'une variable réelle  $V: d \mapsto V(d) = V_0 + E\left(1 - e^{-a(d-d_0)}\right)^2$ . Commençons par chercher un point stationnaire de  $V$ . La dérivée de  $V$  est :

$$
V'(d) = 2E a e^{-a(d-d_0)} (1 - e^{-a(d-d_0)}).
$$

On voit que la dérivée s'annule pour  $d = d_0$ . Vérifions à présent qu'il s'agit d'un minimum. Pour cela, on calcule la dérivée seconde :

$$
V''(d) = -2E a^2 e^{-a(d-d_0)} (1 - e^{-a(d-d_0)}) + 2E a^2 e^{-2a(d-d_0)}.
$$

Au point stationnaire,  $d = d_0$ , on a :

$$
V''(d_0) = 2E a^2 > 0.
$$

La dérivée seconde est strictement positive : il s'agit donc bien d'un minimum. En conclusion, la valeur minimale de l'énergie potentielle est atteinte pour  $d = d_0$  et vaut :

$$
V_{\text{max}} = V(d_0) = V_0.
$$

Le graphe représentatif de la fonction  $V : d \mapsto V (d)$  est donné dans la figure [1.5.](#page-20-0)

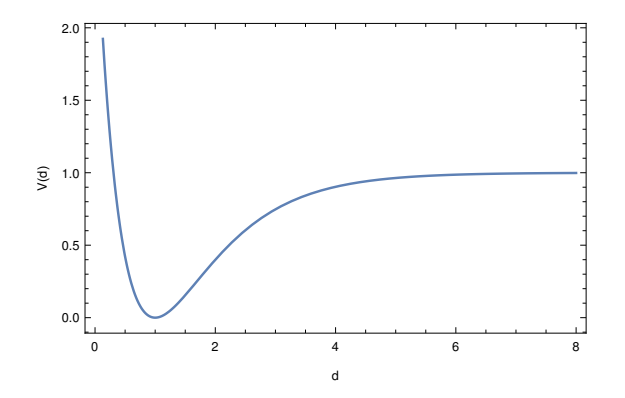

<span id="page-20-0"></span>FIGURE 1.5 – Graphe représentatif de la fonction  $V : d \mapsto V (d)$  pour  $V_0 = 0, E = 1$ ,  $a = 1$  et  $d_0 = 1$ .

#### Exercice [3](#page-15-3)

Il s'agit d'un probl`eme d'optimisation sans contrainte pour une fonction de deux variables réelles  $V : (d, \theta) \mapsto V(d, \theta) = V_0 + k_1(d - d_0)^2 + k_2(\theta - \theta_0)^2$ . Commençons par chercher un point stationnaire de  $V$ . Les dérivées partielles premières de  $V$  sont :

$$
\frac{\partial V}{\partial d}(d,\theta) = 2k_1(d-d_0) \text{ et } \frac{\partial V}{\partial \theta}(d,\theta) = 2k_2(\theta - \theta_0).
$$

On voit que les deux dérivées partielles s'annulent pour  $d = d_0$  et  $\theta = \theta_0$ . Vérifions à présent qu'il s'agit d'un minimum. Pour cela, on calcule les dérivées secondes partielles :

$$
\frac{\partial^2 V}{\partial d^2}(d,\theta) = 2k_1 \text{ et } \frac{\partial^2 V}{\partial \theta^2}(d,\theta) = 2k_2 \text{ et } \frac{\partial^2 V}{\partial d\partial \theta}(d,\theta) = 0.
$$

Pour ce problème, les dérivées secondes ne dépendent donc pas des variables d et  $\theta$ . Au point stationnaire, on a donc  $r = 2k_1$ ,  $t = 2k_2$ ,  $s = 0$  et le déterminant Hessien est

 $D = rt - s^2 = 4k_1k_2$ . On a  $D > 0$  et  $r > 0$  : il s'agit donc bien d'un minimum. En conclusion, la valeur minimale de l'énergie potentielle est atteinte pour  $d = d_0$  et  $\theta = \theta_0$ , et vaut :

$$
V_{\text{max}} = V(d_0, \theta_0) = V_0.
$$

#### Exercice [4](#page-17-1)

Il s'agit d'un problème d'optimisation avec contrainte. On recherche le minimum de la fonction  $E : (c_1, c_2) \mapsto E(c_1, c_2) = \alpha(c_1^2 + c_2^2) + 2\beta c_1 c_2$  avec la contrainte  $g(c_1, c_2)$  $c_1^2 + c_2^2 - 1 = 0$ . On utilise la méthode des multiplicateurs de Lagrange. On introduit donc la fonction de Lagrange

$$
L(c_1, c_2, \lambda) = E(c_1, c_2) + \lambda (c_1^2 + c_2^2 - 1),
$$

et on cherche un point stationnaire de  $L$ . Ce point stationnaire doit annuler les dérivées partielles premières de  $L$ 

$$
\begin{cases}\n\frac{\partial L}{\partial c_1} = 2\alpha c_1 + 2\beta c_2 + 2\lambda c_1 = 0 \\
\frac{\partial L}{\partial c_2} = 2\alpha c_2 + 2\beta c_1 + 2\lambda c_2 = 0 \\
\frac{\partial L}{\partial \lambda} = c_1^2 + c_2^2 - 1 = 0.\n\end{cases}
$$

En supposant  $c_1 \neq 0$ , on extrait  $\lambda$  de la première équation :  $\lambda = -(\alpha c_1 + \beta c_2)/c_1$ . De même, en supposant  $c_2 \neq 0$ , on extrait  $\lambda$  de la deuxième équation :  $\lambda = -(\alpha c_2 + \beta c_1)/c_2$ . On doit donc avoir

$$
-\frac{\alpha c_1 + \beta c_2}{c_1} = -\frac{\alpha c_2 + \beta c_1}{c_2},
$$

ce qui donne

$$
\alpha c_1 c_2 + \beta c_2^2 = \alpha c_2 c_1 + \beta c_1^2,
$$

et qui se simplifie en

$$
c_1^2 = c_2^2.
$$

On a donc deux possibilités :  $c_1 = c_2$  ou  $c_1 = -c_2$ . En utilisant maintenant la troisième  $équation du systeme, on trouve les quatre solutions:$ 

$$
(c_1, c_2) = (1/\sqrt{2}, 1/\sqrt{2}) \text{ ou } (c_1, c_2) = (-1/\sqrt{2}, -1/\sqrt{2}),
$$
  
ou 
$$
(c_1, c_2) = (1/\sqrt{2}, -1/\sqrt{2}) \text{ ou } (c_1, c_2) = (-1/\sqrt{2}, 1/\sqrt{2}).
$$

Pour les deux premières solutions, l'énergie vaut

$$
E(1/\sqrt{2}, 1/\sqrt{2}) = E(-1/\sqrt{2}, -1/\sqrt{2}) = \alpha + \beta.
$$

Pour les deux dernières solutions, l'énergie vaut

$$
E(1/\sqrt{2}, -1/\sqrt{2}) = E(-1/\sqrt{2}, 1/\sqrt{2}) = \alpha - \beta.
$$

Comme  $\beta$  est négatif, les deux premières solutions donnent l'énergie minimale. Les deux premières solutions correspondent à deux façons équivalentes d'exprimer l'orbitale  $\pi$  liante (on combine les orbitales  $p_{z,1}$  et  $p_{z,2}$  avec des coefficients  $c_1$  et  $c_2$  de même signe). Les deux dernières solutions donnent l'énergie maximale. Les deux dernières solutions correspondent à deux façons équivalentes d'exprimer l'orbitale π antiliante (on combine les orbitales  $p_{z,1}$ et  $p_{z,2}$  avec des coefficients  $c_1$  et  $c_2$  de signes opposés).

# <span id="page-22-0"></span>Chapitre 2

# Méthodes de régression

En sciences, il arrive très souvent d'avoir des données et de vouloir les représenter au mieux par une fonction. On utilise pour faire ça des méthodes de régression. Dans ce chapitre, nous allons expliquer la méthode de régression linéaire pour approcher les données par une droite et, plus généralement, la méthode de régression polynomiale pour approcher les données par un polynôme.

# <span id="page-22-1"></span>2.1 Idée générale des méthodes de régression

Supposons que nous disposions de données sous la forme de  $N$  couples de points

$$
(x_1, y_1), (x_2, y_2), (x_3, y_3), ..., (x_N, y_N),
$$

issus de mesures expérimentales ou de calculs compliqués. Souvent  $x$  est une variable que l'on fixe, et  $y$  est une variable que l'on mesure. Pour fixer les idées, prenons l'exemple suivant avec  $N = 11$  couples de points :

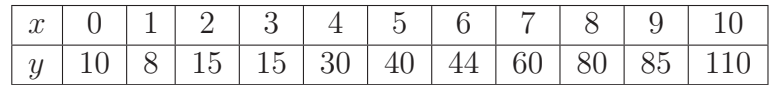

Ces données sont tracées sur la figure [2.1.](#page-22-2)

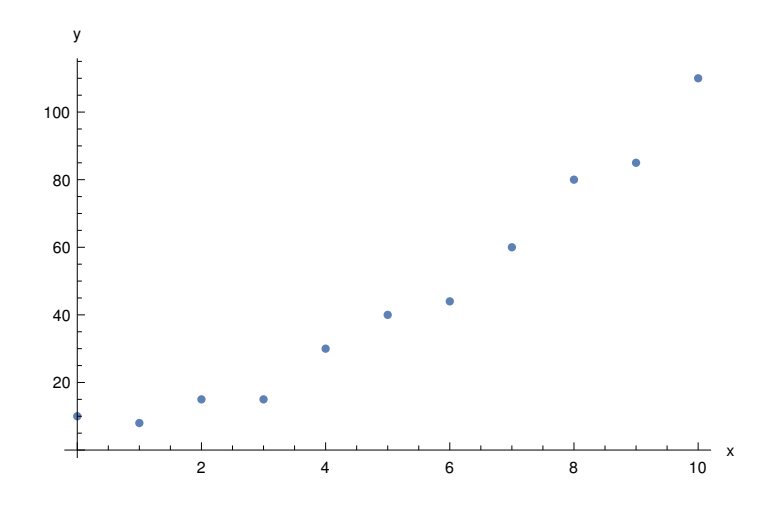

<span id="page-22-2"></span>FIGURE  $2.1$  – Représentation graphique des données.

Dans le problème de la régression, on cherche à trouver une fonction  $f : x \mapsto f(x)$ , si possible simple, qui permet d'approcher au mieux les données

$$
y \approx f(x).
$$

On parle aussi d'ajustement de courbe ou, en anglais, de « fitting ».

Approcher les données par une fonction a deux intérêts :

- On détermine ainsi la relation (approximative) existant entre les variables  $x$  et  $y$ , c'est-à-dire une loi empirique qui permet de rationaliser les données.
- On est alors capable de prédire la valeur de  $y$  pour une valeur de x pour laquelle on ne dispose pas de donn´ees, ou inversement.

Nous traiterons uniquement les cas simples où l'on choisit pour  $f$ :

- une fonction affine (une droite)  $f(x) = ax + b$  où a et b sont les paramètres à déterminer :
- un polynôme de plus haut degré, comme par exemple une parabole  $f(x) = ax^2 +$  $bx + c$  où a, b et c sont les paramètres à déterminer.

Les méthodes de régression sont néanmoins beaucoup plus générales que ça. On peut faire des régressions avec des fonctions beaucoup plus compliquées. Par exemple, on peut utiliser une fonction très compliquée de plusieurs variables donnée sous la forme d'un réseau de neurones artificiels (cod´e dans un ordinateur), et qui contient alors beaucoup de param`etres `a d´eterminer. Il faut d´eterminer tous ces param`etres avec beaucoup de données. C'est le domaine du « machine learning » ou apprentissage automatique, qui est une branche de l'intelligence artificielle. Ce domaine se d´eveloppe actuellement rapidement. En chimie par exemple, avec ces techniques et beaucoup de donn´ees, on peut essayer d'« apprendre » la fonction reliant la géométrie d'une molécule (natures et positions des atomes) à une propriété physicochimie donnée (par exemple, son enthalpie de formation) afin de pouvoir faire des prédictions rapides sur des nouvelles molécules.

## <span id="page-23-0"></span>2.2 Régression linéaire

### <span id="page-23-1"></span>2.2.1 Description de la méthode de régression linéaire

Dans la régression linéaire, on choisit d'approcher les données par une droite, c'est-à-dire une fonction  $f: x \mapsto f(x)$  affine

$$
f(x) = ax + b,
$$

avec  $a$  et  $b$  deux paramètres réels à déterminer. La méthode la plus courante pour déterminer ces paramètres est la méthode des moindres carrés.

Pour une valeur  $x_i$  dans les données, la valeur de y associée prédite par le modèle est  $f(x_i) = ax_i + b$  alors que la valeur réelle dans les données est  $y_i$ . Pour ce point, l'erreur commise sur y est donc  $(f(x_i) - y_i)$ . Dans la méthode des moindres carrés, on choisit les paramètres  $a$  et  $b$  qui minimisent la somme des carrés de ces erreurs

$$
F(a,b) = \sum_{i=1}^{N} (f(x_i) - y_i)^2.
$$

On prend les carrés des erreurs car on n'est pas intéressé par les signes de ces erreurs mais uniquement par leurs valeurs absolues. Il s'agit donc d'un problème d'optimisation (sans contraintes) : celui de chercher le point  $(a_0, b_0)$  correspondant au minimum de la fonction

$$
F: \mathbb{R}^2 \to \mathbb{R}
$$
  
\n
$$
(a, b) \mapsto F(a, b) = \sum_{i=1}^N (a x_i + b - y_i)^2.
$$

## <span id="page-24-0"></span>2.2.2 Détermination des paramètres  $a_0$  et  $b_0$

On cherche donc  $(a_0, b_0)$  comme un point stationnaire de F, c'est-à-dire un point où les  $d\acute{e}r$ ivées partielles premières de  $F$  sont nulles

$$
\begin{cases}\n\frac{\partial F}{\partial a}(a_0, b_0) = 0 \\
\frac{\partial F}{\partial b}(a_0, b_0) = 0,\n\end{cases}
$$

ce qui donne, après calcul des dérivées partielles,

$$
\begin{cases}\n\sum_{i=1}^{N} 2x_i (a_0 x_i + b_0 - y_i) = 0 \\
\sum_{i=1}^{N} 2 (a_0 x_i + b_0 - y_i) = 0.\n\end{cases}
$$

Il s'agit d'un système de deux équations à deux inconnues ( $a_0$  et  $b_0$ ). Écrivons le plus clairement en factorisant par  $a_0$  et  $b_0$ 

$$
\begin{cases} \left(\sum_{i=1}^{N} x_i^2\right) a_0 + \left(\sum_{i=1}^{N} x_i\right) b_0 = \sum_{i=1}^{N} x_i y_i \\ \left(\sum_{i=1}^{N} x_i\right) a_0 + \left(\sum_{i=1}^{N} 1\right) b_0 = \sum_{i=1}^{N} y_i, \end{cases}
$$

En utilisant  $\sum_{i=1}^{N} 1 = N$  et en introduisant les quantités suivantes, que l'on peut calculer facilement à partir des données,

$$
S_x = \sum_{i=1}^{N} x_i, \quad S_y = \sum_{i=1}^{N} y_i, \quad S_{xx} = \sum_{i=1}^{N} x_i^2, \quad S_{xy} = \sum_{i=1}^{N} x_i y_i,
$$

on peut mettre finalement le système sous la forme compacte

$$
\begin{cases}\nS_{xx} a_0 + S_x b_0 = S_{xy} \\
S_x a_0 + N b_0 = S_y.\n\end{cases}
$$

Utilisons par exemple la méthode matricielle pour résoudre ce système d'équations. Sous forme matricielle, le système d'équations se réécrit comme

$$
\left(\begin{array}{cc} S_{xx} & S_x \\ S_x & N \end{array}\right) \left(\begin{array}{c} a_0 \\ b_0 \end{array}\right) = \left(\begin{array}{c} S_{xy} \\ S_y \end{array}\right)
$$

.

Le déterminant de la matrice  $2 \times 2$  du système d'équations vaut  $S_{xx}N - S_x^2$ . Si celui-ci est non nul, on peut introduire l'inverse de la matrice, ce qui permet de résoudre le système d'´equations sous la forme

$$
\left(\begin{array}{c} a_0 \\ b_0 \end{array}\right) = \left(\begin{array}{cc} S_{xx} & S_x \\ S_x & N \end{array}\right)^{-1} \left(\begin{array}{c} S_{xy} \\ S_y \end{array}\right),
$$

où l'inverse de la matrice  $2 \times 2$  est

$$
\left(\begin{array}{cc} S_{xx} & S_x \\ S_x & N \end{array}\right)^{-1} = \frac{1}{S_{xx}N - S_x^2} \left(\begin{array}{cc} N & -S_x \\ -S_x & S_{xx} \end{array}\right).
$$

On arrive donc aux expressions de  $a_0$  et  $b_0$ :

$$
\begin{cases}\n a_0 = \frac{NS_{xy} - S_x S_y}{S_{xx} N - S_x^2} \\
 b_0 = \frac{-S_x S_{xy} + S_{xx} S_y}{S_{xx} N - S_x^2}.\n\end{cases}
$$

On pourrait vérifier en calculant les dérivées partielles secondes de  $F$  (mais on ne le fera pas) que ce point stationnaire  $(a_0, b_0)$  correspond bien à un minimum de la fonction F.

Appliquons ces expressions à l'exemple de la partie [2.1.](#page-22-1) On a  $N = 11$  et on calcule  $S_x = 55$ ,  $S_y = 497$ ,  $S_{xx} = 385$ ,  $S_{xy} = 3592$ . Cela conduit à  $a_0 = 1107/110 \approx 10.064$  et  $b_0 = -113/22 \approx -5.136$ . On a donc trouvé par régression linéaire l'expression de la droite approchant au mieux les données :

$$
f(x) = 10.064 \ x - 5.136.
$$

Cette droite est tracée sur la figure [2.2.](#page-25-0)

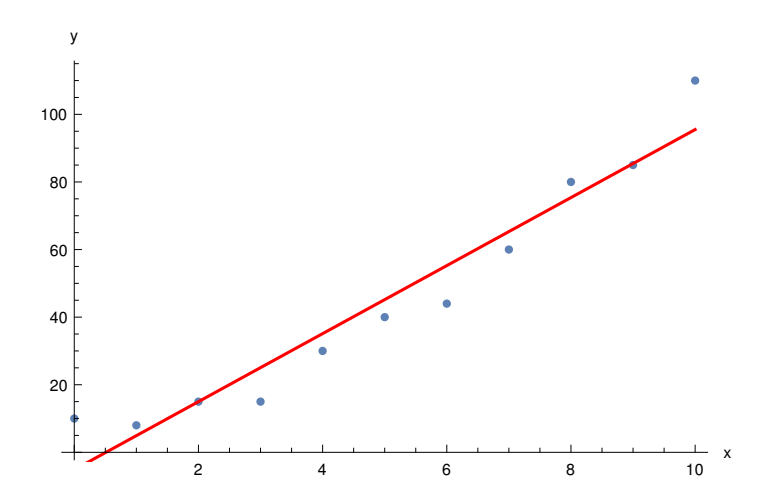

<span id="page-25-0"></span>FIGURE 2.2 – Droite déterminée par régression linéaire approchant au mieux les données.

## <span id="page-26-0"></span>2.2.3 Coefficient de détermination  $R^2$

Pour mesurer la qualité de l'approximation des données par la fonction  $f$  de régression, on utilise très souvent le coefficient de détermination, noté  $R^2$ , et défini par

$$
R^{2} = 1 - \frac{\sum_{i=1}^{N} (y_{i} - f(x_{i}))^{2}}{\sum_{i=1}^{N} (y_{i} - \bar{y})^{2}},
$$

où  $\bar{y}$  est la moyenne des valeurs  $y_i$  définie par

$$
\bar{y} = \frac{1}{N} \sum_{i=1}^{N} y_i.
$$

Le coefficient de détermination  $R^2$  est toujours compris entre 0 et 1.

Dans la définition de  $R^2$ , le terme  $\sum_{i=1}^{N} (y_i - f(x_i))^2 / \sum_{i=1}^{N} (y_i - \bar{y})^2$  est le ratio entre la variance des erreurs sur  $y_i$  due au modèle de régression et la variance totale des valeurs  $y_i$ .

- $-$  Si ce terme est petit, cela signifie que le modèle explique bien les variations des valeurs  $y_i$ , et alors  $R^2$  est proche de 1. La qualité de la régression est bonne. Dans la limite idéale où les erreurs sur  $y_i$  sont toutes nulles (c'est-à-dire que la fonction f passe exactement par tous les points) alors on a la valeur maximale  $R^2 = 1$ .
- $\overline{\phantom{a}}$  Si ce terme est grand, cela signifie que le modèle n'explique pas bien les variations des valeurs  $y_i$ , et alors  $R^2$  est éloigné de 1. La qualité de la régression est mauvaise, et on aurait intérêt à essayer de modéliser les données avec une autre fonction  $f$ .

Pour l'exemple de la régression linéaire effectuée dans la partie précédente, on calcule  $\bar{y} \approx 45.182, \sum_{i=1}^{N} (y_i - f(x_i))^2 \approx 779.191$  et  $\sum_{i=1}^{N} (y_i - \bar{y})^2 \approx 11919.6$ , ce qui donne un coefficient de détermination de  $R^2 \approx 0.935$ . Il s'agit d'une régression de qualité acceptable mais pas exceptionnelle.

<span id="page-26-1"></span>**Exercice 5.** (Cinétique chimique). A 773 K, le cyclopropane se transforme en propène. La mesure de la concentration en cyclopropane  $c$  en fonction du temps  $t$  donne les résultats suivants :

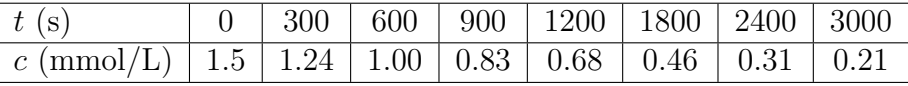

Si on fait l'hypothèse que cette réaction a une cinétique d'ordre 1 avec une constante de vitesse  $k$ , on devrait avoir la loi d'évolution de la concentration suivante :

$$
-\frac{dc(t)}{dt} = k c(t) \implies \ln c(t) = -k t + \ln c(0).
$$

Pour vérifier cette hypothèse, tracer  $\ln c$  en fonction de t et effectuer une régression

linéaire. Déterminer la constante de vitesse k et le coefficient de détermination  $R^2$ , et conclure sur la validité de l'hypothèse.

## <span id="page-27-1"></span><span id="page-27-0"></span>2.3 Régression polynomiale

## 2.3.1 Description de la méthode de régression polynomiale de degré 2

Dans la régression polynomiale, on choisit d'approcher les données par un polynôme d'un certain degré. Nous traiterons ici le cas d'un polynôme de degré 2, c'est-à-dire une parabole. La fonction  $f : x \mapsto f(x)$  est alors

$$
f(x) = ax^2 + bx + c,
$$

avec  $a, b$  et  $c$  trois paramètres réels à déterminer.

Nous utilisons ici aussi la méthode des moindres carrés, c'est-à-dire que l'on choisit les paramètres  $a, b$  et  $c$  qui minimisent la somme des carrés des erreurs entre le modèle et les données. On cherche donc le point  $(a_0, b_0, c_0)$  correspondant au minimum de la fonction de trois variables

$$
F: \mathbb{R}^3 \to \mathbb{R}
$$
  
\n $(a, b, c) \mapsto F(a, b, c) = \sum_{i=1}^N (a x_i^2 + b x_i + c - y_i)^2$ .

## <span id="page-27-2"></span>2.3.2 Détermination des paramètres  $a_0$ ,  $b_0$  et  $c_0$

On cherche donc  $(a_0, b_0, c_0)$  comme un point stationnaire de F, c'est-à-dire un point où les dérivées partielles premières de  $F$  sont nulles

$$
\begin{cases}\n\frac{\partial F}{\partial a}(a_0, b_0, c_0) = 0 \\
\frac{\partial F}{\partial b}(a_0, b_0, c_0) = 0 \\
\frac{\partial F}{\partial c}(a_0, b_0, c_0) = 0,\n\end{cases}
$$

ce qui donne, après calcul des dérivées partielles,

$$
\begin{cases} \sum_{i=1}^{N} 2x_i^2 (a_0 x_i^2 + b_0 x_i + c_0 - y_i) = 0\\ \sum_{i=1}^{N} 2x_i (a_0 x_i^2 + b_0 x_i + c_0 - y_i) = 0\\ \sum_{i=1}^{N} 2 (a_0 x_i^2 + b_0 x_i + c_0 - y_i) = 0. \end{cases}
$$

Il s'agit d'un système de trois équations à trois inconnues  $(a_0, b_0$  et  $c_0$ ). Ecrivons le plus clairement en factorisant par  $a_0$ ,  $b_0$  et  $c_0$ 

$$
\begin{cases}\n\left(\sum_{i=1}^{N} x_i^4\right) a_0 + \left(\sum_{i=1}^{N} x_i^3\right) b_0 + \left(\sum_{i=1}^{N} x_i^2\right) c_0 = \sum_{i=1}^{N} x_i^2 y_i \\
\left(\sum_{i=1}^{N} x_i^3\right) a_0 + \left(\sum_{i=1}^{N} x_i^2\right) b_0 + \left(\sum_{i=1}^{N} x_i\right) c_0 = \sum_{i=1}^{N} x_i y_i \\
\left(\sum_{i=1}^{N} x_i^2\right) a_0 + \left(\sum_{i=1}^{N} x_i\right) b_0 + \left(\sum_{i=1}^{N} x_i\right) c_0 = \sum_{i=1}^{N} y_i,\n\end{cases}
$$

En utilisant  $\sum_{i=1}^{N} 1 = N$  et en introduisant les quantités suivantes, que l'on peut calculer facilement à partir des données,

$$
S_x = \sum_{i=1}^N x_i, \quad S_y = \sum_{i=1}^N y_i, \quad S_{x^2} = \sum_{i=1}^N x_i^2, \quad S_{xy} = \sum_{i=1}^N x_i y_i,
$$

$$
S_{x^3} = \sum_{i=1}^N x_i^3, \quad S_{x^2y} = \sum_{i=1}^N x_i^2 y_i, \quad S_{x^4} = \sum_{i=1}^N x_i^4,
$$

on peut mettre finalement le système sous la forme compacte

$$
\begin{cases}\nS_{x^4} & a_0 + S_{x^3} & b_0 + S_{x^2} & c_0 = S_{x^2y} \\
S_{x^3} & a_0 + S_{x^2} & b_0 + S_x & c_0 = S_{xy} \\
S_{x^2} & a_0 + S_x & b_0 + N & c_0 = S_y.\n\end{cases}
$$

Utilisons par exemple la méthode matricielle pour résoudre ce système d'équations. Sous forme matricielle, le système d'équations se réécrit comme

$$
\begin{pmatrix} S_{x^4} & S_{x^3} & S_{x^2} \\ S_{x^3} & S_{x^2} & S_x \\ S_{x^2} & S_x & N \end{pmatrix} \begin{pmatrix} a_0 \\ b_0 \\ c_0 \end{pmatrix} = \begin{pmatrix} S_{x^2y} \\ S_{xy} \\ S_y \end{pmatrix}.
$$

Si le déterminant de la matrice  $3\times 3$  est non nul, on peut introduire l'inverse de la matrice, ce qui permet de résoudre le système d'équations sous la forme

$$
\begin{pmatrix} a_0 \\ b_0 \\ c_0 \end{pmatrix} = \begin{pmatrix} S_{x^4} & S_{x^3} & S_{x^2} \\ S_{x^3} & S_{x^2} & S_x \\ S_{x^2} & S_x & N \end{pmatrix}^{-1} \begin{pmatrix} S_{x^2y} \\ S_{xy} \\ S_y \end{pmatrix},
$$

où l'inverse de la matrice peut être calculé (de préférence avec l'aide d'un ordinateur!) pour chaque application après avoir remplacé les expressions par des valeurs numériques. Encore une fois, on pourrait vérifier en calculant les dérivées partielles secondes de  $F$  que ce point stationnaire  $(a_0, b_0, c_0)$  correspond bien à un minimum de la fonction F.

Appliquons ces expressions à l'exemple de la partie [2.1.](#page-22-1) On a  $N = 11$  et on calcule  $S_x = 55$ ,  $S_y = 497, S_{x^2} = 385, S_{xy} = 3592, S_{x^3} = 3025, S_{x^2y} = 29212, S_{x^4} = 25333.$  Cela conduit à  $a_0 = 249/286 \approx 0.871$ ,  $b_0 = 1941/1430 \approx 1.357$  et  $c_0 = 103/13 \approx 7.923$ . On a donc trouvé par régression polynomiale l'expression de la parabole approchant au mieux les données :

$$
f(x) = 0.871 x^2 + 1.357 x + 7.923.
$$

Cette parabole est tracée sur la figure [2.3.](#page-29-0)

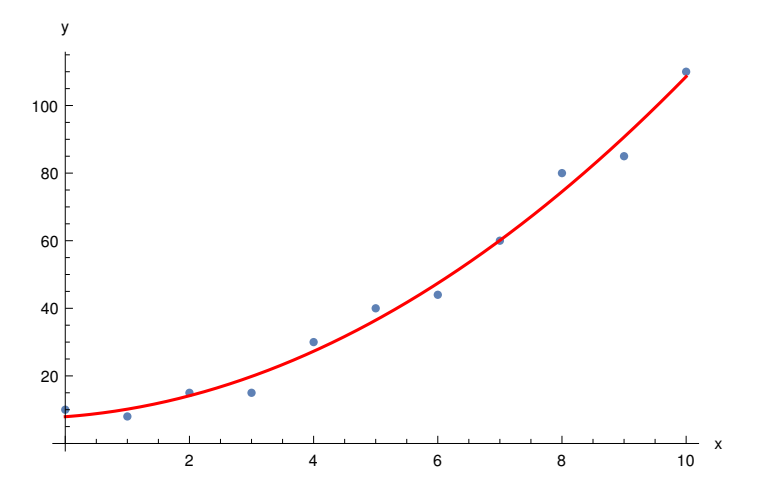

<span id="page-29-0"></span>FIGURE 2.3 – Parabole déterminée par régression polynomiale approchant au mieux les données.

Pour mesurer la qualité de la régression, on peut calculer le coefficient de détermination  $R^2$ (la définition reste la même que celle introduite plus haut). On trouve  $R^2 \approx 0.989$ . Cette valeur beaucoup plus proche de 1 que celle obtenue avec la régression linéaire confirme qu'une fonction polynomiale de degré 2 est un bien meilleur modèle pour nos données.

# Corrigé des exercices

#### Exercice [5](#page-26-1)

Tout d'abord, on calcule ln c :

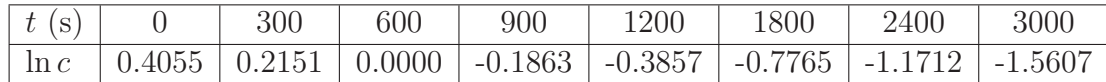

Utilisons les mêmes notations utilisées dans le cours :  $x = t$  et  $y = \ln c$ . On veut déterminer par régression linéaire la fonction affine  $f(x) = a_0x+b_0$  approchant au mieux les données :  $y \approx f(x)$ . Le nombre de points est  $N = 8$ . On calcule  $S_x = 10200$ ,  $S_y \approx -3.4598$ ,  $S_{xx} = 20700000, S_{xy} \approx -9456.4924$ . Les paramètres  $a_0$  et  $b_0$  recherchés sont déterminés par le système d'équations

$$
\begin{cases}\n20700000 \ a_0 + 10200 \ b_0 = -9456.4924 \\
10200 \ a_0 + 8 \ b_0 = -3.4598.\n\end{cases}
$$

Cela donne  $a_0 = -0.0006557$  et  $b_0 = 0.4035$ . Revenant maintenant aux notations de l'exercice, la meilleure droite approchant au mieux les données est donc :

$$
\ln c = -0.0006557 \ t + 0.4035.
$$

On a donc une estimation de la constante de vitesse  $k \approx 0.0006557$  s<sup>-1</sup> et du logarithme de la concentration initiale ln  $c(0) \approx 0.4035$ , c'est-à-dire  $c(0) \approx 1.4970$  mmol/L. La droite de régression est comparée aux données sur la figure [2.4.](#page-30-0)

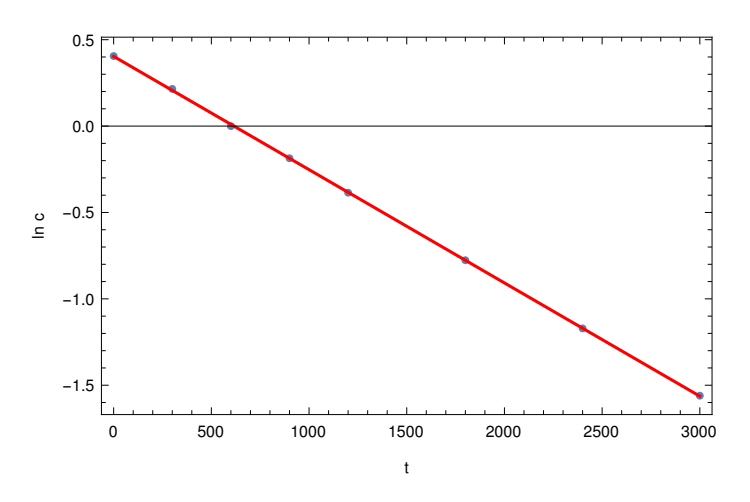

<span id="page-30-0"></span>FIGURE 2.4 – Droite de régression  $\ln c = -0.0006557 t + 0.4035$  comparée aux données.

Graphiquement, la régression apparaît comme étant très bonne. Pour confirmer cela de manière plus quantitative, calculons à présent le coefficient de détermination  $R^2$ . On calcule  $\bar{y} \approx -0.4325$ ,  $\sum_{i=1}^{N} (y_i - f(x_i))^2 \approx 0.0001899$  et  $\sum_{i=1}^{N} (y_i - \bar{y})^2 \approx 3.3082$ , ce qui donne  $R^2 \approx 0.99994$ . Il s'agit bien d'une régression d'excellente qualité.

On conclut que les données sont parfaitement en accord avec un modèle cinétique d'ordre 1.

# <span id="page-32-0"></span>Chapitre 3

# Probabilités et statistiques

La théorie des probabilités et les méthodes d'analyse statistique constituent des outils indispensables dans toutes les sciences. En chimie, ces outils permettent par exemple d'estimer les incertitudes statistiques lors d'une mesure expérimentale ou de concevoir des méthodes de calcul basées sur un échantillonnage statistique. En outre, ils sont au cœur de la description de la matière par la mécanique quantique et la thermodynamique statistique. Dans ce chapitre, nous adoptons une approche raccourcie de la théorie des probabilités en introduisant directement le concept de variable aléatoire (discrète ou continue), sans passer par le concept d'« univers ». Nous nous intéressons particulièrement aux lois de probabilité continues, à l'estimation de l'espérance et de la variance d'une variable aléatoire sur un  $\acute{e}$ chantillon et aux tests d'hypothèse.

# <span id="page-32-2"></span><span id="page-32-1"></span>3.1 Variable aléatoire

### 3.1.1 Définition

Nous commençons par définir une variable aléatoire discrète finie, de façon à préparer l'extension à une variable aléatoire continue.

**Définition 15.** (Variable aléatoire discrète finie). On définit une variable aléatoire discrète finie X comme une variable pouvant prendre un nombre  $N$  fini de valeurs réelles x dans un ensemble  $E = \{x_1, x_2, ..., x_N\}$  suivant une loi de probabilité discrète P déterminée par une fonction de probabilité  $p : E \to \mathbb{R}$  de façon que :

- 1. la fonction p est positive ou nulle : pour tout  $x \in E$ ,  $p(x) \geq 0$ ;
- 2. la somme des  $p(x)$  sur tous les éléments  $x \in E$  est égale à 1 :

$$
\sum_{x \in E} p(x) = p(x_1) + p(x_2) + \dots + p(x_N) = 1;
$$

3. la probabilité que X prenne une valeur dans un sous-ensemble  $S \subset E$  est donnée par la somme des  $p(x)$  sur tous les éléments  $x \in S$ :

$$
P(X \in S) = \sum_{x \in S} p(x).
$$

La loi de probabilité discrète P prend des valeurs réelles entre 0 et 1. Formellement, il s'agit d'une fonction qui va de l'ensemble de tous les sous-ensembles de E vers l'intervalle  $[0, 1].$ 

Par exemple, si le sous-ensemble S ne contient qu'un seul élément,  $S = \{x_i\}$ , alors P(X ∈ S) est la probabilité que X prenne la valeur  $x_i$ :

$$
P(X \in S) = P(X = x_i) = p(x_i).
$$

Si le sous-ensemble S contient deux éléments,  $S = \{x_i, x_j\}$ , alors  $P(X \in S)$  est la probabilité que X prenne la valeur  $x_i$  ou  $x_j$ :

$$
P(X \in S) = P(X = x_i \text{ ou } X = x_j) = p(x_i) + p(x_j).
$$

Et ainsi de suite.

Remarque : Il est possible d'étendre cette définition à un nombre infini dénombrable de valeurs  $x_1, x_2, \ldots$ 

Exemple  $1: On$  lance un dé à 6 faces numérotées de 1 à 6. La variable aléatoire discrète « nombre obtenu » X peut donc prendre les valeurs dans l'ensemble  $E = \{1, 2, 3, 4, 5, 6\}.$ Si le dé est non truqué, tous les résultats sont équiprobables et on a :

$$
p(1) = p(2) = p(3) = p(4) = p(5) = p(6) = \frac{1}{6}.
$$

Ceci s'appelle une loi de probabilité discrète uniforme. La probabilité d'obtenir un nombre pair s'obtient par somme des probabilités :

$$
P(X \in \{2, 4, 6\}) = P(X = 2 \text{ ou } X = 4 \text{ ou } X = 6) = p(2) + p(4) + p(6) = \frac{3}{6}.
$$

Exemple  $2$ : On considère une particule pouvant se trouver dans trois états quantiques, labellés 1, 2 et 3, et d'énergies  $E_1, E_2$ , et  $E_3$ , respectivement. Appelons X la variable aléatoire discrète « label de l'état où se trouve la particule ». A température fixée  $T$ , on montre en thermodynamique statistique que la probabilité que la particule soit dans l'état i dépend de l'énergie  $E_i$  de cet état :

$$
P(X = i) = p(i) = \frac{1}{Z} e^{-E_i/k_B T}
$$

où  $k_B$  est la constante de Boltzmann et  $Z$  est un facteur de normalisation pour avoir  $\sum_{i=1}^{3} p(i) = 1$ . Ici, P s'appelle la loi de probabilité de Boltzmann.

Nous pouvons à présent définir une variable aléatoire continue de façon très similaire.

**Définition 16.** (Variable aléatoire continue). On définit une variable aléatoire continue X comme une variable pouvant prendre une continuité de valeurs réelles  $x \in \mathbb{R}$  suivant une loi de probabilité continue P déterminée par une fonction de densité de probabilité  $f : \mathbb{R} \to \mathbb{R}$  de façon que :

- 1. la fonction f est positive ou nulle : pour tout  $x \in \mathbb{R}$ ,  $f(x) \geq 0$ ;
- 2. la fonction f est intégrable sur  $\mathbb R$  et son intégrale sur  $\mathbb R$  est égale à 1 :

$$
\int_{-\infty}^{\infty} f(x)dx = 1;
$$

3. la probabilité que  $X$  prenne une valeur dans un intervalle ou une réunion d'intervalles  $I \subset \mathbb{R}$  est donnée par l'intégrale de f sur  $I$  :

$$
P(X \in I) = \int_I f(x) dx.
$$

La loi de probabilité continue P prend des valeurs réelles entre 0 et 1. Formellement, il s'agit d'une fonction qui va de l'ensemble de tous les intervalles ou réunions d'intervalles de R vers l'intervalle [0, 1].

Pour un intervalle  $I = [a, b] \subset \mathbb{R}$ , par exemple, on note habituellement la probabilité :

$$
P(X \in I) = P(a < X \le b) = \int_a^b f(x) \, dx.
$$

Cela correspond à l'aire sous la courbe de f entre  $x = a$  et  $x = b$ .

Remarque : Pour une variable aléatoire continue, la probabilité que  $X$  prenne exactement une valeur x est nulle :  $P(X = x) = 0$  pour tout  $x \in \mathbb{R}$ . Pour avoir une probabilité non nulle, il faut obligatoirement considérer la probabilité que la valeur prise par  $X$  se trouve dans un intervalle non limité à un point. De fait, pour une variable aléatoire continue, le fait d'inclure ou non les bornes de l'intervalle n'a aucun impact sur la probabilité :

$$
P(a < X < b) = P(a < X \le b) = P(a \le X < b) = P(a \le X \le b).
$$

Exemple 1 : Une loi de probabilité continue très importante est la loi normale centrée réduite, notée  $\mathcal{N}(0, 1)$ , qui a une densité de probabilité  $f : \mathbb{R} \to \mathbb{R}$  donnée par :

$$
f(x) = \frac{1}{\sqrt{2\pi}} e^{-x^2/2}.
$$

Il s'agit d'une fonction de Gauss ou fonction gaussienne. On peut montrer que  $f$  s'intègre bien à  $1$  :

$$
\int_{-\infty}^{\infty} f(x)dx = \frac{1}{\sqrt{2\pi}} \int_{-\infty}^{\infty} e^{-x^2/2} dx = 1.
$$

Cette dernière intégrale a été calculée en utilisant la célèbre intégrale de Gauss  $\int_{-\infty}^{\infty} e^{-y^2} dy =$  $\sqrt{\pi}$  et en effectuant le changement de variable  $y = x/\sqrt{2}$ . La courbe représentative de f est tracée sur la figure [3.1.](#page-35-1) Par exemple, la probabilité  $P(1 < X \le 2)$  correspond à l'aire sous la courbe entre  $x = 1$  et  $x = 2$ .

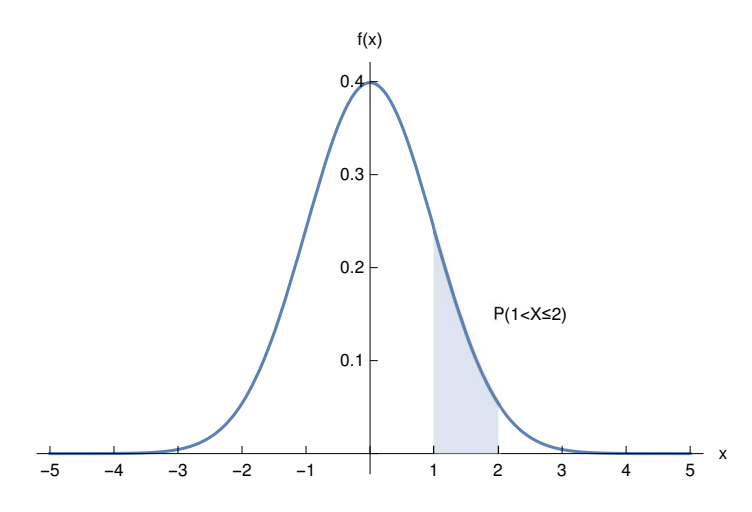

<span id="page-35-1"></span>FIGURE 3.1 – Densité de probabilité f de la loi normale centrée réduite  $\mathcal{N}(0, 1)$ . La probabilité  $P(1 < X < 2)$  correspond à l'aire sous la courbe entre  $x = 1$  et  $x = 2$ .

Exemple  $2:$  En mécanique quantique, la position  $X$  d'une particule (comme un électron), dans un espace à une dimension pour simplifier, est une variable aléatoire continue. La densité de probabilité associée est  $x \mapsto f(x) = |\psi(x)|^2$  où  $\psi : \mathbb{R} \to \mathbb{C}$  est la fonction d'onde de l'état dans lequel se trouve la particule. La probabilité de trouver la particule dans l'intervalle [a, b] est donc

$$
P(a \le X \le b) = \int_{a}^{b} f(x)dx.
$$

Dans toute la suite de ce chapitre, nous nous intéressons uniquement au cas de variables aléatoires continues, mais tout ce qui suit peut être étendu sans difficulté au cas des variables aléatoires discrètes.

## <span id="page-35-0"></span>3.1.2 Fonction de répartition

Définition 17. (Fonction de répartition). La fonction de répartition d'une variable aléatoire X est la fonction  $F : \mathbb{R} \to \mathbb{R}$  définie par :

$$
F(t) = P(X \le t).
$$

Pour une variable aléatoire continue, cela correspond à intégrer la densité de probabilité de  $-\infty$  jusqu'à t :

$$
F(t) = \int_{-\infty}^{t} f(x)dx.
$$

Si f est continue, F est donc une primitive de f, ou inversement f est la dérivée de F, c'est-à-dire  $F' = f$ .

La fonction de répartition représente les probabilités cumulées de  $-\infty$  à t. Elle caractérise entièrement la loi de probabilité.

**Théorème 7.** (Propriétés de la fonction de répartition). La fonction de répartition F d'une variable aléatoire satisfait les propriétés :

—  $0 \leq F(t) \leq 1$  pour tout  $t \in \mathbb{R}$ .
- F est croissante.  
- F(-
$$
\infty
$$
) =  $\lim_{t \to -\infty} F(t) = 0$  et  $F(+\infty) = \lim_{t \to +\infty} F(t) = 1$ .

L'utilité de la fonction de répartition est qu'elle permet d'exprimer la probabilité que  $X$ prenne une valeur dans l'intervalle  $[a, b]$  sous la forme :

$$
P(a < X \le b) = F(b) - F(a).
$$

En particulier, on a :

$$
P(X > a) = P(a < X < +\infty) = F(+\infty) - F(a) = 1 - F(a).
$$

Exemple : La fonction de répartition de loi normale centrée réduite  $\mathcal{N}(0,1)$  peut être exprimée sous la forme :

$$
F(t) = \frac{1}{\sqrt{2\pi}} \int_{-\infty}^{t} e^{-x^2/2} dx = \frac{1}{2} \left( 1 + \text{erf}\left(\frac{t}{\sqrt{2}}\right) \right),
$$

où erf :  $\mathbb{R} \to \mathbb{R}$  est une fonction spéciale appelée « fonction d'erreur » et définie par :

$$
\operatorname{erf}(z) = \frac{2}{\sqrt{\pi}} \int_0^z e^{-x^2} dx.
$$

La fonction de répartition  $F$  de la loi normale centrée réduite est représentée sur la figure [3.2.](#page-36-0)

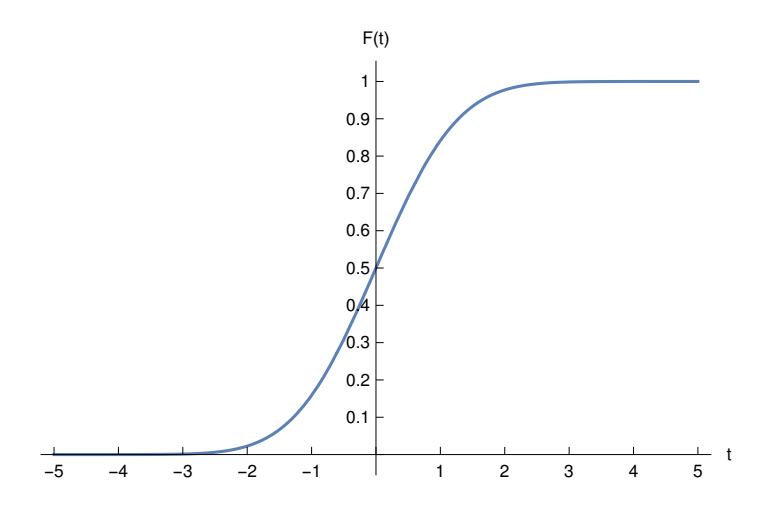

<span id="page-36-0"></span>FIGURE 3.2 – Fonction de répartition F de loi normale centrée réduite  $\mathcal{N}(0, 1)$ .

Remarque : Pour une loi de probabilité continue, la médiane  $m$  est définie comme la valeur telle que  $F(m) = 1/2$ , c'est-à-dire  $P(X \le m) = 1/2$ . En utilisant  $F(+\infty) = 1 = P(X \le m)$  $m+P(X \geq m)$ , on a donc aussi  $P(X \geq m) = 1/2$ . La médiane est donc le point séparant la densité de probabilité en deux parties de poids égaux.

# 3.1.3 Espérance, variance et écart-type

**Définition 18.** (Espérance d'une variable aléatoire continue). Soit une variable aléatoire continue X de densité de probabilité  $f$ . On définit l'espérance (ou la moyenne) de  $X$  par (si l'intégrale existe) :

$$
E(X) = \int_{-\infty}^{\infty} x f(x) dx.
$$

En pratique, on parle souvent de l'espérance de la loi de probabilité sans faire explicitement référence à une variable aléatoire.

Nous verrons plus tard que l'espérance  $E(X)$  correspond bien à l'interprétation intuitive suivante : si on répète une même expérience aléatoire n fois alors la moyenne des valeurs obtenues pour la variable aléatoire X tend vers E(X) quand  $n \to \infty$ .

On peut appliquer une fonction  $\varphi : \mathbb{R} \to \mathbb{R}$  à une variable aléatoire X. On obtient une nouvelle variable aléatoire, notée  $\varphi(X)$ , qui suit une loi de probabilité pouvant être déduite de la loi de probabilité de  $X$ :

$$
P(\varphi(X) \in I) = P(X \in \varphi^{-1}(I)),
$$

où  $\varphi^{-1}(I)$  désigne l'image réciproque de *I* par  $\varphi$ , c'est-à-dire l'ensemble des  $x \in \mathbb{R}$  tel que  $\varphi(x) \in I$ . L'espérance de  $\varphi(X)$  peut être calculée facilement. Pour une variable aléatoire continue, on a (si l'intégrale existe) :

$$
E(\varphi(X)) = \int_{-\infty}^{\infty} \varphi(x) f(x) dx.
$$

En choisissant  $\varphi(X) = cX$  et  $\varphi(X) = X + c$  où c est une constante réelle, on peut ainsi obtenir les espérances des variables aléatoires  $c X$  et de  $X + c$ .

**Théorème 8.** (Espérances de c X et de  $X + c$ ). Soit une variable aléatoire X. Les espérances de  $c X$  et de  $X + c$  où c est une constante réelle sont :

$$
E(cX) = c E(X) \quad \text{et} \quad E(X+c) = E(X) + c.
$$

En choisissant  $\varphi(X) = X^2$ , on peut aussi définir l'espérance du carré de X. Pour une variable aléatoire continue, on a (si l'intégrale existe) :

$$
E(X^{2}) = \int_{-\infty}^{\infty} x^{2} f(x) dx.
$$

Nous en avons besoin pour définir la variance et l'écart-type de  $X$ .

**Définition 19.** (Variance et écart-type d'une variable aléatoire). Soit une variable aléatoire  $X$ . La variance de  $X$ , si elle existe, est

$$
V(X) = E((X – E(X))^{2}) = E(X^{2}) – E(X)^{2},
$$

et l'écart-type de  $X$  est

$$
\sigma(X) = \sqrt{V(X)}.
$$

En pratique, on parle souvent de la variance et de l'écart-type de la loi de probabilité sans faire explicitement référence à une variable aléatoire.

La variance ou l'écart-type nous renseigne sur l'écart moyen des valeurs prises par  $X$  par rapport à la moyenne  $E(X)$ .

Avec les propriétés de l'espérance, on peut facilement déterminer les variances de  $c X$  et de  $X + c$  où c est une constante réelle.

**Théorème 9.** (Variances et écarts-types de c X et de  $X + c$ ). Soit une variable aléatoire X. Les variances de  $c X$  et de  $X + c$  où c est une constante réelle sont :

$$
V(c X) = c2 V(X) \quad \text{et} \quad V(X + c) = V(X).
$$

Les écarts-types correspondants sont donc :

$$
\sigma(c X) = |c| \sigma(X) \quad \text{et} \quad \sigma(X + c) = \sigma(X).
$$

Exemple 1 : Pour une variable aléatoire continue  $X$  suivant la loi normale centrée réduite  $\mathcal{N}(0, 1)$ , on trouve que l'espérance est nulle :

$$
E(X) = \frac{1}{\sqrt{2\pi}} \int_{-\infty}^{\infty} x e^{-x^2/2} dx = 0,
$$

puisqu'on intègre une fonction impaire sur un intervalle symétrique autour de  $x = 0$ . Par ailleurs, on peut calculer  $E(X^2)$  par intégration par parties en posant  $u(x) = x$  et  $v'(x) = x e^{-x^2/2}$ , et donc  $u'(x) = 1$  et  $v(x) = -e^{-x^2/2}$ :

$$
E(X^{2}) = \frac{1}{\sqrt{2\pi}} \int_{-\infty}^{\infty} x^{2} e^{-x^{2}/2} dx
$$
  
=  $\frac{1}{\sqrt{2\pi}} \int_{-\infty}^{\infty} x \left( x e^{-x^{2}/2} \right) dx$   
=  $\frac{1}{\sqrt{2\pi}} \left[ -x e^{-x^{2}/2} \right]_{-\infty}^{\infty} + \frac{1}{\sqrt{2\pi}} \int_{-\infty}^{\infty} e^{-x^{2}/2} dx$   
=  $\frac{1}{\sqrt{2\pi}} \int_{-\infty}^{\infty} e^{-x^{2}/2} dx = 1.$ 

Ceci montre que la variance et l'écart-type sont 1 :

$$
V(X) = 1 \quad \text{et} \quad \sigma(X) = 1.
$$

Exemple 2 : En mécanique quantique, la position  $X$  et la quantité de mouvement (ou impulsion)  $P$  d'une particule (dans un espace à une dimension) sont deux variables aléatoires continues. Le célèbre principe d'incertitude de Heisenberg dit que l'on ne peut pas déterminer simultanément X et P avec une précision arbitraire. Il s'agit d'une inégalité qui s'exprime avec les écarts-types de  $X$  et  $P$ :

$$
\sigma(X) \ \sigma(P) \geq \frac{\hbar}{2},
$$

<span id="page-38-0"></span>où  $\hbar$  est la constante de Planck réduite.

# 3.1.4 Variable aléatoire centrée et réduite

**Définition 20.** (Variable aléatoire centrée et réduite). Soit une variable aléatoire X. On dit que :

- X est centrée si son espérance est nulle :  $E(X) = 0$ .
- X est réduite si sa variance est égale à  $1 : V(X) = 1$ .

Nous avons introduit plus haut la loi normale centrée réduite  $\mathcal{N}(0, 1)$  de densité de probabilité  $f : \mathbb{R} \to \mathbb{R}$  donnée par

$$
f(x) = \frac{1}{\sqrt{2\pi}} e^{-x^2/2},
$$

qui a une espérance de 0 et une variance 1. C'est la signification du «  $(0,1)$  » dans  $\mathcal{N}(0,1)$ et cela explique la qualification « centrée réduite » dans le nom de cette loi.

Il s'agit en fait d'un cas particulier d'une loi de probabilité continue plus générale : la loi normale  $\mathcal{N}(\mu, \sigma^2)$  (où  $\mu \in \mathbb{R}$  et  $\sigma \in ]0, +\infty[$  sont deux paramètres) de densité de probabilité  $f_{\mu,\sigma} : \mathbb{R} \to \mathbb{R}$  donnée par

$$
f_{\mu,\sigma}(x) = \frac{1}{\sigma\sqrt{2\pi}}e^{-(x-\mu)^2/2\sigma^2},
$$

qui a une espérance de  $\mu$  et une variance  $\sigma^2$ .

Ces deux lois sont reliées par un simple changement de variables. Si  $X$  est une variable aléatoire suivant la loi normale  $\mathcal{N}(\mu, \sigma^2)$ , alors la variable aléatoire Z définie par

$$
Z = \frac{X - \mu}{\sigma}
$$

suit la loi normale centrée réduite  $\mathcal{N}(0, 1)$ . En effet, la probabilité d'avoir X dans l'intervalle  $[x_1, x_2] \subset \mathbb{R}$ ,

$$
P(x_1 < X \le x_2) = \frac{1}{\sigma\sqrt{2\pi}} \int_{x_1}^{x_2} e^{-(x-\mu)^2/2\sigma^2} dx,
$$

peut se réexprimer comme

$$
P\left(\frac{x_1 - \mu}{\sigma} < \frac{X - \mu}{\sigma} \le \frac{x_2 - \mu}{\sigma}\right) = \frac{1}{\sigma\sqrt{2\pi}} \int_{x_1}^{x_2} e^{-(x - \mu)^2/2\sigma^2} dx,
$$

ou, en effectuant le changement de variables  $z = (x - \mu)/\sigma$  dans l'intégrale,

$$
P\left(\frac{x_1-\mu}{\sigma} < \frac{X-\mu}{\sigma} \le \frac{x_2-\mu}{\sigma}\right) = \frac{1}{\sqrt{2\pi}} \int_{\frac{x_1-\mu}{\sigma}}^{\frac{x_2-\mu}{\sigma}} e^{-z^2/2} dz.
$$

Finalement, en posant  $z_1 = (x_1 - \mu)/\sigma$  et  $z_2 = (x_2 - \mu)/\sigma$ , on voit que l'on a :

$$
P(z_1 < Z \le z_2) = \frac{1}{\sqrt{2\pi}} \int_{z_1}^{z_2} e^{-z^2/2} dz,
$$

ce qui montre bien que  $Z = (X - \mu)/\sigma$  suit la loi normale centrée réduite  $\mathcal{N}(0, 1)$ .

Ceci est général : pour une variable aléatoire suivant n'importe quelle loi de probabilité, on peut toujours se ramener à une variable aléatoire suivant la version centrée et réduite de cette loi.

**Définition 21.** (Variable aléatoire centrée et réduite associée). Soit une variable aléatoire X d'espérance  $\mu = E(X)$  et d'écart-type  $\sigma = \sigma(X)$ . La variable aléatoire centrée et réduite associée est :

$$
Z=\frac{X-\mu}{\sigma}.
$$

On a donc:  $E(Z) = 0$  et  $V(Z) = \sigma(Z) = 1$ .

### 3.1.5 Couple de variables aléatoires

**Définition 22.** *(Couple de variables aléatoires continues)*. On définit un couple de variables aléatoires continues  $(X, Y)$  comme une variable pouvant prendre une continuité de valeurs réelles  $(x, y) \in \mathbb{R}^2$  suivant une loi de probabilité continue P déterminée par une fonction de densité de probabilité  $f_{X,Y} : \mathbb{R}^2 \to \mathbb{R}$  satisfaisant les propriétés habituelles :

- 1. la fonction  $f_{X,Y}$  est positive ou nulle : pour tout  $(x, y) \in \mathbb{R}^2$ ,  $f_{X,Y}(x, y) \ge 0$ ;
- 2. la fonction  $f_{X,Y}$  est intégrable sur  $\mathbb{R}^2$  et son intégrale sur  $\mathbb{R}^2$  est égale à 1 :

$$
\int_{-\infty}^{\infty} \int_{-\infty}^{\infty} f_{X,Y}(x,y) dx dy = 1;
$$

3. la probabilité que  $(X, Y)$  prenne une valeur dans un domaine  $D \subset \mathbb{R}^2$  est donnée par l'intégrale de  $f_{X,Y}$  sur D :

$$
P((X,Y) \in D) = \iint_D f_{X,Y}(x,y)dxdy.
$$

Par exemple, pour un domaine donné par le produit de deux intervalles  $D = [x_1, x_2] \times [y_1, y_2]$ , on a la probabilité :

$$
P((X,Y) \in D) = P(x_1 < X \le x_2 \text{ et } y_1 < Y \le y_2) = \int_{x_1}^{x_2} \int_{y_1}^{y_2} f_{X,Y}(x,y) dx dy.
$$

La fonction de répartition associée  $F_{X,Y} : \mathbb{R}^2 \to \mathbb{R}$  a alors pour expression :

$$
F_{X,Y}(t,s) = \mathcal{P}(X \le t \text{ et } Y \le s) = \int_{-\infty}^{t} \int_{-\infty}^{s} f_{X,Y}(x,y) dx dy.
$$

**Définition 23.** (Lois marginales). Soit  $(X, Y)$  un couple de variables aléatoires continues de densité de probabilité  $f_{X,Y} : \mathbb{R}^2 \to \mathbb{R}$ . La première variable X est une variable aléatoire continue de densité de probabilité  $f_X : \mathbb{R} \to \mathbb{R}$  donnée par

$$
f_X(x) = \int_{-\infty}^{\infty} f_{X,Y}(x,y) dy.
$$

De même, la seconde variable  $Y$  est une variable aléatoire continue de densité de

probabilité  $f_Y : \mathbb{R} \to \mathbb{R}$  donnée par

$$
f_Y(y) = \int_{-\infty}^{\infty} f_{X,Y}(x, y) dx.
$$

Les lois de probabilité de  $X$  et Y sont appelées lois marginales.

En général, la densité de probabilité  $f_{X,Y}$  du couple de variables ne peut être exprimée uniquement avec les densités de probabilité  $f_X$  et  $f_Y$  de chaque variable, sauf si X et Y sont des variables dites indépendantes.

Définition 24. *(Variables aléatoires continues indépendantes)*. Soit un couple de variables aléatoires continues  $(X, Y)$ . Les variables aléatoires X et Y sont dites indépendantes si la densité de probabilité du couple est donnée par le produit des densités de probabilité de chaque variable :

pour tout  $(x, y) \in \mathbb{R}^2$ ,  $f_{X,Y}(x, y) = f_X(x) f_Y(y)$ .

Si X et Y sont indépendantes, la probabilité d'avoir  $x_1 < X \leq x_2$  et  $y_1 < Y \leq y_2$  est simplement le produit des probabilités :

$$
P(x_1 < X \le x_2 \text{ et } y_1 < Y \le y_2) = P(x_1 < X \le x_2) \, P(y_1 < Y \le y_2).
$$

Comme pour le cas d'une seule variable aléatoire, on peut appliquer une fonction  $\varphi$ :  $\mathbb{R}^2 \to \mathbb{R}$  à un couple de variables aléatoires  $(X, Y)$ . On obtient une nouvelle variable aléatoire, notée  $\varphi(X, Y)$ , qui suit une autre loi de probabilité pouvant être déduite de celle de  $(X, Y)$ . Pour le cas de variables aléatoires continues, l'espérance de  $\varphi(X, Y)$  est  $(s_i)$  l'intégrale existe) :

$$
E(\varphi(X,Y)) = \int_{-\infty}^{\infty} \int_{-\infty}^{\infty} \varphi(x,y) f_{X,Y}(x,y) dx dy.
$$

Ceci permet en particulier de définir l'espérance de la somme  $X + Y$  et du produit X Y de variables aléatoires.

Théorème 10. (Espérance et variance de la somme de deux variables aléatoires). Pour deux variables aléatoires  $X$  et  $Y$ , on a :

$$
E(X + Y) = E(X) + E(Y) \text{ et } V(X + Y) = V(X) + V(Y) + 2 \text{Cov}(X, Y),
$$

où 
$$
Cov(X, Y) = E(XY) - E(X)E(Y)
$$
 est la covariance de X et Y.

La covariance de  $X$  et Y renseigne sur les corrélations existant entre les deux variables al´eatoires. Pour des variables al´eatoires ind´ependantes, elle est nulle et la variance de  $X + Y$  est simplement la somme des variances de X et de Y.

**Théorème 11.** (Variance de la somme de deux variables aléatoires indépendantes). Pour deux variables aléatoires X et Y indépendantes, on a  $Cov(X, Y) = 0$  et donc :

 $V(X + Y) = V(X) + V(Y).$ 

Tous ces résultats sur un couple de variables aléatoires se généralisent directement à une suite de *n* variables aléatoires  $(X_1, X_2, ..., X_n)$ .

Exemple : Dans l'espace à une dimension  $\mathbb{R}$ , considérons deux particules quantiques différentes de positions  $X_1$  et  $X_2$  (par exemple, un électron et un proton). Les positions des deux particules constituent un couple de variables aléatoires continues  $(X_1, X_2)$ . La densité de probabilité associée est  $(x, y) \mapsto f_{X_1, X_2}(x, y) = |\psi(x, y)|^2$  où  $\psi : \mathbb{R}^2 \to \mathbb{C}$  est la fonction d'onde de l'état dans lequel se trouvent les deux particules. La probabilité de trouver la première particule dans l'intervalle [a, b] et la deuxième particule dans l'intervalle  $[c, d]$  est

$$
P(a \le X_1 \le b \text{ et } c \le X_2 \le d) = \int_a^b \int_c^d f_{X_1, X_2}(x, y) dx dy.
$$

La probabilité de trouver la première particule dans l'intervalle  $[a, b]$  quel que soit la position de la deuxième particule est

$$
P(a \le X_1 \le b) = \int_a^b f_{X_1}(x) dx,
$$

où  $f_{X_1}: x \mapsto f_{X_1}(x) = \int_{-\infty}^{\infty} f_{X_1,X_2}(x,y) dy$  où est la densité de probabilité marginale de la variable  $X_1$ . Dans le cas simple où les particules n'interagissent pas entre elles alors les variables aléatoires  $X_1$  et  $X_2$  sont indépendantes et on a :

$$
P(a \le X_1 \le b \text{ et } c \le X_2 \le d) = P(a \le X_1 \le b) P(c \le X_2 \le d).
$$

Dans le cas plus réaliste où les particules interagissent entre elles, les variables aléatoires  $X_1$  et  $X_2$  ne sont pas indépendantes et on a en général :

$$
P(a \le X_1 \le b \text{ et } c \le X_2 \le d) \ne P(a \le X_1 \le b) P(c \le X_2 \le d).
$$

Dans ce cas, on dit qu'il y a corrélation entre les particules.

## <span id="page-42-0"></span>3.1.6 Quelques lois de probabilité continues importantes

#### Loi normale centrée réduite (ou loi normale standard)

Nous avons déjà discuté de la loi normale centrée réduite (ou loi normale standard)  $\mathcal{N}(0, 1)$ de densité de probabilité  $f : \mathbb{R} \to \mathbb{R}$  donnée par

$$
f(x) = \frac{1}{\sqrt{2\pi}} e^{-x^2/2},
$$

qui a une espérance de 0 et une variance 1. La loi normale a une importante capitale à cause du théorème central limite que nous verrons plus loin et qui permet en particulier de définir des intervalles de confiance. La fonction de répartition est :

$$
F(t) = \frac{1}{\sqrt{2\pi}} \int_{-\infty}^{t} e^{-x^2/2} dx = \frac{1}{2} \left( 1 + \text{erf}\left(\frac{t}{\sqrt{2}}\right) \right),
$$

où erf $(z) = \frac{2}{\sqrt{2}}$  $\frac{R}{\pi} \int_0^z e^{-x^2} dx$  est la fonction spéciale d'erreur. Rappelons que la fonction de répartition permet de calculer les probabilités (pour  $a$  et  $b$  réels) :

$$
P(X \le a) = F(a),
$$

$$
P(X > a) = 1 - P(X \le a) = 1 - F(a),
$$

$$
P(a < X \le b) = F(b) - F(a).
$$

Avec un ordinateur, on peut calculer facilement la valeur de  $F(t)$  pour n'importe quel  $t \in \mathbb{R}$ . Sans ordinateur, on utilise une table de la loi normale où l'on trouve pour plusieurs valeurs de t (disons  $t_1$ ,  $t_2$ ,  $t_3$ , etc...) les valeurs de  $F(t)$  correspondantes  $(F(t_1), F(t_2),$  $F(t_3)$ , etc...). Si on doit calculer  $F(a)$ , on cherche donc dans la table la valeur de t la plus proche de a, disons  $t_i \approx a$ , et on approxime alors  $F(a) \approx F(t_i)$ .

La table contient uniquement des valeurs de  $t$  positives. En effet, grâce au fait que la densité de probabilité de la loi normale est symétrique par rapport à la droite  $x = 0$ , c'est-à-dire  $f(-x) = f(x)$  pour tout  $x \in \mathbb{R}$ , on peut vérifier que la fonction de répartition de la loi normale a la symétrie suivante :

$$
F(-t) = 1 - F(t), \quad \text{pour tout } t \in \mathbb{R}.
$$

Si on veut calculer  $F(-a)$  pour a positif, on écrira donc  $F(-a) = 1 - F(a)$  et on cherchera dans la table la valeur de  $F(a)$ .

Dans certains problèmes, on se fixe une probabilité  $p = F(a)$  et on veut déterminer la valeur de  $a$  correspondante. Formellement,  $a$  est donné par la fonction inverse de  $F$ , c'està-dire  $a = F^{-1}(p)$ . On utilise alors la table en sens inverse, c'est-à-dire que l'on cherche la valeur de  $F(t)$  la plus proche de p, disons  $F(t_i) \approx p$ , et on approxime alors a par la valeur  $t_i$  correspondante :  $a \approx t_i$ .

Enfin, pour traiter le cas d'une variable aléatoire  $X$  suivant une loi normale non-centrée et non-réduite  $\mathcal{N}(\mu, \sigma^2)$  d'espérance  $\mu$  et d'écart-type  $\sigma$ , on fait le changement de variable  $Z = (X - \mu)/\sigma$  où Z suit la loi normale centrée réduite  $\mathcal{N}(0, 1)$  (voir section [3.1.4\)](#page-38-0). Par exemple, pour calculer la probabilité  $P(a < X \leq b)$  on peut alors écrire

$$
P(a < X \le b) = P\left(\frac{a-\mu}{\sigma} < Z \le \frac{b-\mu}{\sigma}\right) = F\left(\frac{b-\mu}{\sigma}\right) - F\left(\frac{a-\mu}{\sigma}\right),
$$

où  $F$  est toujours la fonction de répartition de la loi normale centrée réduite.

## Loi du  $\chi^2$  (khi-2)

Considérons k (entier strictement positif) variables aléatoires  $X_1, X_2, ..., X_k$  indépendantes suivant toutes la loi normale centrée réduit  $\mathcal{N}(0, 1)$ . Par définition, la variable aléatoire  $Q$  définit par la somme de leurs carrés,

$$
Q = X_1^2 + X_2^2 + \cdots X_k^2,
$$

suit la loi du  $\chi^2$  à  $k$  degrés de liberté, notée  $\chi^2_k$ . La loi  $\chi^2_k$  est utilisée dans le test d'hypothèse statistique dit « test du  $\chi^2$  » que nous verrons plus loin.

Il est possible de déterminer que la densité de probabilité  $f_k : \mathbb{R} \to \mathbb{R}$  de la loi  $\chi^2_k$  est donnée par

$$
f_k(x) = \begin{cases} 0 & \text{si } x < 0\\ \frac{1}{2^{k/2} \Gamma(k/2)} x^{k/2 - 1} e^{-x/2} & \text{si } x \ge 0, \end{cases}
$$

où  $\Gamma : [0, +\infty] \to \mathbb{R}$  est une fonction spéciale appelée « fonction gamma » et définie par :

$$
\Gamma(z) = \int_0^{+\infty} y^{z-1} e^{-y} dy.
$$

La fonction gamma est la généralisation de la fonction factorielle à n'importe quel nombre réel positif. Dans le cas particulier d'un entier n strictement positif, on a  $\Gamma(n) = (n-1)!$ . La loi  $\chi^2_k$  a une espérance k et une variance  $2k$ . La densité de probabilité  $f_k$  est tracée dans la figure [3.3](#page-44-0) pour  $k = 1$ ,  $k = 4$  et  $k = 10$ . On voit en effet que, plus k augmente, plus  $f_k$  se déplace vers les grandes valeurs de x et s'étale. On peut montrer (avec le théorème central limite) que, dans la limite  $k \to \infty$ , la loi  $\chi^2_k$  tend asymptotiquement vers la loi normale d'espérance  $k$  et de variance  $2k$ .

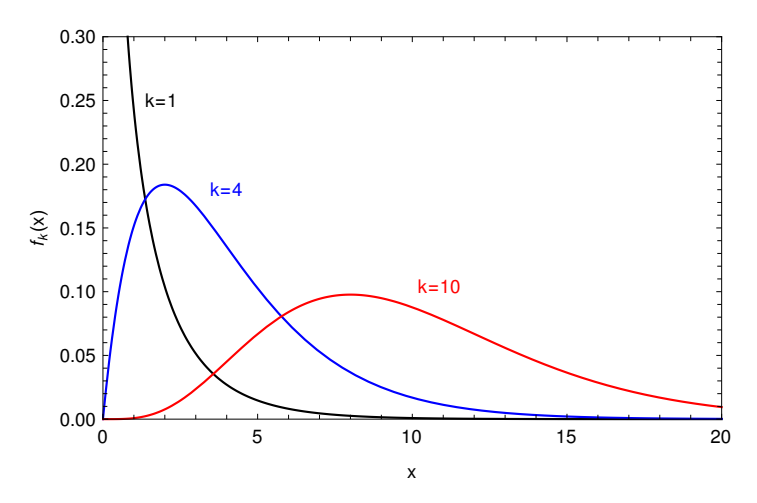

<span id="page-44-0"></span>FIGURE 3.3 – Densité de probabilité  $f_k$  de la loi  $\chi_k^2$  pour  $k = 1, k = 4$  et  $k = 10$ .

Comme pour la loi normale, il existe des tables donnant la fonction de répartition de loi  $\chi^2_k$ .

#### Loi de Student

Considérons une variable aléatoire X suivant la loi normale centrée réduite  $\mathcal{N}(0, 1)$  et une variable aléatoire  $Q$ , indépendante de X, suivant la loi du  $\chi^2$  à  $k$  degrés de liberté  $\chi^2_k$ . Par définition, la variable aléatoire  $T$  définit par

$$
T = \frac{X}{\sqrt{Q/k}}
$$

suit la loi de Student (ou loi t) à k degrés de liberté, notée  $t_k$ . La loi  $t_k$  est utilisée dans le test d'hypothèse statistique dit « test de Student (ou test  $t$ ) » que nous verrons plus loin. Il est possible de déterminer que la densité de probabilité  $f_k : \mathbb{R} \to \mathbb{R}$  de la loi  $t_k$  est donnée par

$$
f_k(x) = \frac{\Gamma((k+1)/2)}{\sqrt{k\pi} \Gamma(k/2)} (1 + x^2/k)^{-(k+1)/2}.
$$

Dans cette expression,  $k$  peut en fait être n'importe quel nombre réel strictement positif. Pour  $k > 1$ , la loi  $t_k$  a une espérance 0, et pour  $k > 2$  la loi  $t_k$  a une variance  $k/(k-2)$ . La densité de probabilité  $f_k$  est tracée dans la figure [3.4](#page-45-0) pour  $k = 1, k = 3$  et  $k = 10$ . On vérifie que  $f_k$  est symétrique par rapport à  $x = 0$  et se stabilise rapidement quand k augmente. On peut montrer que, dans la limite  $k \to \infty$ , la loi de Student  $t_k$  tend asymptotiquement vers la loi normale centrée réduite  $\mathcal{N}(0, 1)$ .

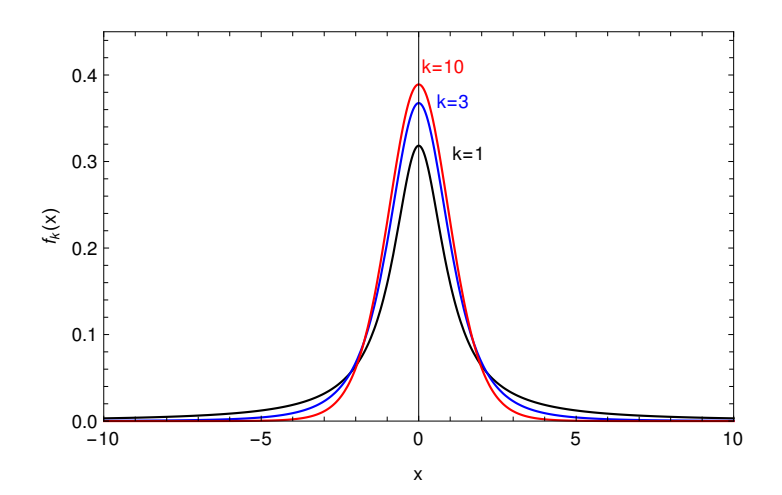

<span id="page-45-0"></span>FIGURE 3.4 – Densité de probabilité  $f_k$  de la loi de Student  $t_k$  pour  $k = 1, k = 3$  et  $k = 10$ .

Comme pour la loi normale et la loi du  $\chi^2$ , il existe des tables donnant la fonction de répartition de loi de Student  $t_k$ .

# <span id="page-45-1"></span>3.2 Théorème central limite et intervalles de confiance

# 3.2.1 Théorème central limite

Considérons la situation expérimentale commune suivante. On veut mesurer une quantité physique  $X$  (par exemple, le volume à l'équivalence lors d'un dosage acido-basique). A cause des erreurs de mesure, si on répète l'expérience  $n$  fois, chaque nouvelle mesure de X conduit à des valeurs (légèrement) différentes  $x_1, x_2, ..., x_n$ . On peut considérer X comme une variable aléatoire continue pouvant prendre différentes valeurs suivant une loi de probabilité inconnue. La valeur physique que l'on cherche à mesurer peut alors être définie comme l'espérance  $E(X)$  de X. La valeur de l'espérance  $E(X)$  peut être estimée par la valeur moyenne des n valeurs mesurées  $x_1, x_2, ..., x_n$ 

$$
m_n = \frac{x_1 + x_2 + \dots + x_n}{n},
$$

pour  $n$  suffisamment grand. Le théorème central limite permet de justifier ce résultat et donne une estimation de l'erreur commise par rapport à  $E(X)$ .

Commençons par introduire le concept d'échantillon aléatoire.

**Définition 25.** *(Echantillon aléatoire)*. Soit une variable aléatoire X. Un échantillon aléatoire de X de taille n est une suite de n variables aléatoires  $(X_1, X_2, ..., X_n)$  indépendantes deux à deux et suivant chacune la même loi de probabilité que  $X$ .

Suivant l'exemple plus haut, ceci correspond à répéter l'expérience  $n$  fois, la variable aléatoire  $X_i$  correspondant à la ième mesure. Attention à ne pas confondre les variables aléatoires  $(X_1, X_2, ..., X_n)$  décrivant un échantillon générique (où les valeurs prises par les variables aléatoires ne sont pas encore déterminées) et la réalisation d'un échantillon particulier où les valeurs des variables aléatoires sont fixées à des valeurs particulières  $x_1$ ,  $x_2, \ldots, x_n.$ 

On peut maintenant énoncer le théorème central limite.

<span id="page-46-1"></span>**Théorème 12.** (Théorème central limite). Soit une variable aléatoire X suivant une loi de probabilité quelconque d'espérance  $\mu = E(X)$  et de variance  $\sigma^2 = V(X)$  finies. On considère un échantillon aléatoire  $(X_1, X_2, ..., X_n)$  de la variable aléatoire X de taille  $n$ . La movenne des variables aléatoires de l'échantillon

$$
M_n = \frac{X_1 + X_2 + \dots + X_n}{n},
$$

est une variable aléatoire qui suit, asymptotiquement dans la limite  $n \to \infty$ , la loi normale  $\mathcal{N}(\mu, \sigma^2/n)$  d'espérance  $\mu$  et de variance  $\sigma^2/n$ .

Il est important de comprendre que  $M_n$  est une variable aléatoire car elle prend différentes valeurs sur différents échantillons. Dans l'exemple plus haut,  $m_n$  correspond à la valeur prise par la variable aléatoire  $M_n$  sur un échantillon particulier. Le théorème central limite nous dit donc que, pour *n* suffisamment grand, la variable aléatoire  $M_n$  suit une loi normale de même espérance que X, c'est-à-dire  $E(M_n) = E(X) = \mu$ , et dont la variance décroît en  $1/n$ , c'est-à-dire  $V(M_n) = \sigma^2/n$ , ou de manière équivalente dont l'écart-type décroît en  $1/\sqrt{n}$ , c'est-à-dire  $\sigma(M_n) = \sigma/\sqrt{n}$ . Pour *n* suffisamment grand, la densité de probabilité de  $M_n$  est donc celle de la loi normale d'espérance  $\mu$  et d'écart-type  $\sigma/\sqrt{n}$ 

$$
f_{\mu,\sigma/\sqrt{n}}(x) = \frac{1}{(\sigma/\sqrt{n})\sqrt{2\pi}}e^{-(x-\mu)^2/2(\sigma/\sqrt{n})^2}.
$$

Il s'agit une densité de probabilité centrée sur  $\mu$  et dont l'écart-type diminue quand n augmente. Cette diminution de l'écart-type est illustrée sur la figure [3.5.](#page-46-0)

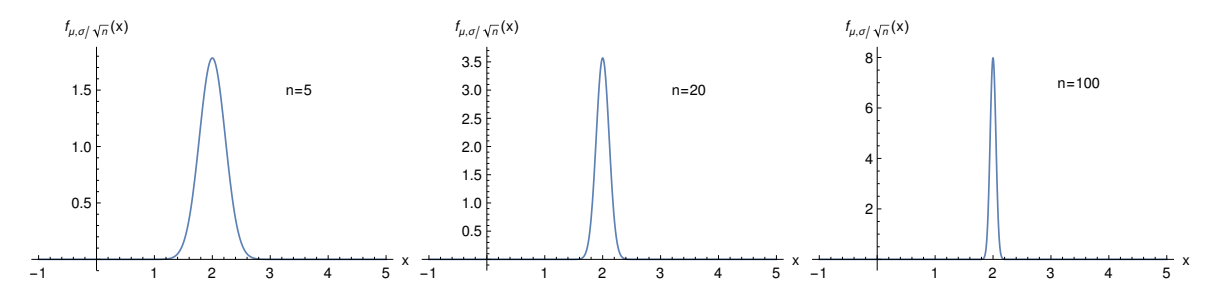

<span id="page-46-0"></span>FIGURE 3.5 – Densité de probabilité de la loi normale  $f_{\mu,\sigma/\sqrt{n}}$  pour  $\mu = 2, \sigma = 0.5$ , et  $n = 5, n = 20, n = 100.$ 

On voit donc que, quand n augmente, la variable aléatoire  $M_n$  ne peut prendre que des valeurs de plus en plus resserrées autour de la valeur  $\mu = E(X)$  que l'on cherche à déterminer. Dans la limite  $n \to \infty$ ,  $M_n$  ne peut prendre que la valeur  $\mu$ . On dit que  $M_n$ est un estimateur statistique de la valeur  $\mu$  avec des fluctuations décroissant en  $1/\sqrt{n}$ . Concrètement, cela veut donc dire que la moyenne  $m_n$  calculée sur un échantillon particulier (c'est-à-dire la valeur prise par la variable aléatoire  $M_n$  sur cet échantillon particulier) est nécessairement une bonne approximation à  $\mu$  lorsque la taille de l'échantillon n est suffisamment grande. Par ailleurs, nous allons à présent voir que le fait que  $M_n$  suive asymptotiquement une loi normale permet d'estimer, pour une taille d'échantillon  $n$  fixée suffisamment grande, l'erreur commise par rapport à la valeur exacte  $\mu$ , sous la forme d'un intervalle de confiance.

Remarque : Nous avons donné le théorème central limite pour la variable aléatoire  $M_n =$  $(X_1 + X_2 + \cdots + X_n)/n$  correspondant à la moyenne sur l'échantillon. On peut aussi exprimer le théorème central limite pour la variable aléatoire  $\Sigma_n = X_1 + X_2 + \cdots + X_n$ correspondant à la somme des variables aléatoires de l'échantillon. Dans ce cas,  $\Sigma_n$  suit, asymptotiquement dans la limite  $n \to \infty$ , la loi normale  $\mathcal{N}(n\mu, n\sigma^2)$  d'espérance  $n\mu$  et de variance  $n\sigma^2$ .

### <span id="page-47-0"></span>3.2.2 Intervalles de confiance

**Définition 26.** (Intervalle de confiance). Pour la variable aléatoire  $M_n$  représentant la moyenne sur un échantillon de taille n (définie dans le théorème [12\)](#page-46-1) d'espérance  $\mu$  et d'écart-type  $\sigma/\sqrt{n}$ , on dit que

$$
[M_n - \varepsilon \frac{\sigma}{\sqrt{n}}, M_n + \varepsilon \frac{\sigma}{\sqrt{n}}]
$$

est un intervalle de confiance au seuil p (ou, de manière équivalente, au risque  $1 - p$ ) si le nombre réel positif  $\varepsilon$  est tel que

$$
P\left(|M_n - \mu| < \varepsilon \frac{\sigma}{\sqrt{n}}\right) = p.
$$

Cela signifie qu'il y a une probabilité p que l'espérance  $\mu$  (que l'on cherche à déterminer) se trouve dans l'intervalle  $[M_n - \varepsilon \sigma/\sqrt{n}, M_n + \varepsilon \sigma/\sqrt{n}]$ . Inversement, il y a un risque de probabilité  $1 - p$  que  $\mu$  se trouve en dehors de cet intervalle. C'est une façon de donner l'erreur statistique sur l'estimation de l'espérance  $\mu$ . Notez que l'intervalle de confiance est un intervalle aléatoire puisque  $M_n$  est une variable aléatoire prenant différentes valeurs sur différentes réalisations de l'échantillon.

En pratique, on peut soit se donner une valeur  $\varepsilon$  et calculer la valeur de p correspondante, soit se donner une valeur de p et calculer la valeur  $\varepsilon$  correspondante. Pour faire ce calcul, il est pratique d'introduire la variable  $Z_n$  centrée et réduite

$$
Z_n = \frac{M_n - \mu}{\sigma / \sqrt{n}},
$$

qui, d'après le théorème central limite, pour n suffisamment grand, suit la loi normale centrée réduite. On peut alors écrire la probabilité  $P(|M_n - \mu| < \varepsilon \sigma / \sqrt{n})$  comme

$$
P\left(|M_n - \mu| < \varepsilon \frac{\sigma}{\sqrt{n}}\right) = P(|Z_n| < \varepsilon)
$$
\n
$$
= P(-\varepsilon < Z_n < \varepsilon)
$$
\n
$$
= F(\varepsilon) - F(-\varepsilon),
$$

où  $F$  est la fonction de répartition de la loi normale centrée réduite. Finalement, en utilisant  $F(-\varepsilon) = 1 - F(\varepsilon)$  (voir la section [3.1.6\)](#page-42-0), on arrive à une forme pratique de l'équation reliant  $\varepsilon$  et p

$$
2F(\varepsilon)-1=p,
$$

ou encore

$$
F(\varepsilon) = \frac{p+1}{2}.
$$

On rappelle que les valeurs de  $F$  peuvent être obtenues soit avec un ordinateur soit en consultant une table de la loi normale.

Voici trois exemples importants où l'on fixe la valeur de  $\varepsilon$ :

- Si on choisit  $\varepsilon = 1$ , on trouve  $p = 2F(1) 1 \approx 0.68$ . L'intervalle à « un sigma »  $[M_n - \sigma/\sqrt{n}, M_n + \sigma/\sqrt{n}]$  est donc un intervalle de confiance à environ 68 %.
- Si on choisit  $\varepsilon = 2$ , on trouve  $p = 2F(2) 1 \approx 0.95$ . L'intervalle à « deux sigmas »  $[M_n - 2\sigma/\sqrt{n}, M_n + 2\sigma/\sqrt{n}]$  est donc un intervalle de confiance à environ 95 %.
- Si on choisit ε = 3, on trouve  $p = 2F(3) 1 \approx 0.997$ . L'intervalle à « trois sigmas »  $[M_n - 3\sigma/\sqrt{n}, M_n + 3\sigma/\sqrt{n}]$  est donc un intervalle de confiance à environ 99.7 %.

Inversement, voici des exemples où l'on fixe la valeur de  $p$ :

- Si on choisit  $p = 0.90$ , on trouve  $\varepsilon \approx 1.64$ . L'intervalle  $\left[M_n 1.64 \sigma/\sqrt{n}, M_n + \sigma\right]$  $1.64 \sigma/\sqrt{n}$  est donc un intervalle de confiance à 90 %.
- Si on choisit  $p = 0.95$ , on trouve  $\varepsilon \approx 1.96$ . L'intervalle  $\left[M_n 1.96 \sigma / \sqrt{n}, M_n + \sigma\right]$  $1.96 \sigma/\sqrt{n}$  est donc un intervalle de confiance à 95 %.
- Si on choisit  $p = 0.99$ , on trouve  $\varepsilon \approx 2.58$ . L'intervalle  $[M_n 2.58 \sigma/\sqrt{n}, M_n +$  $2.58 \sigma/\sqrt{n}$  est donc un intervalle de confiance à 99 %.

Tout ceci peut être appliqué si on connaît  $\sigma$ . Le problème est que habituellement on ne connaît pas  $\sigma$  puisque c'est l'écart-type de la variable aléatoire initiale X dont la loi de probabilité est inconnue. La solution est d'estimer  $\sigma$  par un estimateur statistique de l'écart-type sur l'échantillon, par exemple  $^1$  $^1$ :

$$
S_n = \sqrt{\frac{1}{n-1} \sum_{i=1}^n (X_i - M_n)^2}.
$$

L'estimateur statistique  $S_n$  est une variable aléatoire. La variable aléatoire précédemment introduite,  $Z_n = (M_n - \mu)/(\sigma/\sqrt{n})$ , est alors remplacée par

$$
\tilde{Z}_n = \frac{M_n - \mu}{S_n / \sqrt{n}},
$$

qui suit encore la loi normale centrée réduite pour  $n$  suffisamment grand. L'intervalle de confiance au seuil p devient alors

$$
[M_n - \varepsilon \frac{S_n}{\sqrt{n}}, M_n + \varepsilon \frac{S_n}{\sqrt{n}}],
$$

avec toujours  $2F(\varepsilon) - 1 = p$  où F est la fonction de répartition de la loi normale centrée réduite.

Sur un échantillon particulier,  $M_n$  prend une valeur

$$
m_n = \frac{1}{n} \sum_{i=1}^n x_i
$$

<span id="page-48-0"></span><sup>1.</sup> La présence du facteur  $n - 1$  au lieu de n au dénominateur peut a priori surprendre : il s'agit de l'estimateur de l'écart-type dit non-biaisé. Le facteur  $n - 1$  au lieu de n permet de corriger un biais provenant du fait que  $M_n$  est lui-même un estimateur de l'espérance  $\mu$ . Pour n suffisamment grand, on peut bien sûr approcher  $n-1$  par n.

et  $S_n$  prend une valeur

$$
s_n = \sqrt{\frac{1}{n-1} \sum_{i=1}^{n} (x_i - m_n)^2}.
$$

Cela donnera donc en pratique un intervalle de confiance :

$$
[m_n - \varepsilon \frac{s_n}{\sqrt{n}}, m_n + \varepsilon \frac{s_n}{\sqrt{n}}].
$$

Sur un graphique, on représente cet intervalle de confiance au seuil  $p$  par une barre d'erreur autour de la valeur  $m_n$ . Cette barre d'erreur doit être interprétée comme une estimation de l'incertitude statistique sur l'estimation de la valeur  $\mu$  que l'on cherche à déterminer. On peut considérer que la valeur recherchée  $\mu$  à une probabilité  $p$  de se trouver dans cette barre d'erreur. Souvent les barres d'erreur représentées sur un graphique correspondent aux intervalles de confiance à « un sigma » c'est-à-dire à  $p \approx 0.68$  ou à « deux sigmas » c'est-à-dire à  $p \approx 0.95$ .

Remarque : Pour un échantillon de petite taille (on dit souvent  $n < 30$ ), alors il est plus précis de considérer que la variable aléatoire  $\tilde{Z}_n = (M_n - \mu)/(S_n/\sqrt{n})$  suit une loi de Student à  $n - 1$  degrés de liberté, notée  $t_{n-1}$ . On peut donc dans ce cas calculer les intervalles de confiance en utilisant la relation  $2F_{n-1}(\varepsilon)-1 = p$  où  $F_{n-1}$  est la fonction de répartition de la loi  $t_{n-1}$ . Les différences avec la loi normale sont néanmoins relativement faibles. Voici deux exemples pour un échantillon de petite taille  $n = 10$ :

- L'intervalle de confiance à « un sigma » ( $\varepsilon = 1$ ) calculé avec la loi de Student  $t_9$ donne un seuil de  $p = 2F_9(1)-1 \approx 0.66$ , au lieu de 0.68 avec la loi normale  $\mathcal{N}(0, 1)$ .
- L'intervalle de confiance au seuil  $p = 0.95$  calculé avec la loi de Student  $t_9$  donne  $\varepsilon \approx 2.26$ , au lieu de 1.96 avec la loi normale  $\mathcal{N}(0, 1)$ .

La plupart du temps, on utilise donc la loi normale  $\mathcal{N}(0,1)$  pour calculer les intervalles de confiance même dans le cas d'un échantillon de petite taille.

Exemple : On a répété un dosage acido-basique  $n = 10$  fois et on a mesuré à chaque fois un volume  $v$  à l'équivalence légèrement différent :

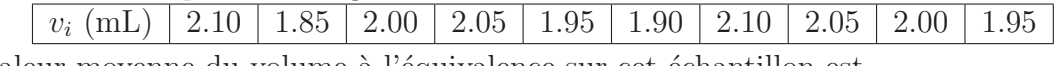

La valeur moyenne du volume à l'équivalence sur cet échantillon est

$$
\bar{v} = \frac{1}{10} \sum_{i=1}^{10} v_i = 1.995 \text{ mL}.
$$

On peut estimer l'écart-type sur le volume à l'équivalence par

$$
\sigma \approx s = \sqrt{\frac{1}{9} \sum_{i=1}^{10} (v_i - \bar{v})^2} \approx 0.083 \text{ mL}.
$$

On a donc un écart-type sur la valeur moyenne du volume à l'équivalence de  $s/\sqrt{10} \approx 0.026$ mL. En utilisant la loi normale  $\mathcal{N}(0, 1)$  pour calculer les intervalles de confiance, on trouve par exemple :

— l'intervalle de confiance à « un sigma » :

 $[1.995 - 0.026, 1.995 + 0.026] \approx [1.97, 2.02] \text{ mL};$ 

— l'intervalle de confiance au seuil de 90  $\%$ :

 $[1.995 - 1.64 \times 0.026, 1.995 + 1.64 \times 0.026] \approx [1.95, 2.04] \text{ mL}.$ 

# 3.3 Tests d'hypothèse statistique

# 3.3.1 Généralités

Les tests d'hypothèse statistique sont des méthodes des statistiques inférentielles permettant de décider si des données sur un échantillon dont on dispose soutiennent ou pas une hypothèse particulière concernant la loi de probabilité ayant généré cet échantillon.

Un test d'hypothèse statistique teste ce que l'on appelle « l'hypothèse nulle » (notée  $H<sub>0</sub>$ ). Cette hypothèse nulle suppose que les données observées sur un échantillon (ou une quantité calculée avec ces données) sont le résultat d'une loi de probabilité particulière et que les écarts entre les données et cette loi de probabilité sont uniquement dus au hasard, c'est-`a-dire aux fluctuations d'´echantillonnage. On introduit aussi parfois explicitement « l'hypothèse alternative » (notée  $H_1$ ) qui est une hypothèse rivale à hypothèse nulle. Le plus souvent, l'hypothèse alternative est simplement la négation de l'hypothèse nulle, auquel cas il n'est pas nécessaire de l'expliciter.

Un test d'hypothèse statistique introduit une « variable aléatoire test » mesurant d'une certaine façon l'écart entre les données et la loi de probabilité ayant supposément générée ces données. Si l'hypothèse nulle est vraie alors la variable aléatoire test doit suivre une certaine loi de probabilité dite « loi de probabilité du test » qui est telle qu'il est peu probable que la variable aléatoire test prenne des valeurs trop éloignées de la valeur 0. On calcule alors la valeur prise par la variable aléatoire test sur l'échantillon particulier considéré et si celle-ci est trop éloignée de la valeur 0 alors on rejette l'hypothèse nulle (et on accepte l'hypoth`ese alternative). Dans le cas contraire, on ne rejette pas l'hypoth`ese nulle et on conclut que les données sont compatibles avec la loi de probabilité supposée.

Pour décider si la valeur prise par la variable aléatoire test est trop éloignée ou pas de la valeur 0, on utilise un critère probabiliste. On se donne un risque  $\alpha$  (souvent 0.05 ou 0.01) représentant la probabilité de rejeter l'hypothèse nulle alors que celle-ci est vraie. Ceci détermine un écart maximal de la valeur prise par la variable aléatoire test par rapport à la valeur 0 au-delà duquel on rejette l'hypothèse nulle avec le risque  $\alpha$  de se tromper.

Ce risque  $\alpha$  de rejeter à tort l'hypothèse nulle s'appelle aussi « risque de première espèce ». La règle de décision du test comporte également un deuxième risque implicite, noté β, qui est celui de ne pas rejeter l'hypothèse nulle alors que c'est l'hypothèse alternative qui est vraie. Ce risque  $\beta$  s'appelle le « risque de deuxième espèce ». La probabilité complémentaire du risque de deuxième espèce,  $1 - \beta$ , définit la « puissance du test » : c'est la probabilité de rejeter correctement l'hypothèse nulle lorsque c'est bien l'hypothèse alternative qui est vraie.

Nous allons voir deux tests d'hypothèse courants : le test de Student et le test du  $\chi^2$ .

## 3.3.2 Test de Student

Le test de Student (ou test  $t$ ) permet de décider si la moyenne d'une distribution statistique obtenue sur un échantillon est compatible avec l'espérance de la loi de probabilité ayant supposément généré cet échantillon.

La situation est proche mais pas identique de celle de la section [3.2.](#page-45-1) On considère une variable aléatoire X suivant une loi normale  $\mathcal{N}(\mu, \sigma^2)$  d'espérance  $\mu$  et de variance  $\sigma^2$  a priori inconnues. On considère un échantillon aléatoire  $(X_1, X_2, ..., X_n)$  de cette variable X de taille n. On rappelle que la moyenne des variables aléatoires de l'échantillon est :

$$
M_n = \frac{X_1 + X_2 + \dots + X_n}{n}.
$$

On considère alors un échantillon particulier  $(x_1, x_2, ..., x_n)$  sur lequel la variable aléatoire  $M_n$  prend la valeur

$$
m_n = \frac{x_1 + x_2 + \dots + x_n}{n}.
$$

Dans le cas le plus courant du test de Student dit « bilatéral », on veut tester l'hypothèse nulle suivante :

Hypothèse nulle  $(H_0)$  du test de Student bilatéral : la moyenne  $m_n$  observée sur cet  $\acute{e}$ chantillon est compatible avec le fait que l'espérance de X ait une certaine valeur  $\mu_0$ , c'est-à-dire  $\mu = \mu_0$ .

On introduit la variable aléatoire test

$$
T_n = \frac{M_n - \mu_0}{S_n / \sqrt{n}},
$$

où  $S_n$  est toujours l'estimateur statistique de l'écart-type de X suivant

$$
S_n = \sqrt{\frac{1}{n-1} \sum_{i=1}^n (X_i - M_n)^2}.
$$

Si H<sub>0</sub> est vraie alors on peut montrer que la variable aléatoire  $T_n$  suit une loi de Student à n − 1 degrés de liberté, notée  $t_{n-1}$ . Puisque la densité de probabilité  $f_{n-1} : x \mapsto f_{n-1}(x)$ de la loi de Student  $t_{n-1}$  est centrée en  $x = 0$  et décroît rapidement quand x s'écarte de 0 (voir section [3.1.6\)](#page-42-0), la variable aléatoire  $T_n$  a une probabilité faible de s'écarter beaucoup de la valeur 0. Plus quantitativement, si on se donne une petite probabilité  $\alpha$  (par exemple,  $\alpha = 0.05$  ou  $\alpha = 0.01$ , on peut déterminer avec la loi de Student  $t_{n-1}$  la valeur maximale  $t_{\text{max}}$  de sorte que la probabilité que la variable aléatoire  $T_n$  s'écarte de 0 en valeur absolue d'une valeur supérieure à  $t_{\text{max}}$  soit égale à  $\alpha$ 

$$
P(|T_n| > t_{\max}) = \alpha.
$$

En d'autres termes, si H<sub>0</sub> est vraie, alors  $|T_n|$  prendra une valeur supérieure à  $t_{\text{max}}$  uniquement avec la faible probabilité  $\alpha$ . Inversement, toujours si H<sub>0</sub> est vraie, alors  $|T_n|$  prendra une valeur inférieure à  $t_{\text{max}}$  avec la grande probabilité  $1 - \alpha$ .

Le calcul de la probabilité  $P(|T_n| > t_{\text{max}})$  donne

$$
P(|T_n| > t_{\max}) = 1 - P(|T_n| \le t_{\max})
$$
  
= 1 - [F\_{n-1}(t\_{\max}) - F\_{n-1}(-t\_{\max})],

où  $F_{n-1}$  est la fonction de répartition de la loi de Student  $t_{n-1}$ . En utilisant la symétrie de la densité de probabilité de la loi de Student par rapport à  $x = 0$ , on a  $F_{n-1}(-t_{\text{max}}) =$  $1 - F_{n-1}(t_{\text{max}})$ , ce qui conduit à

$$
P(|T_n| > t_{\max}) = 2 - 2F_{n-1}(t_{\max}).
$$

La relation entre  $t_{\text{max}}$  et  $\alpha$  est donc

$$
2 - 2F_{n-1}(t_{\max}) = \alpha,
$$

ou encore

$$
F_{n-1}(t_{\max}) = 1 - \frac{\alpha}{2}.
$$

Le test de Student consiste à calculer la valeur prise par la variable aléatoire  $T_n$  sur l'échantillon considéré,

$$
t_n = \frac{m_n - \mu_0}{s_n / \sqrt{n}},
$$

où  $s_n$  est la valeur prise par la variable aléatoire  $S_n$  sur l'échantillon, et à comparer la valeur absolue de  $t_n$  avec la valeur  $t_{\text{max}}$  associée à une petite probabilité  $\alpha$  donnée. On a deux possibilités :

- 1. si  $|t_n| > t_{\text{max}}$  alors on rejette l'hypothèse nulle H<sub>0</sub>;
- 2. si  $|t_n| \le t_{\text{max}}$  alors on ne rejette pas l'hypothèse nulle  $H_0$ .

Dans le premier cas, on rejette  $H_0$  (on décide donc que l'espérance de X n'est pas égale à  $\mu_0$ , c'est-à-dire  $\mu \neq \mu_0$  car on considère que la valeur  $|t_n|$  est trop élevée. Cependant, il y a une petite probabilité  $\alpha$  de se tromper, c'est-à-dire de rejeter  $H_0$  alors que celle-ci est en fait vraie.

Dans le deuxième cas, on ne rejette pas H<sub>0</sub> (on décide donc que  $\mu = \mu_0$ ) car on considère que la valeur  $|t_n|$  est suffisamment basse pour être compatible avec le fait que sa valeur provienne seulement de fluctuations al´eatoires dues `a l'´echantillonnage. Attention : dans ce cas, on ne peut pas être sûr que  $H_0$  soit vraie, on sait juste que les données de l'échantillon dont on dispose ne permettent pas de mettre en doute  $H_0$ .

Le test de Student permet donc de prendre une décision mais avec un risque d'erreur. Ce risque est la probabilité  $\alpha$  de rejeter à tort H<sub>0</sub>. Ce risque  $\alpha$  est choisi librement. Plus on choisit un risque  $\alpha$  faible, plus la valeur  $t_{\text{max}}$  sera élevée et il sera plus difficile de rejeter H<sub>0</sub>. Dans le cas extrême où on choisirait un risque nul de se tromper,  $\alpha = 0$ , on aurait  $t_{\text{max}} = +\infty$ , on ne rejetterait alors jamais H<sub>0</sub>!

Remarque 1 : Il existe aussi le cas moins courant du test de Student « unilatéral », qui s'utilise si on connaît a priori la direction d'un possible écart entre  $\mu$  et  $\mu_0$ . L'hypothèse alternative H<sub>1</sub>, qui était de façon implicite «  $\mu \neq \mu_0$  » dans le cas du test bilatéral, devient alors :

- «  $\mu > \mu_0$  » pour un test unilatéral à droite (le critère de décision devient P( $T_n >$  $t_{\text{max}}$ ) =  $\alpha$ );
- «  $\mu < \mu_0$  » pour un test unilatéral à gauche (le critère de décision devient P(T<sub>n</sub> <  $t_{\max}$ ) =  $\alpha$ ).

Remarque  $2:$  Pour être exact, le test de Student requière que la variable aléatoire X ayant généré l'échantillon suive une loi normale. Cependant, on applique souvent le test de Student de manière approximative même si X ne suit pas une loi normale. Pour un  $\acute{e}$ chantillon de taille n suffisamment grande, ceci est de toute manière justifié par le théorème central limite.

Exemple : Reprenons l'exemple numérique du dosage acido-basique avec un échantillon de taille  $n = 10$  de la section [3.2.2.](#page-47-0) On veut tester par un test de Student bilatéral si la moyenne observée des volumes à l'équivalence sur l'échantillon,  $\bar{v} = 1.995$  mL, est compatible avec une espérance du volume à l'équivalence  $\mu_0 = 2.05$  mL. On rappelle que l'écart-type sur le volume à l'équivalence a été estimé à  $\sigma \approx s \approx 0.083$  mL. On calcule la valeur t du test de Student

$$
t = \frac{\bar{v} - \mu_0}{s / \sqrt{n}} = \frac{1.995 - 2.05}{0.083 / \sqrt{10}} \approx -2.10.
$$

On détermine alors la valeur  $t_{\text{max}}$  correspondant à un risque  $\alpha$  en utilisant la relation  $F_9(t_{\text{max}}) = 1 - \alpha/2$  où  $F_9$  est la fonction de répartition de la loi de Student à 9 degrés de liberté. Par exemple, avec un ordinateur ou une table, on trouve que :

- un risque de  $\alpha = 0.10$  (soit 10%) correspond à  $t_{\text{max}} \approx 1.83$ ;
- un risque de  $\alpha = 0.05$  (soit 5%) correspond à  $t_{\text{max}} \approx 2.26$ ;
- un risque de  $\alpha = 0.01$  (soit 1%) correspond à  $t_{\text{max}} \approx 3.25$ .

Si on s'autorise un risque de  $\alpha = 0.10$ , on a  $|t| > t_{\text{max}}$ : on rejette l'hypothèse nulle H<sub>0</sub>, c'est-à-dire que l'on décide que l'espérance  $\mu$  ne peut pas être égale à  $\mu_0 = 2.05$  mL.

Si on s'autorise un risque de  $\alpha = 0.05$  ou de  $\alpha = 0.01$ , on a  $|t| < t_{\text{max}}$ : on ne rejette pas l'hypothèse nulle H<sub>0</sub>, c'est-à-dire que l'on ne peut pas exclure que l'espérance  $\mu$  soit égale à  $\mu_0 = 2.05$  mL.

# 3.3.3 Test du  $\chi^2$

Le test du  $\chi^2$  permet de décider si une distribution statistique obtenue sur un échantillon est compatible avec une loi de probabilité donnée. Il est plus clair d'expliquer ce test avec un exemple concret.

Prenons donc l'exemple d'un dé à 6 faces numérotées de 1 à 6. Un lancer de dé a donc  $N =$ 6 résultats possibles. On lance le dé un grand nombre de fois n. On appelle  $N_i$  la variable aléatoire donnant le nombre de fois que l'on obtient le numéro  $i$   $(1 \le i \le N)$ . Bien sûr, la somme des  $N_i$  est contrainte d'être égale au nombre total de lancers :  $\sum_{i=1}^{N} N_i = n$ . Pour une série particulière de n lancers (correspondant ici à ce que l'on appelle un échantillon), les variables aléatoires  $N_1, N_2, ..., N_6$  prennent des valeurs particulières appelées  $n_1, n_2$ ,  $..., n_6$ . Comme d'habitude, on prendra garde à ne pas confondre les variables aléatoires  $N_1, N_2, ..., N_6$  (dont les valeurs ne sont pas encore déterminées) et les valeurs  $n_1, n_2, ...,$  $n<sub>6</sub>$  prises par ces variables aléatoires sur un échantillon particulier.

On veut vérifier si le dé est non truqué en utilisant la distribution statistique  $(n_1, n_2, ..., n_6)$ obtenue pour un échantillon particulier. Si le dé est non truqué, alors un lancer de dé suit la loi de probabilité discrète uniforme, c'est-à-dire les probabilités d'obtenir les numéros  $1, 2, \ldots, 6$  sont toutes égales :

$$
p_1 = p_2 = p_3 = p_4 = p_5 = p_6 = \frac{1}{6}.
$$

On peut donc traduire le fait que le dé soit non truqué par l'hypothèse nulle suivante :

Hypothèse nulle (H<sub>0</sub>) : le dé est non truqué ⇔ la distribution statistique observée est issue de la loi de probabilité discrète uniforme.

En supposant que  $H_0$  soit vraie, alors on peut calculer la distribution statistique théorique attendue en utilisant la loi de probabilité uniforme : pour n lancers de dé, on s'attend à ce que le nombre de fois qu'on obtient le numéro  $i$  soit

$$
n_{\text{theo},i} = n \ p_i, \ \text{pour } 1 \le i \le N.
$$

Bien sûr, même si H<sub>0</sub> est vraie, on aura en général  $N_i \neq n_{\text{theo},i}$  puisque les variables  $N_i$  peuvent fluctuer d'un échantillon à l'autre. On veut donc décider si  $H_0$  est vraie, en prenant en compte ces fluctuations d'échantillonnage.

Introduisons alors la variable aléatoire test suivante qui donne une mesure des écarts entre les variables  $N_i$  et les valeurs théoriques  $n_{\text{theo},i}$ :

$$
\chi^{2} = \sum_{i=1}^{N} \frac{(N_{i} - n_{\text{theo},i})^{2}}{n_{\text{theo},i}}
$$

.

Comme la notation le suggère, si  $H_0$  est vraie, alors la variable aléatoire  $\chi^2$  suit une loi du  $\chi^2$ . En effet, dû au fait que  $N_i$  est la somme de *n* variables aléatoires (prenant les valeurs  $0$  ou 1 suivant le résultat de chaque lancer de dé), on peut montrer par le théorème central limite que, si H<sub>0</sub> est vraie, la variable aléatoire  $(N_i - n_{\text{theo},i})/\sqrt{n_{\text{theo},i}}$  suit asymptotiquement pour grand n une loi normale centrée réduite  $\mathcal{N}(0, 1)$ . Si les variables aléatoires  $(N_i - n_{\text{theo},i})/\sqrt{n_{\text{theo},i}}$  étaient indépendantes, la variable aléatoire  $\chi^2$  suivrait alors une loi du  $\chi^2$  à  $k = N$  degrés de liberté (voir section [3.1.6\)](#page-42-0). Seulement ces variables aléatoires ne sont pas indépendantes puisqu'on a la contrainte  $\sum_{i=1}^{N} N_i = n$ . Dans ces conditions, on peut montrer que la variable aléatoire  $\chi^2$  suit alors une loi du  $\chi^2$  à  $k = N-1$ degrés de liberté, notée  $\chi^2_{N-1}$ .

Si la variable aléatoire  $\chi^2$  suit la loi de probabilité  $\chi^2_{N-1}$ , alors comme la densité de probabilité associée  $f_{N-1} : x \mapsto f_{N-1}(x)$  décroît rapidement quand x augmente, la variable aléatoire  $\chi^2$  a une probabilité faible de prendre une valeur très élevée. Plus quantitativement, si on se donne une petite probabilité  $\alpha$  (par exemple,  $\alpha = 0.05$  ou  $\alpha = 0.01$ ), on peut déterminer avec la loi  $\chi^2_{N-1}$  la valeur maximale  $\chi^2_{\text{max}}$  de sorte que la probabilité que la variable aléatoire $\chi^2$ prenne une valeur supérieure à  $\chi^2_{\rm max}$  soit égale à  $\alpha$ 

$$
P(\chi^2 > \chi^2_{\text{max}}) = 1 - F_{N-1}(\chi^2_{\text{max}}) = \alpha,
$$

où  $F_{N-1}$  est la fonction de répartition de la loi  $\chi^2_{N-1}$ . En d'autres termes, si H<sub>0</sub> est vraie, alors  $\chi^2$  prendra une valeur supérieure à  $\chi^2_{\text{max}}$  uniquement avec la faible probabilité  $\alpha$ . Inversement, toujours si  $H_0$  est vraie, alors  $\chi^2$  prendra une valeur inférieure à  $\chi^2_{\rm max}$  avec la grande probabilité  $1 - \alpha$ .

Le test du  $\chi^2$  consiste à calculer la valeur prise par la variable aléatoire  $\chi^2$  sur l'échantillon considéré,

$$
\chi_{\text{calc}}^2 = \sum_{i=1}^N \frac{(n_i - n_{\text{theo},i})^2}{n_{\text{theo},i}},
$$

et à comparer cette valeur avec la valeur  $\chi^2_{\rm max}$  associée à une petite probabilité  $\alpha$  donnée. On a deux possibilités :

- 1. si  $\chi^2_{\text{calc}} > \chi^2_{\text{max}}$  alors on rejette l'hypothèse nulle H<sub>0</sub>;
- 2. si  $\chi^2_{\text{calc}} \leq \chi^2_{\text{max}}$  alors on ne rejette pas l'hypothèse nulle H<sub>0</sub>.

Dans le premier cas, on rejette  $H_0$  (on décide donc que le dé est truqué) car on considère que la valeur  $\chi^2_{\rm calc}$  est trop élevée. Cependant, il y a une petite probabilité  $\alpha$  de se tromper,  $c$ 'est-à-dire de rejeter  $H_0$  alors que celle-ci est en fait vraie.

Dans le deuxième cas, on ne rejette pas  $H_0$  (on décide donc que le dé est non truqué) car on considère que la valeur  $\chi^2_{\text{calc}}$  est suffisamment basse pour être compatible avec le fait que sa valeur provienne seulement de fluctuations aléatoires dues à l'échantillonnage. Attention : dans ce cas, on ne peut pas être sûr que  $H_0$  soit vraie, on sait juste que les données de l'échantillon dont on dispose ne permettent pas de mettre en doute  $H_0$ .

Le test du  $\chi^2$  permet donc de prendre une décision mais avec un risque d'erreur. Ce risque est la probabilité  $\alpha$  de rejeter à tort H<sub>0</sub>. Ce risque  $\alpha$  est choisi librement. Plus on choisit un risque  $\alpha$  faible, plus la valeur  $\chi^2_{\rm max}$  sera élevée et il sera plus difficile de rejeter  ${\rm H}_0$ . Dans le cas extrême où on choisirait un risque nul de se tromper,  $\alpha = 0$ , on aurait  $\chi^2_{\text{max}} = +\infty$ , on ne rejetterait alors jamais  $H_0$ !

Regardons maintenant un exemple numérique.

Exemple : On considère toujours un dé à 6 faces numérotées de 1 à 6. On effectue  $n = 100$ lancers avec ce dé. On appelle toujours  $n_i$  le nombre de fois que l'on a obtenu le numéro i. Les nombres  $n_i$  sont donnés dans le tableau suivant :

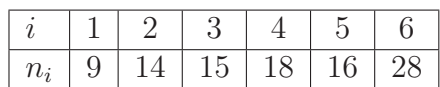

On veut tester l'hypothèse nulle  $(H_0)$  suivante : le dé est non truqué, c'est-à-dire la distribution statistique observée est issue de la loi de probabilité discrète uniforme. On commence par calculer les nombres théoriques (qui sont ici tous égaux)  $n_{\text{theo},i} = n \times 1/6 \approx 16.666$ . On calcule alors la valeur de  $\chi^2$  pour l'échantillon considéré :

$$
\chi_{\text{calc}}^2 = \sum_{i=1}^6 \frac{(n_i - n_{\text{theo},i})^2}{n_{\text{theo},i}} \approx 11.96.
$$

On détermine alors la valeur  $\chi^2_{\text{max}}$  correspondant à un risque  $\alpha$  en utilisant la relation  $1 - F_5(\chi^2_{\text{max}}) = \alpha$  où  $F_5$  est la fonction de répartition de la loi du  $\chi^2$  à 5 degrés de liberté. Par exemple, avec un ordinateur ou une table, on trouve que :

— un risque de  $\alpha = 0.05$  (soit 5%) correspond à  $\chi^2_{\text{max}} \approx 11.07$ ;

— un risque de  $\alpha = 0.01$  (soit 1%) correspond à  $\chi^2_{\text{max}} \approx 15.09$ .

Si on s'autorise un risque de  $\alpha = 0.05$ , on a  $\chi^2_{\text{calc}} > \chi^2_{\text{max}}$ : on rejette l'hypothèse nulle  $H_0$ , c'est-à-dire que l'on décide que le dé est truqué (mais avec un risque de 5% de se tromper).

Si on s'autorise un risque de  $\alpha = 0.01$ , on a  $\chi^2_{\text{calc}} < \chi^2_{\text{max}}$ : on ne rejette pas l'hypothèse nulle  $H_0$ , c'est-à-dire que l'on ne peut pas dire que le dé soit truqué.

<span id="page-55-0"></span>**Exercice 6.** (Densité électronique). On considère un système quantique à un électron dans un espace à une dimension. La position  $X$  de l'électron est une variable aléatoire. Théoriquement, on pense que la densité de probabilité associée  $f : \mathbb{R} \to \mathbb{R}$  pour ce système est donnée par

$$
f(x) = e^{-2|x|}.
$$

Pour vérifier cela, on mesure la position de l'électron en répétant l'expérience  $n =$ 1000 fois. On compte le nombre de fois que l'on trouve l'électron dans chacun des 12 intervalles suivants :  $I_1 = ]-\infty, -1]$ ,  $I_2 = ]-1, -0.8]$ ,  $I_3 = ]-0.8, -0.6]$ ,  $I_4 =$  $[-0.6, -0.4], I_5 = ] - 0.4, -0.2], I_6 = ] - 0.2, 0], I_7 = ]0, 0.2], I_8 = ]0.2, 0.4], I_9 =$  $]0.4, 0.6], I_{10} = ]0.6, 0.8], I_{11} = ]0.8, 1], I_{12} = ]1, +\infty]$ . On appelle  $n_i$  le nombre de fois

que l'on trouve électron dans l'intervalle  $I_i$ . Les nombres  $n_i$  observés sont donnés dans le tableau suivant :

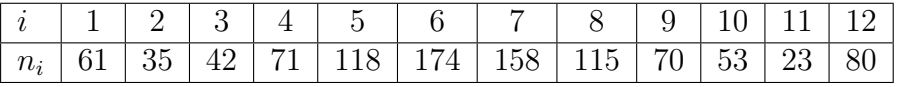

- 1. Vérifier que la fonction  $f$  définie bien une densité de probabilité.
- 2. En supposant que  $X$  suit la loi de densité de probabilité  $f$ , calculer les nombres théoriques attendus pour chaque intervalle :  $% \mathcal{N}$

$$
n_{\text{theo},i} = n \text{ P}(X \in I_i) = n \int_{I_i} f(x) dx.
$$

3. Utiliser un test du  $\chi^2$  avec un risque de 1% pour tester si la distribution statistique observée est compatible avec la loi de densité de probabilité  $f$ .

# Corrigé des exercices

#### Exercice [6](#page-55-0)

- 1. Vérifions que la fonction  $f : x \mapsto f(x) = e^{-2|x|}$  définit bien une densité de probabilité :
	- La fonctionnelle exponentielle est toujours positive donc  $f$  est positive : pour tout  $x \in \mathbb{R}, f(x) > 0.$

- f est intégrable sur R et on a :  

$$
\int_{-\infty}^{\infty} f(x) dx = \int_{-\infty}^{\infty} e^{-2|x|} dx = \int_{-\infty}^{0} e^{+2x} dx + \int_{0}^{\infty} e^{-2x} dx = \left[ \frac{e^{+2x}}{2} \right]_{-\infty}^{0} + \left[ \frac{e^{-2x}}{-2} \right]_{0}^{\infty} = 1.
$$

Donc  $f$  définit bien une densité de probabilité.

2. Si la variable aléatoire X suit la loi de densité de probabilité  $f$ , alors la probabilité que X prenne des valeurs dans l'intervalle  $[a, b]$ , où  $b \ge a \ge 0$ , est donnée par

$$
P(X \in ]a, b]) = \int_{a}^{b} f(x)dx = \int_{a}^{b} e^{-2x}dx = \left[\frac{e^{-2x}}{-2}\right]_{a}^{b} = \frac{e^{-2a} - e^{-2b}}{2}.
$$

Par ailleurs, du fait que f est symétrique par rapport à  $x = 0$ , les probabilités sur les intervalles négatifs sont identiques : P(X ∈]− b, -a|) = P(X ∈|a, b|). On obtient donc ainsi les probabilités sur les  $N = 12$  intervalles :

> $P(X \in I_1) = P(X \in I_{12}) \approx 0.0677$  $P(X \in I_2) = P(X \in I_{11}) \approx 0.0333$  $P(X \in I_3) = P(X \in I_{10}) \approx 0.0496$ ,  $P(X \in I_4) = P(X \in I_9) \approx 0.0741$ ,  $P(X \in I_5) = P(X \in I_8) \approx 0.1105$ ,  $P(X \in I_6) = P(X \in I_7) \approx 0.1648.$

En multipliant ces probabilités par  $n = 1000$ , on obtient la distribution statistique théorique  $n_{\text{theo},i}$  sur les  $N = 12$  intervalles :

| $n_{\text{theo}}$ | 67<br>-67.6 | 28<br>22<br>$-99.2c$ | 49.65 | $\overline{\phantom{0}}$<br>$\cap$<br>$\pm .0$ | .50 <sub>1</sub><br>$\sim$ | 164.8<br>.84 | 164.<br>$\mathsf{A}$<br>- 10 O | $\sim$ $\sim$<br>10.50<br><u>. .</u> | 74.07 | .65<br>49 | 28<br>0.2c | .67<br>67 |
|-------------------|-------------|----------------------|-------|------------------------------------------------|----------------------------|--------------|--------------------------------|--------------------------------------|-------|-----------|------------|-----------|

3. Effectuons maintenant le test du  $\chi^2$ . L'hypothèse nulle (H<sub>0</sub>) testée est « la distribution statistique observée  $n_i$  est issue de la loi de densité de probabilité f ». On calcule la valeur de  $\chi^2$  :

$$
\chi^2_{\text{calc}} = \sum_{i=1}^{12} \frac{(n_i - n_{\text{theo},i})^2}{n_{\text{theo},i}} \approx 9.41.
$$

On détermine alors la valeur  $\chi^2_{\text{max}}$  correspondant à un risque  $\alpha = 0.01$  (1 %) en utilisant la relation  $1 - F_{11}(\chi^2_{\text{max}}) = \alpha$  où  $F_{11}$  est la fonction de répartition de la loi du  $\chi^2$  à  $N - 1 = 11$ degrés de liberté. Avec un ordinateur ou une table, on trouve  $\chi^2_{\text{max}} \approx 24.73$ . On a donc  $\chi^2_{\rm calc}<\chi^2_{\rm max}$  : on ne rejette pas l'hypothèse nulle H<sub>0</sub>. On peut donc dire que, au niveau de risque choisi, la distribution statistique observée est bien compatible avec la loi de densité de probabilité  $f$ .

# Chapitre 4

# Espaces vectoriels et espaces de Hilbert

La notion d'espace vectoriel et d'espace de Hilbert permet de généraliser les propriétés des vecteurs ordinaires à des objets mathématiques plus compliqués comme les fonctions. Grâce à ce cadre mathématique, on peut par exemple parler d'une « base de fonctions » ou du concept d'orthogonalité entre fonctions. Ces notions sont en particulier essentielles en chimie quantique puisqu'elles s'appliquent aux orbitales atomiques ou moléculaires.

# 4.1 Introduction

Rappelons un concept qui devrait être familier : celui d'un vecteur réel à  $n$  composantes. Un tel vecteur  $\vec{u}$  est un élément de l'ensemble  $\mathbb{R}^n$ , c'est-à-dire une liste de n nombres réels :

$$
\vec{u} = (u_1, u_2, ..., u_n) \in \mathbb{R}^n.
$$

Il y a deux opérations importantes que nous pouvons faire sur des vecteurs :

- 1. nous pouvons additionner deux vecteurs  $\vec{u}$  et  $\vec{v}$  et le résultat  $\vec{u} + \vec{v}$  est un autre vecteur ;
- 2. nous pouvons multiplier un vecteur  $\vec{u}$  par un nombre réel c et le résultat c  $\vec{u}$  est un autre vecteur.

On dit que l'ensemble  $\mathbb{R}^n$  muni de ces deux opérations est un « espace vectoriel ». Une conséquence essentielle est que l'on peut toujours trouver dans  $\mathbb{R}^n$  une base de *n* vecteurs  ${\vec{b}_1, \vec{b}_2, ..., \vec{b}_n}$  de sorte que n'importe quel vecteur  $\vec{u} \in \mathbb{R}^n$  se décompose sur ces vecteurs de base

$$
\vec{u} = \sum_{i=1}^{n} c_i \vec{b}_i,
$$

où  $c_i$  sont des coefficients réels.

Il existe une troisième opération sur les vecteurs : le produit scalaire entre deux vecteurs  $\vec{u}$  et  $\vec{v}$  défini par

$$
\vec{u} \cdot \vec{v} = \sum_{i=1}^{n} u_i v_i.
$$

Lorsqu'on considère aussi cette troisième opération, en plus des deux précédentes, on dit que l'ensemble  $\mathbb{R}^n$  est un « espace de Hilbert ». Le produit scalaire permet en particulier de définir :

- la norme (ou longueur) d'un vecteur  $\vec{u}$  :  $\sqrt{\vec{u} \cdot \vec{u}}$ ;
- le concept d'orthogonalité entre vecteurs :  $\vec{u}$  et  $\vec{v}$  sont des vecteurs orthogonaux si  $\vec{u} \cdot \vec{v} = 0.$

Le point crucial est maintenant de réaliser que le concept d'espace vectoriel peut s'appliquer à des objets mathématiques plus compliqués. Par exemple, il s'applique aux fonctions de  $\mathbb R$  vers  $\mathbb R$ . En effet, nous avons encore dans ce cas les deux opérations :

- 1. nous pouvons additionner deux fonctions f et q et le résultat  $f + q$  est une autre fonction ;
- 2. nous pouvons multiplier une fonction f par un nombre réel c et le résultat  $cf$  est une autre fonction.

Nous verrons que cela permet d'introduire le concept d'une base de fonctions  $\{b_1, b_2, ..., b_n\}$ dans laquelle on peut développer une fonction  $f$ :

$$
f = \sum_{i=1}^{n} c_i b_i,
$$

où  $c_i$  sont des coefficients. Par exemple, en chimie quantique, on utilise ce concept pour écrire une orbitale moléculaire  $f$  comme une combinaison linéaire de plusieurs orbitales atomiques  $b_1, b_2, b_3$ , etc... C'est l'approche dite CLOA pour « combinaison linéaire d'orbitales atomiques ».

Le concept d'espace de Hilbert s'applique également à des fonctions. Pour cela, il faut définir un produit scalaire sur ces fonctions. Par exemple, on peut définir le produit scalaire entre deux fonctions f et g par

$$
\langle f|g\rangle = \int_{-\infty}^{\infty} f(x) g(x) dx.
$$

Cela permet en particulier de définir :

- la norme d'une fonction  $f: ||f|| = \sqrt{\langle f|f\rangle}$ ;
- le concept d'orthogonalité entre fonctions : f et q sont des fonctions orthogonales si  $\langle f|q \rangle = 0$ .

Par exemple, en chimie quantique, on dit qu'une orbitale  $f$  est normée (ou normalisée) si  $||f|| = 1$ , et on dit que deux orbitales f et g sont orthogonales (ou ne se recouvrent pas) si  $\langle f|g \rangle = 0$ .

Nous allons donc étudier les espaces vectoriels et les espaces de Hilbert en toute généralité. Les propriétés données seront alors valables dans de nombreux contextes différents.

# 4.2 Espaces vectoriels

On utilisera  $K$  pour désigner soit l'ensemble des nombres réels  $R$  soit l'ensemble des nombres complexes C.

#### 4.2.1 Définition d'un espace vectoriel

**Définition 27.** (Espace vectoriel). Un espace vectoriel  $\mathcal{E}$  sur K est un ensemble muni des deux opérations « addition » et « multiplication par un scalaire » telles que :

- 1. pour tous  $u, v \in \mathcal{E}$ , on a  $u + v \in \mathcal{E}$ ;
- 2. pour tout  $u \in \mathcal{E}$  et tout  $c \in \mathbb{K}$ , on a  $c u \in \mathcal{E}$ .

De plus, ces deux opérations ont les propriétés habituelles de l'addition et de la multiplication.

Remarque : Les propriétés habituelles de l'addition sont (pour tous  $u, v, w \in \mathcal{E}$ ) :

- commutativité :  $u + v = v + u$ ;
- associativité :  $(u + v) + w = u + (v + w)$ ;
- existence d'un élément neutre  $0 \in \mathcal{E}$  tel que  $u + 0 = u$ ;
- existence d'un opposé  $-u$  à u tel que  $u + (-u) = 0$ .

Les propriétés habituelles de la multiplication sont (pour tous  $u, v \in \mathcal{E}$  et tous  $c, d \in \mathbb{K}$ ) :

- associativité :  $c$  (d u) = (c d) u;
- distributivité :  $c (u + v) = c u + c v$  et  $(c + d) u = c u + d u$ ;
- existence d'un élément neutre  $1 \in \mathbb{K}$  tel que  $1 \ u = u$ .

On dit parfois qu'un élément u d'un espace vectoriel  $\mathcal E$  est un « vecteur » même s'il peut s'agir d'un objet plus compliqué qu'un vecteur ordinaire (comme une fonction). Notez que, dans la définition, c n'est pas un élément de l'espace vectoriel mais un élément de  $K$ . On dit que c est un « scalaire », par opposition à vecteur. Il existe deux types d'espaces vectoriels suivant le type de scalaires que l'on considère :

- les espaces vectoriels sur  $\mathbb R$  ou « espaces vectoriels réels » lorsqu'on fait la multiplication par des scalaires réels  $c \in \mathbb{R}$ ;
- les espaces vectoriels sur C ou « espaces vectoriels complexes » lorsqu'on fait la multiplication par des scalaires complexes  $c \in \mathbb{C}$ .

Cette définition d'un espace vectoriel est très générale et s'applique à de nombreux exemples. En voici quelques uns.

Exemples :

- $\overline{\phantom{m}}$  L'espace  $\mathbb{R}^n$  des vecteurs réels à n composantes est un espace vectoriel réel.
- L'espace  $\mathbb{C}^n$  des vecteurs complexes à n composantes est un espace vectoriel complexe.
- L'espace  $M_{p,q}(\mathbb{R})$  des matrices réelles à p lignes et q colonnes est un espace vectoriel réel.
- L'espace  $P_n(\mathbb{R}, \mathbb{R})$  des fonctions polynomiales de  $\mathbb{R}$  dans  $\mathbb{R}$  de degré inférieur ou  $\epsilon$ gal à *n* est un espace vectoriel réel.
- L'espace  $P(\mathbb{R}, \mathbb{R})$  des fonctions polynomiales de  $\mathbb{R}$  dans  $\mathbb{R}$  est un espace vectoriel réel.
- L'espace  $F(\mathbb{R}, \mathbb{R})$  des fonctions de  $\mathbb R$  dans  $\mathbb R$  est un espace vectoriel réel.
- L'espace  $F(\mathbb{R}, \mathbb{C})$  des fonctions de  $\mathbb R$  dans  $\mathbb C$  est un espace vectoriel complexe.
- L'espace  $F(\mathbb{R}^3, \mathbb{C})$  des fonctions de  $\mathbb{R}^3$  dans  $\mathbb{C}$  est un espace vectoriel complexe.

**Définition 28.** (Base finie). Soit  $\mathcal{E}$  un espace vectoriel sur K. Une base finie est un

ensemble fini  $B = \{b_1, b_2, ..., b_n\}$  d'éléments de  $\mathcal E$  tel que, pour  $u \in \mathcal E$ , il existe des coefficients uniques  $c_1, c_2, ..., c_n$  de K permettant de décomposer u sous la forme :

$$
u = \sum_{i=1}^{n} c_i b_i.
$$

Les coefficients  $c_1, c_2, ..., c_n$  sont appelés les composantes ou les coordonnées de u dans la base B.

Remarque : Ce concept peut se généraliser à une base infinie (contenant une infinité d'éléments), mais nous n'aborderons pas ce cas.

**Définition 29.** (Dimension d'un espace vectoriel). Soit  $\mathcal{E}$  un espace vectoriel sur K. Si  $\mathcal E$  possède une base finie  $\{b_1, b_2, ..., b_n\}$  de *n* éléments alors on dit que  $\mathcal E$  est un espace vectoriel de dimension finie n. Si  $\mathcal E$  ne possède pas de bases finies alors on dit que  $\mathcal E$ est un espace vectoriel de dimension infinie.

Remarque : Un espace vectoriel  $\mathcal E$  de dimension finie n possède en fait une infinité de bases différentes mais on peut montrer que chaque base a forcément  $n$  éléments. La dimension n de l'espace vectoriel  $\mathcal E$  ne dépend donc pas de la base choisie.

Exemples :

- $\overline{\phantom{m}}$  L'espace vectoriel  $\mathbb{R}^n$  des vecteurs n composantes possède la base finie de n vecteurs  ${\vec{b}_1, \vec{b}_2, \vec{b}_3, ..., \vec{b}_n}$  où  $\vec{b}_1 = (1, 0, ..., 0), \vec{b}_2 = (0, 1, ..., 0), ..., \vec{b}_n = (0, 0, ..., 1)$ . Il s'agit donc d'un espace vectoriel de dimension finie n.
- Dans le cas particulier de  $\mathbb{R}^3$ , on note souvent ces vecteurs de base :  $\vec{b}_1 = \vec{i}, \vec{b}_2 = \vec{j}$ ,  $\vec{b}_3 = \vec{k}$ . Il s'agit d'un espace vectoriel de dimension 3.
- On peut montrer que l'espace vectoriel  $M_{p,q}(\mathbb{R})$  des matrices réelles est de dimension  $p \times q$ .
- L'espace vectoriel  $P_n(\mathbb{R}, \mathbb{R})$  des fonctions polynomiales de  $\mathbb{R}$  dans  $\mathbb{R}$  de degré inférieur ou égal à *n* possède la base finie de fonctions polynomiales  $\{b_0, b_1, b_2, ..., b_n\}$ où  $b_0 : x \mapsto 1, b_1 : x \mapsto x, b_2 : x \mapsto x^2, ..., b_n : x \mapsto x^n$ . En effet, toute fonction polynomiale  $p$  de  $P_n(\mathbb{R}, \mathbb{R})$  peut s'écrire :

$$
p = \sum_{i=0}^{n} c_i b_i,
$$

ou, plus explicitement,

$$
p(x) = \sum_{i=0}^{n} c_i x^i,
$$

avec des coefficients uniques  $c_0, c_1, ..., c_n$  réels. Puisqu'il y a  $n+1$  fonctions dans la base (attention, on commence à  $b_0$ ), il s'agit donc d'un espace vectoriel de dimension finie  $n + 1$ .

- L'espace  $P(\mathbb{R}, \mathbb{R})$  des fonctions polynomiales de  $\mathbb{R}$  dans  $\mathbb{R}$  est un espace vectoriel de dimension infinie.
- De même, l'espace vectoriel  $F(\mathbb{R}, \mathbb{R})$  des fonctions de  $\mathbb{R}$  dans  $\mathbb{R}$ , l'espace vectoriel  $F(\mathbb{R}, \mathbb{C})$  des fonctions de  $\mathbb R$  dans  $\mathbb C$ , et l'espace vectoriel  $F(\mathbb{R}^3, \mathbb{C})$  des fonctions de  $\mathbb{R}^3$  dans  $\mathbb C$  sont tous de dimension infinie.

Remarque : Pour un espace vectoriel  $\mathcal E$  de dimension finie, quand on spécifie une base B, un élément  $u \in \mathcal{E}$  est donc entièrement déterminé par la donnée de ses composantes dans cette base B. On écrit donc parfois u comme une matrice colonne (en indiquant «  $B$  » en bas à droite pour se rappeler que les composantes dépendent de la base choisie) :

$$
u = \begin{pmatrix} c_1 \\ c_2 \\ \vdots \\ c_n \end{pmatrix}_B.
$$

Ceci est bien sûr banal pour des vecteurs de  $\mathbb{R}^n$  et  $\mathbb{C}^n$ , mais on peut aussi utiliser cette notation pour des fonctions dans un espace vectoriel de dimension finie.

#### 4.2.2 Sous-espace vectoriel

Une fois que l'on a un espace vectoriel, on peut définir des espaces vectoriels « plus petits » que l'on nomme « sous-espaces vectoriels ».

**Définition 30.** (Sous-espace vectoriel). Soit  $\mathcal{E}$  un espace vectoriel sur K. On dit que  $\mathcal F$  est un sous-espace vectoriel de  $\mathcal E$  si :

- 1.  $\mathcal F$  est un espace vectoriel sur  $\mathbb K$ ;
- 2. tous les éléments de  $\mathcal F$  sont inclus dans  $\mathcal E$ , c'est-à-dire  $\mathcal F \subset \mathcal E$ .

**Définition 31.** (Sous-espace vectoriel engendré). Soit  $\mathcal{E}$  un espace vectoriel sur K. On considère un ensemble  $\{b_1, b_2, ..., b_k\}$  d'éléments de  $\mathcal{E}$ . L'ensemble des vecteurs u obtenus par des combinaisons linéaires de  $b_1, b_2, ..., b_k$ ,

$$
u = \sum_{i=1}^{k} c_i b_i,
$$

avec n'importe quels coefficients  $c_1, c_2, ..., c_k$  de K, forme un sous-espace vectoriel  $\mathcal F$ de  $\mathcal E$  que l'on appelle « sous-espace vectoriel engendré » par  $\{b_1, b_2, ..., b_k\}$ . On note :

$$
\mathcal{F}=\operatorname{Vect}\left(b_{1},b_{2},...,b_{k}\right).
$$

Remarque : Si les éléments  $b_1, b_2, ..., b_k$  sont « linéairement indépendants » (c'est-à-dire si on ne peut pas exprimer un de ces éléments comme une combinaison linéaire des autres), alors l'ensemble  $\{b_1, b_2, ..., b_k\}$  constitue une base du sous-espace vectoriel engendré  $\mathcal{F} =$ Vect  $(b_1, b_2, ..., b_k)$ . Dans ce cas, F est un espace vectoriel de dimension k. Cette façon de définir un espace vectoriel à partir d'une base est très pratique.

Exemple 1 : Considérons l'espace vectoriel  $\mathbb{R}^3$  et prenons les deux vecteurs  $\vec{b}_1 = (1, 1, 1)$ et  $\vec{b}_2 = (1, 0, -1)$ . On peut définir le sous-espace vectoriel engendré par ces deux vecteurs :  $\mathcal{F} = \text{Vect} \left( \vec{b}_1, \vec{b}_2 \right)$ . Tous les vecteurs  $\vec{u}$  de  $\mathcal{F}$  s'écrivent comme combinaison linéaire de  $\vec{b}_1$ et de  $\vec{b}_2$ :

$$
\vec{u} = c_1 \, \vec{b}_1 + c_2 \, \vec{b}_2,
$$

où  $c_1$  et  $c_2$  sont des coefficients réels. Les vecteurs  $\vec{b}_1$  et  $\vec{b}_2$  sont linéairement indépendants (non colinéaires) et donc l'ensemble  $\{\vec{b}_1, \vec{b}_2\}$  est une base de  $\mathcal{F}$ . L'espace vectoriel  $\mathcal{F}$  est donc de dimension 2.

Exemple 2 : Considérons l'espace vectoriel  $F(\mathbb{R}, \mathbb{R})$  des fonctions de  $\mathbb R$  dans  $\mathbb R$  et prenons trois fonctions  $f_1 : x \mapsto x$ ,  $f_2 : x \mapsto \cos(x)$ ,  $f_3 : x \mapsto \sin(x)$ . On peut définir le sous-espace vectoriel engendré par ces trois fonctions :  $\mathcal{F} = \text{Vect}(f_1, f_2, f_3)$ . Toutes les fonctions g de  $\mathcal F$  s'écrivent comme combinaison linéaire de  $f_1, f_2$  et  $f_3$ :

$$
g = c_1 f_1 + c_2 f_2 + c_3 f_3,
$$

où  $c_1$ ,  $c_2$  et  $c_3$  sont des coefficients réels. Les fonctions  $f_1$ ,  $f_2$  et  $f_3$  sont linéairement indépendantes et donc l'ensemble  $\{f_1, f_2, f_3\}$  est une base de F. L'espace vectoriel F est donc de dimension 3.

Exemple 3 : En chimie quantique, une orbitale  $\varphi$  est une fonction de trois variables  $(x, y)$ et  $z$ ) à valeurs complexes

$$
\varphi: \mathbb{R}^3 \to \mathbb{C}
$$
  

$$
(x, y, z) \mapsto \varphi(x, y, z),
$$

c'est-à-dire un élément de l'espace vectoriel  $F(\mathbb{R}^3, \mathbb{C})$  des fonctions de  $\mathbb{R}^3$  dans  $\mathbb{C}$ . On peut former une orbitale moléculaire  $\psi$  par combinaison linéaire de *n* orbitales atomiques  $\varphi_1$ ,  $\varphi_2, \ldots, \varphi_n$ :

$$
\psi = c_1 \varphi_1 + c_2 \varphi_2 + \cdots c_n \varphi_n,
$$

où  $c_1, c_2, ..., c_n$  sont des coefficients complexes. Dans le langage des espaces vectoriels, l'orbitale moléculaire  $\psi$  est donc un élément du sous-espace vectoriel engendré par les orbitales atomiques :  $\mathcal{F} = \text{Vect}(\varphi_1, \varphi_2, ..., \varphi_n)$ . Les orbitales atomiques  $\varphi_1, \varphi_2, ..., \varphi_n$  sont généralement linéairement indépendantes, de sorte qu'elles forment une base de l'espace vectoriel F.

# 4.3 Espaces de Hilbert

Nous allons à présent ajouter le concept de produit scalaire (et de norme associée) à un espace vectoriel. Ceci conduit au concept d'espace de Hilbert.

## 4.3.1 Produit scalaire, norme et espace de Hilbert

Commençons par la définition du produit scalaire dans un espace vectoriel quelconque.

**Définition 32.** (*Produit scalaire*). Soit  $\mathcal{E}$  un espace vectoriel sur K. On appelle produit scalaire une fonction, notée $\langle \ | \ \rangle,$  de  $\mathcal{E}^2$  dans  $\mathbb K$ 

$$
\langle | \rangle: \mathcal{E}^2 \to \mathbb{K}
$$

$$
(u, v) \mapsto \langle u | v \rangle
$$

qui est :

- 1. symétrique hermitienne : pour tous  $u, v \in \mathcal{E}, \langle u|v \rangle = \langle v|u \rangle^*$ ;
- 2. linéaire à droite : pour tous  $u, v, w \in \mathcal{E}$  et pour tous  $c, d \in \mathbb{K}$ ,  $\langle u|cv + dw \rangle =$  $c\langle u|v\rangle + d\langle u|w\rangle$ ;
- 3. positive : pour tout  $u \in \mathcal{E}$ ,  $\langle u | u \rangle \geq 0$ ;
- 4. définie :  $\langle u|u \rangle = 0 \Leftrightarrow u = 0.$

Le produit scalaire prend donc deux éléments  $u$  et  $v$  de l'espace vectoriel  $\mathcal E$  et donne un nombre (réel ou complexe)  $\langle u|v \rangle$ . Ici, nous avons utilisé la notation très courante en science  $z^* = a - ib$  pour désigner le complexe conjugué du nombre complexe  $z = a + ib$ . En mathématiques, on utilise plutôt la notation  $\overline{z}$  pour le complexe conjugué. Dans la définition,  $\langle v|u\rangle^*$  désigne donc le complexe conjugué du nombre  $\langle v|u\rangle$ . Évidement, pour un espace vectoriel réel ( $\mathbb{K} = \mathbb{R}$ ), le complexe conjugué n'a aucun effet. Dans un espace vectoriel complexe ( $\mathbb{K} = \mathbb{C}$ ), on parle souvent de « produit scalaire hermitien ».

Avec les propriétés 1 et 2, on peut facilement démontrer la propriété suivante dite de semilinéarité à gauche (pour tous  $u, v, w \in \mathcal{E}$  et pour tous  $c, d \in \mathbb{K}$ ) :

$$
\langle cu + dv | w \rangle = c^* \langle u | v \rangle + d^* \langle v | w \rangle.
$$

Remarque : Il existe d'autres notations courantes pour le produit scalaire dans un espace vectoriel général :

$$
\langle u, v \rangle, \quad (u|v), \quad (u, v).
$$

La notation  $\langle u|v \rangle$  que nous avons choisie est la plus courante en chimie quantique.

Le produit scalaire permet d'introduire la notion d'orthogonalité entre deux éléments de l'espace vectoriel.

**Définition 33.** (Orthogonalité). Soit  $\mathcal{E}$  un espace vectoriel sur K muni d'un produit scalaire  $\langle \cdot | \cdot \rangle$ . On dit que deux éléments u et v de  $\mathcal E$  sont orthogonaux si  $\langle u|v \rangle = 0$ .

Introduisons maintenant la norme associée à un produit scalaire.

**Définition 34.** (Norme associée au produit scalaire). Soit  $\mathcal{E}$  un espace vectoriel sur K muni d'un produit scalaire  $\langle \cdot | \cdot \rangle$ . On appelle norme associée au produit scalaire la fonction, notée  $|| \cdot ||$ , de  $\mathcal E$  dans  $\mathbb R$ 

> $|| \ ||: \ \mathcal{E} \ \rightarrow \ \mathbb{R}$  $u \mapsto ||u|| = \sqrt{\langle u|v \rangle}.$

On peut penser la norme  $||u||$  comme représentant la « longueur » de u.

**Théorème 13.** (Propriétés de la norme). Soit  $\mathcal E$  un espace vectoriel sur K muni de la norme  $\| \|\|$  (associée à un produit scalaire). La norme a les propriétés suivantes :

- 1. positive : pour tout  $u \in \mathcal{E}$ ,  $||u|| > 0$ ;
- 2. définie :  $||u|| = 0 \Leftrightarrow u = 0$ ;
- 3. homogène : pour tout  $u \in \mathcal{E}$  et pour tout  $c \in \mathbb{K}$ ,  $||c u|| = |c| ||u||$ ;

4. inégalité triangulaire : pour tous  $u, v \in \mathcal{E}$ ,  $||u + v|| \le ||u|| + ||v||$ .

Dans ce théorème, si c est un nombre réel ( $\mathbb{K} = \mathbb{R}$ ), alors  $|c|$  désigne la valeur absolue de c. Si c est un nombre complexe ( $\mathbb{K} = \mathbb{C}$ ), alors  $|c|$  désigne le module de c.

**Définition 35.** (Vecteur normé). Soit  $\mathcal{E}$  un espace vectoriel sur K muni d'un norme  $|| \cdot ||$  (associée à un produit scalaire). On dit qu'un élément  $u$  de  $\mathcal{E}$  est normé (ou  $\parallel$  (associée à un produit scalaire). On dit qu'un élément u de  $\mathcal E$  est normé (ou normalisé) si  $||u|| = 1$ .

La célèbre inégalité de Cauchy-Schwarz fournit un lien très souvent utile entre le produit scalaire et sa norme associée.

**Théorème 14.** (Inégalité de Cauchy-Schwarz). Soit  $\mathcal{E}$  un espace vectoriel sur K muni d'un produit scalaire  $\langle \cdot | \cdot \rangle$  et de sa norme associée  $|| \cdot ||$ . Pour tous  $u, v \in \mathcal{E}$ , on a l'inégalité de Cauchy-Schwarz :

$$
|\langle u|v\rangle| \le ||u|| \, ||v||.
$$

Remarque : Dans le cas d'un espace vectoriel réel ( $\mathbb{K} = \mathbb{R}$ ), l'inégalité de Cauchy-Schwarz signifie que

$$
-1 \le \frac{\langle u|v\rangle}{||u|| \, ||v||} \le 1,
$$

et on peut donc interpréter  $\langle u|v\rangle/(|u|| ||v||)$  comme le cosinus d'un angle

$$
\cos \theta = \frac{\langle u | v \rangle}{||u|| \, ||v||}.
$$

On dit que  $\theta$  est l'angle entre les éléments u et v. Il s'agit d'une généralisation de la notion habituelle d'angle entre deux vecteurs de  $\mathbb{R}^n$  à des éléments d'un espace vectoriel réel arbitraire.

Donnons maintenant plusieurs exemples de produits scalaires et de leurs normes associées.

Exemple 1 : Dans l'espace vectoriel  $\mathbb{R}^n$  des vecteurs n composantes réelles, on a le produit scalaire entre deux vecteurs  $\vec{u} = (u_1, u_2, ..., u_n)$  et  $\vec{v} = (v_1, v_2, ..., v_n)$  suivant :

$$
\langle \vec{u} | \vec{v} \rangle = \vec{u} \cdot \vec{v} = \sum_{i=1}^{n} u_i v_i.
$$

La norme associée est :

$$
||\vec{u}|| = \sqrt{\langle \vec{u} | \vec{u} \rangle} = \sqrt{\sum_{i=1}^{n} u_i^2}.
$$

Exemple 2 : Dans l'espace vectoriel  $\mathbb{C}^n$  des vecteurs n composantes complexes, on a le produit scalaire entre deux vecteurs  $\vec{u} = (u_1, u_2, ..., u_n)$  et  $\vec{v} = (v_1, v_2, ..., v_n)$  suivant :

$$
\langle \vec{u} | \vec{v} \rangle = \vec{u}^* \cdot \vec{v} = \sum_{i=1}^n u_i^* v_i.
$$

La norme associée est :

$$
||\vec{u}|| = \sqrt{\langle \vec{u} | \vec{u} \rangle} = \sqrt{\sum_{i=1}^{n} |u_i|^2}.
$$

Exemple 3 : Dans l'espace vectoriel  $F(\mathbb{R}, \mathbb{C})$  des fonctions de  $\mathbb R$  dans  $\mathbb C$ , on définit le produit scalaire suivant (dit « produit scalaire  $L^2$  ») entre deux fonctions f et g (quand l'intégrale existe) :

$$
\langle f|g\rangle = \int_{-\infty}^{\infty} f(x)^* g(x) dx.
$$

La norme associée est :

$$
||f|| = \sqrt{\langle f|f\rangle} = \sqrt{\int_{-\infty}^{\infty} |f(x)|^2 dx}.
$$

Exemple 4 : En chimie quantique, puisque les orbitales sont des fonctions de trois variables, on utilise la version suivante du produit scalaire  $L^2$  entre deux orbitales  $\varphi_1$  et  $\varphi_2$ :

$$
\langle \varphi_1 | \varphi_2 \rangle = \int_{-\infty}^{\infty} \int_{-\infty}^{\infty} \int_{-\infty}^{\infty} \varphi_1(x, y, z)^* \varphi_2(x, y, z) dx dy dz.
$$

Dans ce contexte, le produit scalaire  $\langle \varphi_1 | \varphi_2 \rangle$  est souvent aussi appelé « intégrale de recouvrement » entre  $\varphi_1$  et  $\varphi_2$ . La norme associée pour une orbitale  $\varphi$  est :

$$
||\varphi|| = \sqrt{\langle \varphi | \varphi \rangle} = \sqrt{\int_{-\infty}^{\infty} \int_{-\infty}^{\infty} \int_{-\infty}^{\infty} |\varphi(x, y, z)|^2 dx dy dz}.
$$

Les orbitales sont habituellement choisies normées, c'est-à-dire  $||\varphi|| = 1$ .

 $L'$ addition du produit scalaire (et de sa norme associée) à un espace vectoriel est résumé par le concept d'espace préhilbertien et d'espace de Hilbert.

**Définition 36.** (*Espace préhilbertien et espace de Hilbert*). Un espace vectoriel (réel ou complexe) muni d'un produit scalaire  $\langle \cdot | \cdot \rangle$  (et de sa norme associée  $|| \cdot ||$ ) s'appelle un « espace préhilbertien » (réel ou complexe). De plus, si l'espace préhilbertien est de dimension finie, on l'appelle aussi « espace de Hilbert » (réel ou complexe).

Remarque : Un espace préhilbertien de dimension infinie peut aussi être un espace de Hilbert mais il y a dans ce cas une condition subtile supplémentaire dite de « complétude ». Nous n'aborderons pas ce cas.

Exemples :

- $\overline{\phantom{m}}$  L'espace vectoriel  $\mathbb{R}^n$  muni du produit scalaire précédemment défini est un espace de Hilbert réel de dimension finie  $n$ .
- L'espace vectoriel $\mathbb{C}^n$ muni du produit scalaire précédemment défini est un espace de Hilbert complexe de dimension finie n.
- Le sous-espace vectoriel Vect  $(f_1, f_2)$  engendré par les deux fonctions  $f_1 : x \mapsto e^{-x^2}$ et  $f_2: x \mapsto x e^{-x^2}$ , muni du produit scalaire  $L^2$  précédemment défini, est un espace de Hilbert (réel ou complexe) de dimension finie 2.
- En mécanique quantique, on travaille systématiquement dans un espace de Hilbert. En particulier, en chimie quantique, le sous-espace vectoriel Vect  $(\varphi_1, \varphi_2, ..., \varphi_n)$  engendré par n orbitales atomiques, muni du produit scalaire  $L^2$  précédemment défini, est un espace de Hilbert de dimension finie n. Ce dernier exemple est une des raisons principales pour laquelle il est important d'avoir un minimum de compréhension des espaces de Hilbert lorsque l'on étudie la chimie !

**Exercice 7.** (Orbitales liantes et antiliantes dans la molécule  $H_2$ ). On considère la molécule H<sub>2</sub>. On appelle  $\varphi_1$  et  $\varphi_2$  les orbitales atomiques 1s des deux atomes d'hydrog`ene. Ce sont des fonctions r´eelles de trois variables. Les orbitales mol´eculaires sont recherchées comme combinaison linéaire des orbitales atomiques :

$$
\psi = c_1 \varphi_1 + c_2 \varphi_2,
$$

où les coefficients  $c_1$  et  $c_2$  peuvent être supposés réels. Les orbitales atomiques sont normées, c'est-à-dire  $||\varphi_1|| = ||\varphi_2|| = 1$ , mais non-orthogonales, c'est-à-dire  $S =$  $\langle \varphi_1 | \varphi_2 \rangle \neq 0$ . Par symétrie spatiale, on a  $c_1 = c_2$  pour l'orbitale moléculaire  $\psi_{\sigma}$  liante, et  $c_1 = -c_2$  pour l'orbitale moléculaire  $\psi_{\sigma^*}$  antiliante.

- 1. Déterminer les coefficients  $c_1$  et  $c_2$  pour les orbitales moléculaires  $\psi_{\sigma}$  et  $\psi_{\sigma^*}$  en fonction de l'intégrale de recouvrement S afin que  $\psi_{\sigma}$  et  $\psi_{\sigma^*}$  sont normées.
- 2. Montrer que  $\psi_{\sigma}$  et  $\psi_{\sigma^*}$  sont orthogonales.

## 4.3.2 Base orthonormale et orthonormalisation de Gram-Schmidt

Dans un espace de Hilbert, le produit scalaire permet d'introduire la notion de base orthonormale.

**Définition 37.** (Base orthonormale). Soit  $\mathcal{E}$  un espace de Hilbert (réel ou complexe) de dimension finie n. Un base (finie)  $\{e_1, e_2, ..., e_n\}$  de  $\mathcal E$  est orthonormale si, pour  $1 \leq i \leq n$  et  $1 \leq j \leq n$ ,

$$
\langle e_i | e_j \rangle = \delta_{i,j} = \begin{cases} 1 & \text{si } i = j \\ 0 & \text{si } i \neq j, \end{cases}
$$

où  $\delta_{i,j}$  s'appelle le symbole delta de Kronecker.

Autrement dit, pour une base orthonormale, chaque élément est normé  $(||e_i|| = 1)$  et les éléments sont orthogonaux deux à deux  $(\langle e_i | e_j \rangle = 0$  pour  $i \neq j)$ .

Les bases orthonormales sont très pratiques. Par exemple, supposons que nous voulions décomposer un élément u de  $\mathcal E$  dans une base orthonormale  $\{e_1, e_2, ..., e_n\}$ . On veut donc trouver les coefficients (uniques)  $c_1, c_2, ..., c_n$  de K tel que

$$
u = \sum_{j=1}^{n} c_j e_j.
$$

Le coefficient  $c_i$  est simplement donné par le produit scalaire entre  $e_i$  et u, c'est-à-dire  $c_i = \langle e_i | u \rangle$ . On peut vérifier cela en insérant le développement de u dans  $\langle e_i | u \rangle$  et en utilisant  $\langle e_i | e_j \rangle = \delta_{i,j}$ :

$$
\langle e_i | u \rangle = \sum_{j=1}^n c_j \langle e_i | e_j \rangle = \sum_{j=1}^n c_j \delta_{i,j} = c_i.
$$

De plus, le produit scalaire et la norme s'expriment simplement dans une base orthonormale. Considérons deux éléments  $u$  et  $v$  de  $\mathcal{E}$ , décomposés dans une base orthonormale  ${e_1, e_2, ..., e_n}$ :

$$
u=\sum_{i=1}^n c_i e_i,
$$

et

$$
v = \sum_{j=1}^{n} d_j e_j,
$$

où  $c_1, c_2, ..., c_n$  et  $d_1, d_2, ..., d_n$  sont les composantes de u et v dans la base. Le produit scalaire de u et v est

$$
\langle u|v\rangle = \langle \sum_{i=1}^n c_i \ e_i | \sum_{j=1}^n d_j \ e_j \rangle = \sum_{i=1}^n \sum_{j=1}^n c_i^* d_j \langle e_i | e_j \rangle = \sum_{i=1}^n \sum_{j=1}^n c_i^* d_j \delta_{i,j} = \sum_{i=1}^n c_i^* d_i.
$$

La norme de  $u$  est

$$
||u|| = \sqrt{\langle u|u\rangle} = \sqrt{\sum_{i=1}^{n} |c_i|^2}.
$$

Si nous avons une base  $\{b_1, b_2, ..., b_n\}$  non-orthonormale  $(\langle b_i | b_j \rangle \neq \delta_{i,j})$ , alors on peut former une base orthonormale par un procédé d'orthonormalisation. Le plus connu est le procédé d'orthonormalisation de Gram-Schmidt.

**Théorème 15.** (Orthonormalisation de Gram-Schmidt). Soit  $\mathcal{E}$  un espace de Hilbert (réel ou complexe) de dimension finie n. Si  ${b_1, b_2, ..., b_n}$  est une base nonorthonormale de  $\mathcal{E}$ , alors on peut former une base orthornormale  $\{e_1, e_2, ..., e_n\}$  de  $\mathcal{E}$ par le procédé d'orthonormalisation de Gram-Schmidt suivant :

— on forme le premier vecteur  $e_1$  en normant  $b_1$ 

$$
e_1 = \frac{b_1}{||b_1||};
$$

— on définit un vecteur intermédiaire  $e'_2$  qui est orthogonal à  $e_1$  ( $\langle e_1 | e'_2 \rangle = 0$ )

$$
e_2' = b_2 - \langle e_1 | b_2 \rangle e_1,
$$

puis on forme le deuxième vecteur  $e_2$  en normant  $e'_2$ 

$$
e_2 = \frac{e'_2}{||e'_2||};
$$

— on définit un vecteur intermédiaire  $e'_3$  qui est orthogonal à  $e_1$  et à  $e_2$  ( $\langle e_1 | e'_3 \rangle = 0$ et  $\langle e_2 | e'_3 \rangle = 0$ )

$$
e_3' = b_3 - \langle e_1 | b_3 \rangle e_1 - \langle e_2 | b_3 \rangle e_2,
$$

puis on forme le troisième vecteur  $e_3$  en normant  $e'_3$ 

$$
e_3 = \frac{e'_3}{||e'_3||};
$$

— on définit un vecteur intermédiaire  $e'_4$  qui est orthogonal à  $e_1, e_2$  et  $e_3$  ( $\langle e_1 | e'_4 \rangle =$  $0, \langle e_2 | e'_4 \rangle = 0 \text{ et } \langle e_3 | e'_4 \rangle = 0$ 

$$
e_4' = b_4 - \langle e_1 | b_4 \rangle e_1 - \langle e_2 | b_4 \rangle e_2 - \langle e_3 | b_4 \rangle e_3,
$$

puis on forme le quatrième vecteur  $e_4$  en normant  $e'_4$ 

$$
e_4 = \frac{e'_4}{||e'_4||};
$$

et ainsi de suite jusqu'au dernier vecteur  $e_n$ .

On peut vérifier que les vecteurs  $e_1, e_2,...e_n$  sont bien orthonormés. Le vecteur  $e_1$  est bien normé :

$$
||e_1|| = \left| \left| \frac{b_1}{||b_1||} \right| \right| = \frac{||b_1||}{||b_1||} = 1.
$$

Le vecteur  $e'_2$  est bien orthogonal à  $e_1$ :

$$
\langle e_1|e_2'\rangle = \langle e_1|(b_2 - \langle e_1|b_2\rangle e_1)\rangle = \langle e_1|b_2\rangle - \langle e_1|b_2\rangle \langle e_1|e_1\rangle = \langle e_1|b_2\rangle - \langle e_1|b_2\rangle = 0,
$$

et le vecteur  $e_2$  est bien normé :

$$
||e_2|| = \left| \left| \frac{e'_2}{||e'_2||} \right| \right| = \frac{||e'_2||}{||e'_2||} = 1.
$$

Le vecteur  $e'_3$  est bien orthogonal à  $e_1$  et à  $e_2$ :

$$
\langle e_1 | e_3' \rangle = \langle e_1 | (b_3 - \langle e_1 | b_3 \rangle e_1 - \langle e_2 | b_3 \rangle e_2) \rangle
$$
  
= 
$$
\langle e_1 | b_3 \rangle - \langle e_1 | b_3 \rangle \langle e_1 | e_1 \rangle - \langle e_2 | b_3 \rangle \langle e_1 | e_2 \rangle
$$
  
= 
$$
\langle e_1 | b_3 \rangle - \langle e_1 | b_3 \rangle = 0,
$$

$$
\langle e_2|e'_3\rangle = \langle e_2| (b_3 - \langle e_1|b_3\rangle e_1 - \langle e_2|b_3\rangle e_2)\rangle
$$
  
= 
$$
\langle e_2|b_3\rangle - \langle e_1|b_3\rangle\langle e_2|e_1\rangle - \langle e_2|b_3\rangle\langle e_2|e_2\rangle
$$
  
= 
$$
\langle e_2|b_3\rangle - \langle e_2|b_3\rangle = 0,
$$

et le vecteur  $e_3$  est bien normé :

$$
||e_3|| = \left|\left|\frac{e'_3}{||e'_3||}\right|\right| = \frac{||e'_3||}{||e'_3||} = 1.
$$

Et ainsi de suite.

Illustrons maintenant le procédé d'orthonormalisation de Gram-Schmidt sur la construction des célèbres « polynômes de Legendre ». On considère l'espace vectoriel  $P_n([-1, 1], \mathbb{R})$ 

des fonctions polynomiales de  $[-1, 1]$  dans ℝ de degré inférieur ou égal à n. Cet espace vectoriel possède une base finie de fonctions polynomiales (de  $[-1, 1]$  dans R)  $\{b_0, b_1, b_2, ..., b_n\}$ où  $b_0 : x \mapsto 1, b_1 : x \mapsto x, b_2 : x \mapsto x^2, ..., b_n : x \mapsto x^n$ . Il s'agit donc d'un espace vectoriel réel de dimension finie  $n + 1$ . Pour deux fonctions polynomiales p et q de l'espace  $P_n([-1, 1], \mathbb{R})$ , on définit la version suivante du produit scalaire  $L^2$ :

$$
\langle p|q\rangle = \int_{-1}^{1} p(x) q(x) dx.
$$

Muni de ce produit scalaire,  $P_n([-1, 1], \mathbb{R})$  est un espace de Hilbert réel. On peut vérifier que la base  $\{b_0, b_1, b_2, ..., b_n\}$  n'est pas orthonormale. En effet, les normes des différentes fonctions de cette base ne sont pas égales à  $1$  :

$$
||b_0||^2 = \langle b_0 | b_0 \rangle = \int_{-1}^1 b_0(x)^2 dx = \int_{-1}^1 1 dx = 2,
$$
  

$$
||b_1||^2 = \langle b_1 | b_1 \rangle = \int_{-1}^1 b_1(x)^2 dx = \int_{-1}^1 x^2 dx = \frac{2}{3},
$$
  

$$
||b_2||^2 = \langle b_2 | b_2 \rangle = \int_{-1}^1 b_2(x)^2 dx = \int_{-1}^1 x^4 dx = \frac{2}{5},
$$
  

$$
||b_3||^2 = \langle b_3 | b_3 \rangle = \int_{-1}^1 b_3(x)^2 dx = \int_{-1}^1 x^6 dx = \frac{2}{7},
$$

etc. De plus, les produits scalaires entre les différentes fonctions de cette base ne sont pas tous nuls :

$$
\langle b_0|b_1\rangle = \int_{-1}^1 b_0(x)b_1(x)dx = \int_{-1}^1 x dx = 0,
$$
  

$$
\langle b_0|b_2\rangle = \int_{-1}^1 b_0(x)b_2(x)dx = \int_{-1}^1 x^2 dx = \frac{2}{3},
$$
  

$$
\langle b_0|b_3\rangle = \int_{-1}^1 b_0(x)b_3(x)dx = \int_{-1}^1 x^3 dx = 0,
$$
  

$$
\langle b_1|b_2\rangle = \int_{-1}^1 b_1(x)b_2(x)dx = \int_{-1}^1 x^3 dx = 0,
$$
  

$$
\langle b_1|b_3\rangle = \int_{-1}^1 b_1(x)b_3(x)dx = \int_{-1}^1 x^4 dx = \frac{2}{5},
$$
  

$$
\langle b_2|b_3\rangle = \int_{-1}^1 b_2(x)b_3(x)dx = \int_{-1}^1 x^5 dx = 0,
$$

etc. Appliquons donc la procédure de Gram-Schmidt pour construire une base orthonormale  $\{e_0, e_1, e_2, ..., e_n\}$  de  $P_n([-1, 1], \mathbb{R})$ . La première fonction  $e_0$  est obtenue en normant  $b_0$ :

$$
e_0 = \frac{b_0}{||b_0||} = \frac{1}{\sqrt{2}}b_0,
$$

ou, plus explicitement, il s'agit de la fonction  $e_0: x \mapsto 1/\sqrt{2}$ . On calcule ensuite une fonction intermédiaire  $e'_1$  par :

$$
e_1' = b_1 - \langle e_0 | b_1 \rangle e_0 = b_1,
$$

car  $\langle e_0|b_1\rangle = (1/\sqrt{2})\langle b_0|b_1\rangle = 0$ . La deuxième fonction  $e_1$  est obtenue en normant  $e'_1$ :

$$
e_1 = \frac{e'_1}{||e'_1||} = \sqrt{\frac{3}{2}}b_1,
$$

ou, plus explicitement, il s'agit de la fonction  $e_1 : x \mapsto \sqrt{3/2} x$ . On calcule ensuite une fonction intermédiaire  $e'_2$  par :

$$
e'_2 = b_2 - \langle e_0 | b_2 \rangle e_0 - \langle e_1 | b_2 \rangle e_1 = b_2 - \frac{2}{3\sqrt{2}} e_0 = b_2 - \frac{1}{3} b_0,
$$

car  $\langle e_0|b_2\rangle = (1/\sqrt{2})\langle b_0|b_2\rangle = 2/(3\sqrt{2})$  et  $\langle e_1|b_2\rangle = \sqrt{3/2}\langle b_1|b_2\rangle = 0$ . La troisième fonction  $e_2$  est obtenue en normant  $e'_2$ :

$$
e_2 = \frac{e'_2}{||e'_2||},
$$

avec

$$
||e'_2||^2 = \langle e'_2 | e'_2 \rangle = \langle b_2 - (1/3)b_0 | b_2 - (1/3)b_0 \rangle
$$
  
=  $\langle b_2 | b_2 \rangle + (1/9) \langle b_0 | b_0 \rangle - (1/3) \langle b_2 | b_0 \rangle - (1/3) \langle b_0 | b_2 \rangle$   
=  $\frac{2}{5} + \frac{2}{9} - \frac{4}{9} = \frac{8}{45}$ ,

où l'on a utilisé  $\langle b_2|b_2\rangle = 2/5$ ,  $\langle b_0|b_0\rangle = 2$ ,  $\langle b_2|b_0\rangle = \langle b_0|b_2\rangle = 2/3$ . On arrive donc à l'expression de  $e_2$ :

$$
e_2 = \sqrt{\frac{45}{8}} \left( b_2 - \frac{1}{3} b_0 \right),
$$

ou, plus explicitement, il s'agit de la fonction  $e_2: x \mapsto \sqrt{\frac{45}{8}}(x^2 - \frac{1}{3})$ . On calcule ensuite une fonction intermédiaire  $e'_3$  par :

$$
e'_3 = b_3 - \langle e_0 | b_3 \rangle e_0 - \langle e_1 | b_3 \rangle e_1 - \langle e_2 | b_3 \rangle e_2 = b_3 - \frac{2}{5} \sqrt{\frac{3}{2}} e_1 = b_3 - \frac{3}{5} b_1,
$$

car  $\langle e_0|b_3\rangle = (1/\sqrt{2})\langle b_0|b_3\rangle = 0, \langle e_1|b_3\rangle = \sqrt{3/2}\langle b_1|b_3\rangle = (2/5)\sqrt{3/2}$  et  $\langle e_2|b_3\rangle =$  $\sqrt{\frac{45}{8}(\langle b_2|b_3\rangle - (1/3)\langle b_0|b_3\rangle)} = 0$ . La quatrième fonction  $e_3$  est obtenue en normant  $e_3'$  :

$$
e_3 = \frac{e'_3}{||e'_3||},
$$
avec

$$
||e'_3||^2 = \langle e'_3 | e'_3 \rangle = \langle b_3 - (3/5)b_1 | b_3 - (3/5)b_1 \rangle
$$
  
=  $\langle b_3 | b_3 \rangle + (9/25) \langle b_1 | b_1 \rangle - (3/5) \langle b_3 | b_1 \rangle - (3/5) \langle b_1 | b_3 \rangle$   
=  $\frac{2}{7} + \frac{6}{25} - \frac{12}{25} = \frac{8}{175}$ ,

où l'on a utilisé  $\langle b_3|b_3\rangle = 2/7$ ,  $\langle b_1|b_1\rangle = 2/3$ ,  $\langle b_3|b_1\rangle = \langle b_1|b_3\rangle = 2/5$ . On arrive donc à l'expression de  $e_3$ :

$$
e_3 = \sqrt{\frac{175}{8}} \left( b_3 - \frac{3}{5} b_1 \right),
$$

ou, plus explicitement, il s'agit de la fonction  $e_3: x \mapsto \sqrt{175/8}(x^3 - (3/5)x)$ . Et ainsi de suite. Les fonctions polynomiales  $e_0$ ,  $e_1$ ,  $e_2$ , etc... sont les polynômes de Legendre normés. La base orthonormale des polynômes de Legendre  $\{e_1, e_2, ..., e_n\}$  peut être par exemple utilisée pour approcher une fonction continue f de  $[-1, 1]$  dans R sous la forme d'un développement  $f \approx \sum_{i=0}^{n} c_i e_i$  où les coefficients sont donnés par  $c_i = \langle e_i \rangle$ d'un développement  $f \approx \sum_{i=0}^{n} c_i e_i$  où les coefficients sont donnés par  $c_i = \langle e_i | f \rangle = \int_{-1}^{1} e_i(x) f(x) dx$ . L'idée est que, si la fonction  $f$  est compliquée, alors il est plus facile de travailler avec l'approximation polynomiale  $\sum_{i=0}^{n} c_i e_i$  (par exemple, on peut l'intégrer facilement).

Les polynômes de Legendre sont un exemple de « polynômes orthogonaux ». Suivant le domaine en  $x$  et la définition du produit scalaire que l'on se donne, il existe différents polynômes orthogonaux : polynômes de Legendre, polynômes de Hermite, polynômes de Laguerre,... Ces polynômes orthogonaux interviennent dans une multitude d'applications en sciences. Par exemple, les polynômes de Laguerre interviennent dans la partie radiale des orbitales de l'atome d'hydrogène.

#### 4.3.3 Notation « bra-ket »

En mécanique quantique, et en particulier en chimie quantique, les « états » (ou « fonctions d'onde ») d'un système sont des éléments d'un espace de Hilbert  $\mathcal E$  complexe (l'espace de tous les états possibles du système). Un état du système  $\psi \in \mathcal{E}$  est donc un vecteur (au sens d'un élément d'un espace vectoriel). Pour bien s'en rappeler, on pourrait penser le noter avec une flèche «  $\vec{\psi}$  » mais cette notation est habituellement réservée pour les vecteurs de  $\mathbb{R}^2$  ou  $\mathbb{R}^3$ . Le physicien Paul Dirac (un des fondateurs de la mécanique quantique) a proposé d'utiliser la notation «  $|\psi\rangle$  » appelée « ket ». Les kets sont donc les éléments d'un espace de Hilbert  $\mathcal E$ . Cette notation a l'avantage de bien différencier les éléments de  $\mathcal E$ et les scalaires (c'est-à-dire ici les éléments de  $\mathbb{C}$ ). Par exemple, la décomposition d'un  $\{\ket{\varphi_1}, \ket{\varphi_2}, ..., \ket{\varphi_n}\}$  de  $\mathcal{E}$  (supposé ici de dimension finie) s'écrit avec cette notation :

$$
|\psi\rangle = \sum_{i=1}^{n} c_i | \varphi_i \rangle,
$$

où  $c_1, c_2, ..., c_n$  sont des coefficients complexes.

A chaque ket  $\psi \equiv |\psi\rangle \in \mathcal{E}$ , on peut alors associer un « bra », noté «  $\langle \psi |$  », qui est défini comme la fonction de  $\mathcal E$  dans  $\mathbb C$  qui au ket  $\phi \equiv |\phi\rangle \in \mathcal E$  associe le résultat du produit

scalaire entre  $\psi$  et  $\phi$ :

$$
\langle \psi | : \mathcal{E} \rightarrow \mathbb{C} |\phi \rangle \mapsto \langle \psi | \phi \rangle.
$$

On peut alors voir le produit scalaire  $\langle \psi | \phi \rangle$  comme l'action du bra  $\langle \psi |$  sur le ket  $| \phi \rangle$ . En anglais le symbole « $\langle | \rangle$ » se dit « bracket ». C'est ce qui explique le choix des noms « bra » et « ket », comme si on avait décomposé le « bracket » en deux parties. Cette notation bra-ket est utilisée partout en mécanique quantique et est extrêmement pratique.

# Corrigé des exercices

#### Exercice [7](#page-67-0)

1. Pour l'orbitale moléculaire  $\psi_{\sigma}$  liante, on a  $c_1 = c_2$  et on peut donc écrire :

$$
\psi_{\sigma}=c_1(\varphi_1+\varphi_2).
$$

Calculons le carré de la norme de  $\psi_\sigma$  :

$$
||\psi_{\sigma}||^2 = \langle \psi_{\sigma} | \psi_{\sigma} \rangle = \langle c_1 (\varphi_1 + \varphi_2) | c_1 (\varphi_1 + \varphi_2) \rangle
$$
  
= 
$$
c_1^2 (\langle \varphi_1 | \varphi_1 \rangle + \langle \varphi_2 | \varphi_2 \rangle + \langle \varphi_1 | \varphi_2 \rangle + \langle \varphi_2 | \varphi_1 \rangle).
$$

Puisque les orbitales atomiques  $\varphi_1$  et  $\varphi_2$  sont normées, on a :

$$
\langle \varphi_1 | \varphi_1 \rangle = ||\varphi_1||^2 = 1,
$$

et

$$
\langle \varphi_2 | \varphi_2 \rangle = ||\varphi_2||^2 = 1.
$$

De plus, l'intégrale de recouvrement est

$$
S = \langle \varphi_1 | \varphi_2 \rangle = \langle \varphi_2 | \varphi_1 \rangle.
$$

On a donc

$$
||\psi_{\sigma}||^2 = c_1^2 (2 + 2S).
$$

Pour que  $\psi_{\sigma}$  soit normée, c'est-à-dire  $||\psi_{\sigma}||^2 = 1$ , on doit donc avoir

$$
2c_1^2(1+S) = 1,
$$

ce qui conduit à

$$
c_1 = \pm \frac{1}{\sqrt{2(1+S)}}.
$$

Le signe global de  $\psi_{\sigma}$  n'a pas signification physique, on choisira donc  $c_1$  positif :

$$
c_1 = \frac{1}{\sqrt{2(1+S)}}.
$$

Pour l'orbitale moléculaire  $\psi_{\sigma^*}$  antiliante, on a  $c_1 = -c_2$  et on peut donc écrire :

$$
\psi_{\sigma^*}=c_1\left(\varphi_1-\varphi_2\right).
$$

Calculons le carré de la norme de  $\psi_{\sigma^*}$ :

$$
||\psi_{\sigma^*}||^2 = \langle \psi_{\sigma^*} | \psi_{\sigma^*} \rangle = \langle c_1 (\varphi_1 - \varphi_2) | c_1 (\varphi_1 - \varphi_2) \rangle
$$
  
= 
$$
c_1^2 (\langle \varphi_1 | \varphi_1 \rangle + \langle \varphi_2 | \varphi_2 \rangle - \langle \varphi_1 | \varphi_2 \rangle - \langle \varphi_2 | \varphi_1 \rangle).
$$

On a donc

$$
||\psi_{\sigma^*}||^2 = c_1^2 (2 - 2S).
$$

Pour que  $\psi_{\sigma^*}$  soit normée, c'est-à-dire  $||\psi_{\sigma^*}||^2 = 1$ , on doit donc avoir

$$
2c_1^2(1-S) = 1,
$$

ce qui conduit à

$$
c_1 = \pm \frac{1}{\sqrt{2(1-S)}}.
$$

Le signe global de  $\psi_{\sigma^*}$  n'a pas signification physique, on choisira donc  $c_1$  positif :

$$
c_1 = \frac{1}{\sqrt{2(1-S)}}.
$$

En conclusion, les expressions des orbitales moléculaires  $\psi_{\sigma}$  et  $\psi_{\sigma^*}$  sont :

$$
\psi_{\sigma} = \frac{1}{\sqrt{2(1+S)}} (\varphi_1 + \varphi_2),
$$

et

$$
\psi_{\sigma^*} = \frac{1}{\sqrt{2(1-S)}} \left( \varphi_1 - \varphi_2 \right).
$$

Notez que pour faire ces calculs nous n'avons pas eu besoin d'expliciter l'expression du produit scalaire  $\langle \cdot | \cdot \rangle$ . C'est uniquement lorsque nous avons besoin de calculer la valeur numérique de  $S$  que nous devons expliciter l'expression du produit scalaire :

$$
S = \langle \varphi_1 | \varphi_2 \rangle = \int_{-\infty}^{\infty} \int_{-\infty}^{\infty} \int_{-\infty}^{\infty} \varphi_1(x, y, z) \varphi_2(x, y, z) \, dx dy dz,
$$

que l'on peut calculer si on connaît les expressions de  $\varphi_1(x, y, z)$  et  $\varphi_2(x, y, z)$ .

2. Montrons que les orbitales moléculaires  $\psi_{\sigma}$  et  $\psi_{\sigma^*}$  sont orthogonales. Pour cela, on calcule leur produit scalaire :

$$
\langle \psi_{\sigma} | \psi_{\sigma^*} \rangle = \langle \frac{1}{\sqrt{2(1+S)}} (\varphi_1 + \varphi_2) | \frac{1}{\sqrt{2(1-S)}} (\varphi_1 - \varphi_2) \rangle
$$
  
= 
$$
\frac{1}{\sqrt{2(1+S)}} \frac{1}{\sqrt{2(1-S)}} (\langle \varphi_1 | \varphi_1 \rangle - \langle \varphi_2 | \varphi_2 \rangle - \langle \varphi_1 | \varphi_2 \rangle + \langle \varphi_2 | \varphi_1 \rangle)
$$
  
= 
$$
\frac{1}{\sqrt{2(1+S)}} \frac{1}{\sqrt{2(1-S)}} (1 - 1 - S + S) = 0.
$$

Le produit scalaire entre  $\psi_{\sigma}$  et  $\psi_{\sigma^*}$  est nul. Les orbitales moléculaires  $\psi_{\sigma}$  et  $\psi_{\sigma^*}$  sont donc orthogonales.

# Chapitre 5

# Théorie des groupes de symétries

Le concept de symétrie est fondamental dans les sciences comme la physique et la chimie. Dans ce chapitre, nous nous intéressons aux symétries spatiales que présentent beaucoup de molécules. L'exploitation de ces symétries permet par exemple de simplifier les calculs de chimie quantique et prédire a priori certaines propriétés physico-chimiques et spectroscopiques de ces molécules. La théorie des groupes de symétries est la théorie mathématique qui permet de décrire et d'exploiter de façon systématique ces symétries.

# 5.1 Groupes de symétries spatiales

### 5.1.1 Opérations de symétrie spatiale d'une molécule

Une opération de symétrie spatiale d'une molécule est une transformation géométrique qui laisse inchangée la molécule. On a deux types d'opérations élémentaires de symétrie spatiale pour une molécule :

- les rotations autour d'un axe C d'un angle  $\alpha$ , notées  $C(\alpha)$ ;
- les réflexions par rapport à un plan  $\sigma$ , notées par la même lettre  $\sigma$ .

Dans le cas fréquent d'une rotation où l'angle (en radian) est une fraction de  $2\pi$ , c'est-àdire  $\alpha = 2\pi/n$  avec n entier non nul, on note la rotation  $C_n$ .

Les réflexions sont aussi appelées symétries par rapport à un plan, et le plan en question est parfois appelé miroir.

Exemple 1 : Considérons la molécule  $H_2O$  dans sa géométrie d'équilibre (figure [5.1\)](#page-77-0). Il y a 4 opérations de symétrie :

- l'identité (c'est-à-dire une rotation d'angle  $\alpha = 0$ ), notée E, qui laisse les 3 atomes inchangés;
- la rotation d'axe z et d'angle  $\alpha = 2\pi/2$ , notée  $C_2$ , qui laisse inchangé l'atome O et qui échange les 2 atomes H équivalents;
- la réflexion par rapport au plan  $xOz$ , notée  $\sigma_v$ , qui laisse les 3 atomes inchangés;
- la réflexion par rapport au plan  $yOz$ , notée  $\sigma'_{v}$ , qui laisse inchangé l'atome O et qui échange les 2 atomes H équivalents.

Par convention, on choisit l'axe  $z$  suivant l'axe de rotation et l'axe  $z$  est pensé comme la direction « verticale ». Les miroirs  $\sigma_v$  et  $\sigma'_v$  qui contiennent l'axe z sont donc des miroirs « verticaux », ce qui est indiqué par l'indice «  $v \rightarrow$ .

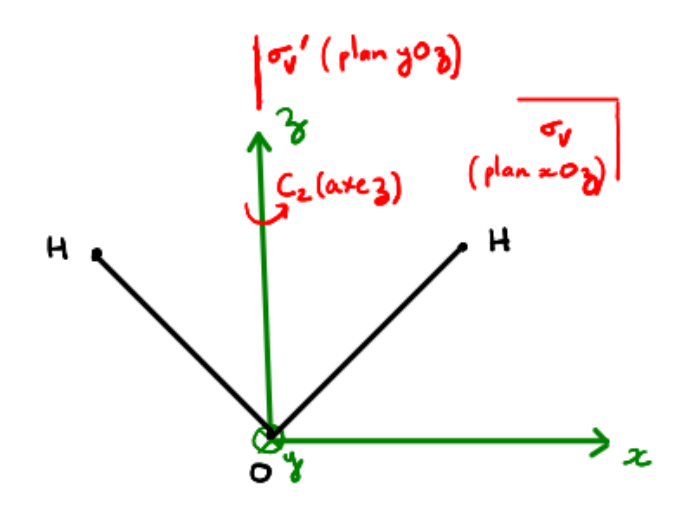

<span id="page-77-0"></span>FIGURE 5.1 – Opérations de symétrie de la molécule  $H_2O$  dans sa géométrie d'équilibre.

Exemple 2 : Considérons la molécule NH<sub>3</sub> dans sa géométrie d'équilibre (figure [5.2\)](#page-78-0). Il y a 6 opérations de symétrie :

- l'identité, notée E, qui laisse les 4 atomes inchangés;
- la rotation d'axe z et d'angle  $\alpha = 2\pi/3$ , notée  $C_3$ , qui laisse inchangé l'atome N et qui échange les 3 atomes H équivalents en effectuant un tier de tour ;
- la rotation d'axe z et d'angle  $\alpha = 2 \times 2\pi/3$ , notée  $C_3^2$ , qui laisse inchangé l'atome N et qui échange les 3 atomes H équivalents en effectuant deux tiers de tour ;
- la réflexion par rapport au plan vertical contenant la liaison  $NH_a$  et bissecteur des liaisons NH<sub>b</sub> et NH<sub>c</sub>, notée  $\sigma_v$ , qui laisse les atomes N et H<sub>a</sub> inchangés et qui échange les atomes équivalents  $H_b$  et  $H_c$ ;
- la réflexion par rapport au plan vertical contenant la liaison  $NH_b$  et bissecteur des liaisons  $NH_a$  et  $NH_c$ , notée  $\sigma'_{v}$ , qui laisse les atomes N et  $H_b$  inchangés et qui  $\acute{e}$ change les atomes équivalents  $H_a$  et  $H_c$ ;
- la réflexion par rapport au plan vertical contenant la liaison  $NH<sub>c</sub>$  et bissecteur des liaisons  $NH_a$  et  $NH_b$ , notée  $\sigma''_v$ , qui laisse les atomes N et  $H_c$  inchangés et qui échange les atomes équivalents  $H_a$  et  $H_b$ .

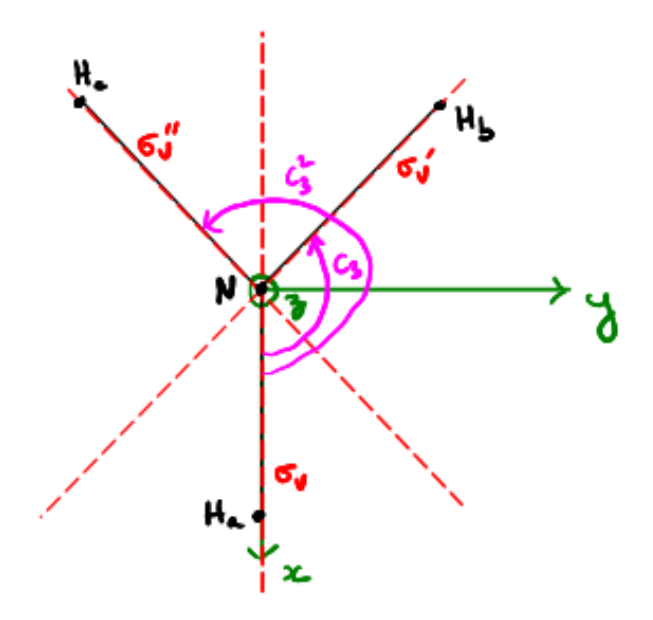

<span id="page-78-0"></span>FIGURE  $5.2$  – Opérations de symétrie de la molécule NH<sub>3</sub> dans sa géométrie d'équilibre.

### 5.1.2 Groupe de symétries spatiales d'une molécule

Quand on applique une opération de symétrie  $S$ , suivie d'une autre opération de symétrie  $R$ , on dit que l'on « compose » ou que l'on « multiplie » ces deux opérations de symétrie et l'opération globale, que l'on écrit  $RS$ , est aussi une opération de symétrie. Par ailleurs, pour une opération de symétrie R, l'opération inverse, notée  $R^{-1}$ , est aussi une opération de symétrie. En mathématiques, cela signifie que l'ensemble des opérations de symétrie d'une molécule forme une structure algébrique appelée « groupe ».

**Définition 38.** (Groupe). Un groupe G est un ensemble muni d'une opération de « mul $tiplication \times satisfa is ant-les properties suivantes:$ 

- 1. clôture par multiplication : pour tous  $R, S \in \mathcal{G}$ , on a  $RS \in \mathcal{G}$ ;
- 2. existence d'un élément neutre : il existe un élément neutre  $E$ , appelé identité, tel que, pour tout  $R \in \mathcal{G}$ , on a  $RE = ER = R$ ;
- 3. existence d'inverses : pour tout  $R \in \mathcal{G}$ , il existe un élément inverse  $R^{-1} \in \mathcal{G}$  tel que  $R^{-1}R = RR^{-1} = E$ ;
- 4. associativité : pour tous  $R, S, T \in \mathcal{G}$ , on a  $(RS)T = R(ST)$ .

Le nombre d'éléments dans le groupe s'appelle l'« ordre » du groupe et sera noté  $q$ .

L'opération de multiplication d'un groupe n'est pas forcément commutative, c'est-à-dire qu'on l'on a pas forcément  $RS = SR$ . Si l'opération de multiplication est commutative, on dit que le groupe est commutatif ou abélien.

Exemple 1 : L'ensemble des opérations de symétrie spatiale de la molécule  $H_2O$  forme un groupe qui s'appelle le groupe  $C_{2v}$ :

$$
C_{2v} = \{E, C_2, \sigma_v, \sigma_v'\}.
$$

Le groupe contient 4 éléments, il s'agit donc d'un groupe d'ordre 4. La table de multiplication de ce groupe est :

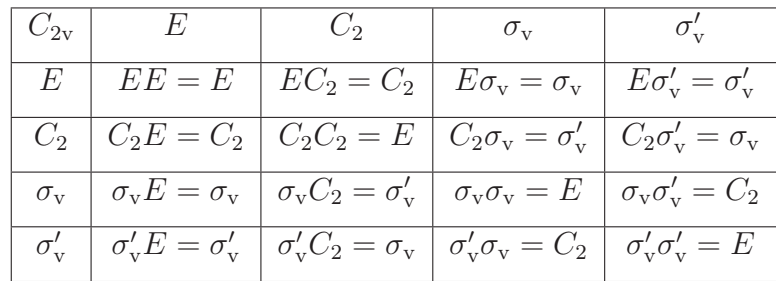

Cette table de multiplication montre que le produit de deux éléments du groupe donne bien encore un élément du groupe (propriété 1) et que l'identité  $E$  agit bien comme l'élément neutre (propriété 2). De plus, chaque élément possède bien un élément inverse (propriété 3) puisqu'il s'avère que chaque élément est son propre inverse :  $E^{-1} = E, C_2^{-1} = C_2$ ,  $\sigma_{\rm v}^{-1} = \sigma_{\rm v}$  et  $\sigma_{\rm v}'^{-1} = \sigma_{\rm v}'$ . On pourrait vérifier également l'associativité de la multiplication (propriété 4). Donc  $C_{2v}$  est bien un groupe.

Par ailleurs, on voit avec la table de multiplication que  $C_{2v}$  est un groupe commutatif.

Exemple 2 : L'ensemble des opérations de symétrie spatiale de la molécule NH<sub>3</sub> forme un groupe qui s'appelle le groupe  $C_{3v}$ :

$$
C_{3v} = \left\{E, C_3, C_3^2, \sigma_v, \sigma_v', \sigma_v''\right\}.
$$

Le groupe contient 6 éléments, il s'agit donc d'un groupe d'ordre 6. La table de multiplication de ce groupe est :

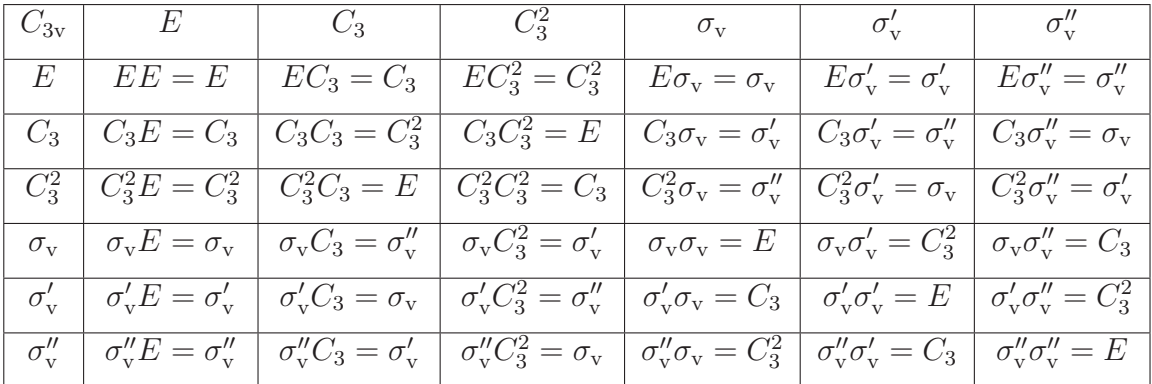

Cette table de multiplication montre que le produit de deux éléments du groupe donne bien encore un élément du groupe (propriété 1) et que l'identité  $E$  agit bien comme l'élément neutre (propriété 2). De plus, chaque élément possède bien un élément inverse (propriété 3) :  $E^{-1} = E$ ,  $C_3^{-1} = C_3^2$ ,  $(C_3^2)^{-1} = C_3$ ,  $\sigma_v^{-1} = \sigma_v$ ,  $\sigma_v'^{-1} = \sigma_v'$  et  $\sigma_v''^{-1} = \sigma_v''$ . On pourrait vérifier également l'associativité de la multiplication (propriété 4). Donc  $C_{3v}$  est bien un groupe.

Par ailleurs, on voit avec la table de multiplication que  $C_{3v}$  n'est pas un groupe commutatif (par exemple,  $C_3 \sigma_v = \sigma'_v$  n'est pas égal à  $\sigma_v C_3 = \sigma''_v$ ).

On peut simplifier la description des groupes non-commutatifs en introduisant le concept de classes d'équivalence.

**Définition 39.** (Eléments équivalents et classes d'équivalence d'un groupe). Deux éléments R et R' d'un groupe G sont dits « équivalents » (ou « conjugués ») s'il existe un élément S de G tel que  $R' = S^{-1}RS$ . On peut alors décomposer le groupe comme la réunion disjointe de « classes d'équivalence ». Chaque classe d'équivalence est un ensemble contenant tous les éléments qui sont équivalents entre eux.

Pour un groupe G commutatif, on a  $R' = S^{-1}RS = S^{-1}SR = R$ , ce qui veut dire que chaque élément  $R$  est seul dans sa classe d'équivalence.

Exemple 1 : Le groupe  $C_{2v} = \{E, C_2, \sigma_v, \sigma_v'\}$  étant commutatif, chaque élément est seul dans sa classe d'équivalence et il y a donc 4 classes d'équivalence.

Exemple 2 : Pour le groupe  $C_{3v} = \{E, C_3, C_3^2, \sigma_v, \sigma_v, \sigma_v, \sigma_v\}$ , il y a 3 classes d'équivalence :

- l'identité  $E$  qui est seule dans sa classe ;
- les deux rotations  $C_3$  et  $C_3^2$  qui sont deux éléments équivalents (par exemple, on a  $\sigma_{\rm v}^{-1}C_3\sigma_{\rm v}=C_3^2$ ;
- les trois réflexions  $\sigma_v$ ,  $\sigma'_v$  et  $\sigma''_v$  qui sont trois éléments équivalents (par exemple, on a  $C_3^{-1} \sigma_v C_3 = \sigma_v'$ .

On arrive donc à une structure en 3 classes d'équivalence du groupe  $C_{3v}$ :

$$
C_{3v} = \{\underbrace{E}_{E}, \underbrace{C_3, C_3^2}_{2C_3}, \underbrace{\sigma_v, \sigma_v', \sigma_v''}_{3\sigma_v}\},
$$

où chaque classe d'équivalence est indiquée par le nombre d'éléments de la classe et un seul élément représentant de cette classe  $(E, 2C_3, 3\sigma_v)$ .

Remarque : Dans ce chapitre, on s'intéresse uniquement aux symétries d'objets isolés comme des molécules. On parle alors de « groupes ponctuels de symétrie ». On n'abordera pas les symétries des cristaux périodiques (ce qui nécessiterait de considérer les translations en plus des rotations et des réflexions). Dans le cas des cristaux, on parle de « groupes d'espace de symétrie ».

#### 5.1.3 Principaux groupes de symétries spatiales des molécules

Les principaux groupes ponctuels de symétries spatiales des molécules sont :

- Les groupes non-axiaux :  $C_1, C_s, C_i$
- Les groupes  $C_n$ :  $C_2$ ,  $C_3$ ,  $C_4$ ,  $C_5$ ,  $C_6$
- Les groupes  $C_{n\mathbf{v}}$  :  $C_{2\mathbf{v}}, C_{3\mathbf{v}}, C_{4\mathbf{v}}, C_{5\mathbf{v}}, C_{6\mathbf{v}}$
- Les groupes  $C_{n\text{h}}$ :  $C_{2\text{h}}$ ,  $C_{3\text{h}}$ ,  $C_{4\text{h}}$ ,  $C_{5\text{h}}$ ,  $C_{6\text{h}}$
- Les groupes  $D_n : D_2, D_2, D_4, D_5, D_6$
- Les groupes  $D_{n\text{h}}$ :  $D_{2\text{h}}$ ,  $D_{3\text{h}}$ ,  $D_{4\text{h}}$ ,  $D_{5\text{h}}$ ,  $D_{6\text{h}}$
- Les groupes  $D_{nd}$ :  $D_{2d}$ ,  $D_{3d}$ ,  $D_{4d}$ ,  $D_{5d}$ ,  $D_{6d}$
- Les groupes  $S_n : S_4, S_6, S_8, S_{10}$
- Les groupes spéciaux :  $T_d$ ,  $O_h$ ,  $I_h$
- Les groupes continus :  $C_{\infty}$ ,  $D_{\infty}$ h

Pour une description de ces groupes et des exemples de molécules ayant ces groupes de symétries, voir par exemple les sites :

<https://fr.webqc.org/symmetry.php>

https://fr.wikipedia.org/wiki/Symétrie\_moléculaire

Dans ces groupes, on peut trouver les opérations de symétrie spatiale suivantes :

 $- E$ : l'identité

- $C_n$ : une rotation d'angle  $2\pi/n$
- $C_n^k :$  une rotation d'angle  $k \times 2\pi/n$
- $-\sigma_{\rm v}$ : une réflexion verticale (contenant l'axe de rotation principal)
- $-\sigma_{h}$ : une réflexion horizontale (perpendiculaire à l'axe de rotation principal)
- $-\sigma_d$ : une réflexion diagonale (contenant l'axe de rotation principal mais orientée différemment par rapport à  $\sigma_{\rm v}$
- $i = \sigma_{h} C_2$ : l'inversion par rapport au centre
- $\sum S_n = \sigma_{\rm h} C_n$ : une rotation impropre d'angle  $2\pi/n$
- $S_n^k = \sigma_{\rm h} C_n^k$ : une rotation impropre d'angle  $k \times 2\pi/n$
- $-C'_2$ : une rotation  $C_2$  perpendiculaire à l'axe de rotation principal

En recherchant les principales opérations de symétrie d'une molécule, on peut identifier de manière assez systématique son groupe ponctuel de symétries.

## 5.2 Représentations linéaires d'un groupe de symétries

#### 5.2.1 Définition d'une représentation linéaire

**Définition 40.** (Représentation linéaire d'un groupe). Soit  $\mathcal{G} = \{R_1, R_2, ..., R_q\}$  un groupe d'ordre q. Une « représentation linéaire » Γ du groupe  $\mathcal G$  dans un espace vectoriel  $\mathcal E$  est un ensemble de q transformations linéaires (une pour chaque élément du groupe) de  $\mathcal E$  dans  $\mathcal E$  ayant la même table de multiplication du groupe  $\mathcal G$ . Concrètement, pour un espace vectoriel  $\mathcal E$  de dimension n où l'on a choisi une base  $B = \{b_1, b_2, ..., b_n\}$  de  $\mathcal{E}$ , chaque transformation linéaire peut être représentée par une matrice carrée de taille  $n \times n$ , et une représentation linéaire  $\Gamma$  du groupe G correspond alors à un ensemble de q matrices carrées (réelles ou complexes) de taille  $n \times n$ , notées  $\Gamma_{R_1}, \Gamma_{R_2}, ..., \Gamma_{R_g}$  (une matrice pour chaque élément du groupe),

$$
\Gamma = \left\{ \Gamma_{R_1}, \Gamma_{R_2}, ..., \Gamma_{R_g} \right\},\,
$$

et ces matrices ont la même table de multiplication du groupe  $\mathcal{G}$ , c'est-à-dire, pour tous  $R, S, T \in \mathcal{G}, RS = T \Longrightarrow \Gamma_R \Gamma_S = \Gamma_T$ . La dimension n de l'espace vectoriel  $\mathcal{E}$ s'appelle aussi « dimension de la représentation linéaire  $\Gamma$  ».

L'idée d'une représentation linéaire d'un groupe est donc de remplacer chaque élément abstrait R du groupe  $\mathcal G$  par un objet plus concret  $\Gamma_R$  qui est une matrice représentant comment l'opération de symétrie R agit dans l'espace vectoriel  $\mathcal{E}$ .

Pour trouver les matrices d'une représentation linéaire Γ, on peut penser à chaque opération de symétrie  $R$  du groupe comme agissant sur chaque vecteur de base pour générer une nouvelle base :

$$
B = \{b_1, b_2, ..., b_n\} \xrightarrow{R} B' = \{b'_1, b'_2, ..., b'_n\}.
$$

La matrice  $\Gamma_R$  correspond alors à la matrice de taille  $n \times n$  de ce changement de base, c'est-à-dire que les colonnes de la matrice  $\Gamma_R$  sont les composantes sur l'ancienne base B des vecteurs de la nouvelle base  $B'$ :

$$
\Gamma_R = \begin{pmatrix} \vdots & \vdots & & \vdots \\ \vdots & \vdots & \cdots & \vdots \\ \vdots & & \vdots & \vdots \\ b'_1 & b'_2 & \cdots & b'_n \end{pmatrix} \begin{pmatrix} b_1 \\ \vdots \\ b_n \end{pmatrix}
$$

.

Attention, les matrices ainsi obtenues dépendent du choix initial de la base B de l'espace vectoriel  $\mathcal E$ . Un autre choix de base conduit à des matrices différences mais on considérera qu'il s'agit toujours de la même représentation linéaire Γ.

Il existe une infinité de représentations linéaires possibles d'un groupe. Par exemple, pour déterminer les orbitales moléculaires d'une molécule, nous nous intéresserons dans la Sec-tion [5.2.6](#page-89-0) à la représentation linéaire du groupe de symétries de cette molécule dans l'espace vectoriel engendré par les orbitales atomiques. Mais pour bien comprendre l'idée d'une représentation linéaire et des concepts associés, il convient de commencer avec une première représentation plus simple : la représentation dans l'espace physique à trois dimensions,  $\mathcal{E} = \mathbb{R}^3$ , avec la base habituelle  $B = \{\vec{i}, \vec{j}, \vec{k}\}$ . Pour déterminer cette représentation, on doit trouver comment chaque vecteur de base se transforme par chaque opération de symétrie  $R$  du groupe,

$$
\{\vec{i}, \vec{j}, \vec{k}\} \stackrel{R}{\longrightarrow} \{\vec{i}', \vec{j}', \vec{k}'\}
$$

puis écrire la matrice  $\Gamma_R$  de taille  $3 \times 3$  correspondant à cette transformation de base

$$
\Gamma_R = \begin{pmatrix} \cdot & \cdot & \cdot \\ \cdot & \cdot & \cdot \\ \cdot & \cdot & \cdot \end{pmatrix} \begin{matrix} \vec{i} \\ \vec{j} \\ \vec{k} \end{matrix}.
$$

$$
\vec{i'} \quad \vec{j'} \quad \vec{k'}
$$

En particulier, pour une rotation  $C(\alpha)$  d'axe z et d'angle  $\alpha$ , et pour une réflexion  $\sigma_v(\beta)$ par rapport à un plan contenant l'axe z et faisant un angle  $\beta$  avec l'axe x, cela donne les matrices suivantes :

$$
\Gamma_{C(\alpha)} = \begin{pmatrix} \cos \alpha & -\sin \alpha & 0 \\ \sin \alpha & \cos \alpha & 0 \\ 0 & 0 & 1 \end{pmatrix} \text{ et } \Gamma_{\sigma_v(\beta)} = \begin{pmatrix} \cos(2\beta) & \sin(2\beta) & 0 \\ \sin(2\beta) & -\cos(2\beta) & 0 \\ 0 & 0 & 1 \end{pmatrix}.
$$

Exemple 1 : Pour le groupe  $C_{2v} = \{E, C_2, \sigma_v, \sigma_v\}$ , on trouve les transformations des vecteurs de base (avec le choix des axes de la figure [5.1\)](#page-77-0) :

$$
\{\vec{i}, \vec{j}, \vec{k}\} \stackrel{E}{\longrightarrow} \{\vec{i}, \vec{j}, \vec{k}\},
$$
  

$$
\{\vec{i}, \vec{j}, \vec{k}\} \stackrel{C_2}{\longrightarrow} \{-\vec{i}, -\vec{j}, \vec{k}\},
$$
  

$$
\{\vec{i}, \vec{j}, \vec{k}\} \stackrel{\sigma_v}{\longrightarrow} \{\vec{i}, -\vec{j}, \vec{k}\},
$$
  

$$
\{\vec{i}, \vec{j}, \vec{k}\} \stackrel{\sigma_v}{\longrightarrow} \{-\vec{i}, \vec{j}, \vec{k}\}.
$$

Les matrices représentant ces transformations sont donc :

$$
\Gamma_E = \left(\begin{array}{ccc} 1 & 0 & 0 \\ 0 & 1 & 0 \\ 0 & 0 & 1 \end{array}\right), \ \Gamma_{C_2} = \left(\begin{array}{ccc} -1 & 0 & 0 \\ 0 & -1 & 0 \\ 0 & 0 & 1 \end{array}\right), \ \Gamma_{\sigma_v} = \left(\begin{array}{ccc} 1 & 0 & 0 \\ 0 & -1 & 0 \\ 0 & 0 & 1 \end{array}\right), \ \Gamma_{\sigma'_v} = \left(\begin{array}{ccc} -1 & 0 & 0 \\ 0 & 1 & 0 \\ 0 & 0 & 1 \end{array}\right).
$$

La matrice  $\Gamma_E$  est toujours la matrice identité. On aurait aussi pu trouver directement la matrice Γ<sub>C2</sub> en remplaçant α par π dans la matrice générale de rotation Γ<sub>C(α)</sub>, et les matrices  $\Gamma_{\sigma_{\rm v}}$  et  $\Gamma_{\sigma_{\rm v}'}$  en remplaçant  $\beta$  par 0 et  $\pi/2$  dans la matrice générale de réflexion  $\Gamma_{\sigma_v(\beta)}$ . On pourrait vérifier que les 4 matrices  $\{\Gamma_E, \Gamma_{C_2}, \Gamma_{\sigma_v}, \Gamma_{\sigma'_v}\}$  ont bien la même table de multiplication du groupe  $C_{2v}$ . Il s'agit bien d'une représentation linéaire Γ du groupe  $C_{2v}$ .

Exemple 2 : Pour le groupe  $C_{3v} = \{E, C_3, C_3^2, \sigma_v, \sigma_v', \sigma_v'', \}$ , les matrices de transformation dans l'espace physique à trois dimensions sont (avec le choix des axes de la figure [5.2\)](#page-78-0) :

$$
\Gamma_E = \begin{pmatrix} 1 & 0 & 0 \\ 0 & 1 & 0 \\ 0 & 0 & 1 \end{pmatrix}, \ \Gamma_{C_3} = \begin{pmatrix} -\frac{1}{2} & -\frac{\sqrt{3}}{2} & 0 \\ \frac{\sqrt{3}}{2} & -\frac{1}{2} & 0 \\ 0 & 0 & 1 \end{pmatrix}, \ \Gamma_{C_3^2} = \begin{pmatrix} -\frac{1}{2} & \frac{\sqrt{3}}{2} & 0 \\ -\frac{\sqrt{3}}{2} & -\frac{1}{2} & 0 \\ 0 & 0 & 1 \end{pmatrix},
$$

$$
\Gamma_{\sigma_v} = \begin{pmatrix} 1 & 0 & 0 \\ 0 & -1 & 0 \\ 0 & 0 & 1 \end{pmatrix}, \ \Gamma_{\sigma_v'} = \begin{pmatrix} -\frac{1}{2} & -\frac{\sqrt{3}}{2} & 0 \\ -\frac{\sqrt{3}}{2} & \frac{1}{2} & 0 \\ 0 & 0 & 1 \end{pmatrix}, \ \Gamma_{\sigma_v''} = \begin{pmatrix} -\frac{1}{2} & \frac{\sqrt{3}}{2} & 0 \\ \frac{\sqrt{3}}{2} & \frac{1}{2} & 0 \\ 0 & 0 & 1 \end{pmatrix}.
$$

Les matrices  $\Gamma_{C_3}$  et  $\Gamma_{C_3^2}$  sont obtenues en remplaçant  $\alpha$  par  $2\pi/3$  et  $4\pi/3$  dans la matrice générale de rotation  $\Gamma_{C(\alpha)}$ , et les matrices  $\Gamma_{\sigma_v}$ ,  $\Gamma_{\sigma_v'}$  et  $\Gamma_{\sigma_v''}$  en remplaçant  $\beta$  par 0,  $2\pi/3$  et  $4\pi/3$  dans la matrice générale de réflexion  $\Gamma_{\sigma_v(\beta)}$ . On pourrait vérifier que les 6 matrices  $\{\Gamma_E, \Gamma_{C_3}, \Gamma_{C_3^2}, \Gamma_{\sigma_v}, \Gamma_{\sigma_v}, \Gamma_{\sigma_v} \}$  ont bien la même table de multiplication du groupe  $C_{3v}$ . Il s'agit bien d'une représentation linéaire Γ du groupe  $C_{3v}$ .

#### 5.2.2 Décomposition d'une représentation linéaire

**Définition 41.** (Décomposition d'une représentation linéaire). Soit  $\mathcal{G} = \{R_1, R_2, ..., R_g\}$ un groupe d'ordre q et  $\Gamma$  une représentation linéaire de  $\mathcal G$  dans un espace vectoriel  $\mathcal E$ de dimension n. S'il existe une base  $B = \{b_1, b_2, ..., b_n\}$  de  $\mathcal E$  tel que toutes les matrices  $\Gamma_R$  de la représentation linéaire  $\Gamma = \{\Gamma_{R_1}, \Gamma_{R_2}, ..., \Gamma_{R_g}\}$  aient la même structure diagonale par blocs,

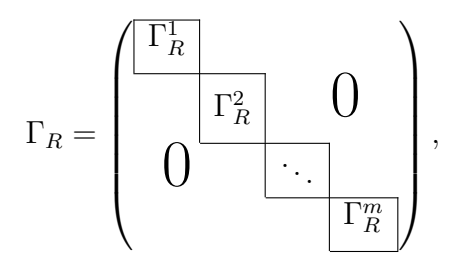

où  $\Gamma_R^1, \Gamma_R^2, ..., \Gamma_R^m$  sont des matrices carrées, alors on dit que la représentation  $\Gamma$  est réductible. On peut alors décomposer la représentation  $\Gamma$  en m (sous-)représentations de dimensions plus petites,  $\Gamma^1 = {\{\Gamma_{R_1}^1, \Gamma_{R_2}^1, ..., \Gamma_{R_g}^1\}}, \ \Gamma^2 = {\{\Gamma_{R_1}^2, \Gamma_{R_2}^2, ..., \Gamma_{R_g}^2\}}, \ \ldots,$  $\Gamma^m = \{\Gamma^m_{R_1}, \Gamma^m_{R_2}, ..., \Gamma^m_{R_g}\}$ et on écrit :

$$
\Gamma = \Gamma^1 \oplus \Gamma^2 \oplus \cdots \oplus \Gamma^m.
$$

Si les représentations  $\Gamma^1, \Gamma^2, ..., \Gamma^m$  ne peuvent plus être réduites, on dit que ce sont des représentations irréductibles (RI).

Le symbole  $\oplus$  s'appelle une « somme directe ». On dit donc aussi que la représentation Γ est décomposée en somme directe de représentations irréductibles.

Parmi les représentations irréductibles  $\Gamma^1, \Gamma^2, ..., \Gamma^m$  provenant de la décomposition d'une représentation Γ, il possible qu'une même représentation irréductible apparaisse plusieurs fois. On écrit alors le plus souvent la décomposition de  $\Gamma$  en termes de représentations irréductibles uniques  $RI_1$ ,  $RI_2$ ,  $RI_3$ ,... et en spécifiant le nombre de fois que chacune d'entre elles apparaı̂t dans la décomposition  $m_{\text{RI}_1}$ ,  $m_{\text{RI}_2}$ ,  $m_{\text{RI}_3}$ , ..., c'est-à-dire :

 $\Gamma = m_{\text{RI}_1} \text{RI}_1 \oplus m_{\text{RI}_2} \text{RI}_2 \oplus m_{\text{RI}_2} \text{RI}_3 \oplus \cdots$ 

Exemple 1 : Pour le groupe  $C_{2v}$ , les matrices de la représentation linéaire  $\Gamma$  dans l'espace physique à trois dimensions ont toutes la même structure diagonale :

$$
\Gamma_E = \left(\begin{array}{c|c} 1 & 0 & 0 \\ \hline 0 & 1 & 0 \\ \hline 0 & 0 & 1 \end{array}\right), \ \Gamma_{C_2} = \left(\begin{array}{c|c} -1 & 0 & 0 \\ \hline 0 & -1 & 0 \\ \hline 0 & 0 & 1 \end{array}\right), \ \Gamma_{\sigma_v} = \left(\begin{array}{c|c} 1 & 0 & 0 \\ \hline 0 & -1 & 0 \\ \hline 0 & 0 & 1 \end{array}\right), \ \Gamma_{\sigma'_v} = \left(\begin{array}{c|c} -1 & 0 & 0 \\ \hline 0 & 1 & 0 \\ \hline 0 & 0 & 1 \end{array}\right).
$$

On en déduit que la représentation  $\Gamma$  se décompose en trois sous-représentations,

$$
\Gamma = \Gamma^x \oplus \Gamma^y \oplus \Gamma^z,
$$

où Γ<sup>x</sup> est la représentation dans le sous-espace vectoriel engendré par le vecteur  $\vec{i}$ , Γ<sup>y</sup> est la représentation dans le sous-espace vectoriel engendré par le vecteur  $\vec{j}$  et  $\Gamma^z$  est la représentation dans le sous-espace vectoriel engendré par le vecteur  $k$ . Ce sont toutes des représentations de dimension 1 (matrices à un seul élément) et donc forcément irréductibles :

> $\Gamma_E^x = (1), \ \Gamma_{C_2}^x = (-1), \ \Gamma_{\sigma_v}^x = (1), \ \Gamma_{\sigma_v'}^x = (-1),$  $\Gamma_E^y = (1)$ ,  $\Gamma_{C_2}^y = (-1)$ ,  $\Gamma_{\sigma_v}^y = (-1)$ ,  $\Gamma_{\sigma_v'}^y = (1)$ ,  $\Gamma_E^z = (1)$ ,  $\Gamma_{C_2}^z = (1)$ ,  $\Gamma_{\sigma_v}^z = (1)$ ,  $\Gamma_{\sigma_v'}^z = (1)$ .

Exemple 2 : Pour le groupe  $C_{3v}$ , les matrices de la représentation linéaire  $\Gamma$  dans l'espace physique à trois dimensions ont toutes la même structure diagonale par blocs :

$$
\Gamma_E = \begin{pmatrix} 1 & 0 & 0 \\ 0 & 1 & 0 \\ \hline 0 & 0 & 1 \end{pmatrix}, \ \Gamma_{C_3} = \begin{pmatrix} -\frac{1}{2} & -\frac{\sqrt{3}}{2} & 0 \\ \frac{\sqrt{3}}{2} & -\frac{1}{2} & 0 \\ 0 & 0 & 1 \end{pmatrix}, \ \Gamma_{C_3^2} = \begin{pmatrix} -\frac{1}{2} & \frac{\sqrt{3}}{2} & 0 \\ -\frac{\sqrt{3}}{2} & -\frac{1}{2} & 0 \\ 0 & 0 & 1 \end{pmatrix},
$$

$$
\Gamma_{\sigma_v} = \begin{pmatrix} 1 & 0 & 0 \\ 0 & -1 & 0 \\ \hline 0 & 0 & 1 \end{pmatrix}, \ \Gamma_{\sigma_v'} = \begin{pmatrix} -\frac{1}{2} & -\frac{\sqrt{3}}{2} & 0 \\ -\frac{\sqrt{3}}{2} & \frac{1}{2} & 0 \\ 0 & 0 & 1 \end{pmatrix}, \ \Gamma_{\sigma_v''} = \begin{pmatrix} -\frac{1}{2} & \frac{\sqrt{3}}{2} & 0 \\ \frac{\sqrt{3}}{2} & \frac{1}{2} & 0 \\ 0 & 0 & 1 \end{pmatrix}.
$$

On en déduit que la représentation  $\Gamma$  se décompose en deux sous-représentations,

$$
\Gamma = \Gamma^{x,y} \oplus \Gamma^z,
$$

où  $\Gamma^{x,y}$  est la représentation dans le sous-espace vectoriel engendré par les vecteurs  $\vec{i}$  et  $\vec{j}$ , et  $\Gamma^z$  est la représentation dans le sous-espace vectoriel engendré par le vecteur  $\vec{k}$ . La représentation  $\Gamma^{x,y}$  est de dimension 2 (matrices  $2 \times 2$ )

$$
\Gamma_E^{x,y} = \begin{pmatrix} 1 & 0 \\ 0 & 1 \end{pmatrix}, \ \Gamma_{C_3}^{x,y} = \begin{pmatrix} -\frac{1}{2} & -\frac{\sqrt{3}}{2} \\ \frac{\sqrt{3}}{2} & -\frac{1}{2} \end{pmatrix}, \ \Gamma_{C_3}^{x,y} = \begin{pmatrix} -\frac{1}{2} & \frac{\sqrt{3}}{2} \\ -\frac{\sqrt{3}}{2} & -\frac{1}{2} \end{pmatrix},
$$

$$
\Gamma_{\sigma_v}^{x,y} = \begin{pmatrix} 1 & 0 \\ 0 & -1 \end{pmatrix}, \ \Gamma_{\sigma_v'}^{x,y} = \begin{pmatrix} -\frac{1}{2} & -\frac{\sqrt{3}}{2} \\ -\frac{\sqrt{3}}{2} & \frac{1}{2} \end{pmatrix}, \ \Gamma_{\sigma_v'}^{x,y} = \begin{pmatrix} -\frac{1}{2} & \frac{\sqrt{3}}{2} \\ \frac{\sqrt{3}}{2} & \frac{1}{2} \end{pmatrix},
$$

et il se trouve qu'elle est irréductible. La représentation  $\Gamma^z$  est de dimension 1 et donc forcément irréductible

$$
\Gamma_E^z = (1) \, , \; \Gamma_{C_3}^z = (1) \, , \; \Gamma_{C_3^2}^z = (1) \, , \; \Gamma_{\sigma_{\rm v}}^z = (1) \, , \; \Gamma_{\sigma_{\rm v}}^z = (1) \, , \; \Gamma_{\sigma_{\rm v}}^z = (1) \, .
$$

#### 5.2.3 Caractères d'une représentation linéaire

**Définition 42.** (Caractères d'une représentation linéaire). Soit  $\mathcal{G} = \{R_1, R_2, ..., R_g\}$  un groupe d'ordre  $g$  et  $\Gamma = {\{\Gamma_{R_1}, \Gamma_{R_2}, ..., \Gamma_{R_g}\}}$  une représentation linéaire de dimension n de G. Le « caractère », noté  $\chi_R^{\Gamma}$ , de la matrice  $\Gamma_R$  est la trace de cette matrice  $(c'est-à-dire la somme des éléments diagonaux)$ :

$$
\chi_R^{\Gamma} = \text{Tr}[\Gamma_R].
$$

On note  $\chi^{\Gamma}$  le vecteur ayant pour composantes les caractères de toutes les matrices de la représentation linéaire  $\Gamma$ :

$$
\chi^{\Gamma} = \left(\chi^{\Gamma}_{R_1}, \chi^{\Gamma}_{R_2}, ..., \chi^{\Gamma}_{R_g}\right).
$$

Dans le cas le plus général, un caractère  $\chi_R^{\Gamma}$  peut être un nombre complexe. Le vecteur  $\chi^{\Gamma}$  est donc un vecteur de l'espace vectoriel  $\mathbb{C}^g$ .

Si on choisit une base différente de l'espace vectoriel de la représentation linéaire, les matrices  $\Gamma_R$  sont différentes mais leurs traces sont les mêmes. Le caractère  $\chi_R^\Gamma$  ne dépend donc pas de la base choisie pour écrire les matrices de la représentation linéaire.

Donnons plusieurs propriétés des caractères :

- Le caractère de l'opération identité E est toujours égal à la dimension n de la représentation  $\Gamma : \chi_E^{\Gamma} = \text{Tr}[\Gamma_E] = n$ .
- Les caractères de deux opérations de symétrie équivalentes  $R$  et  $R'$  sont égaux :  $\chi_{R'}^{\Gamma} = \chi_{R}^{\Gamma}$ . Il suffit donc de calculer le caractère pour un seul élément de chaque classe d'équivalence.

— Si l'on a une représentation Γ décomposée en sous-représentations  $\Gamma^1, \Gamma^2, ..., \Gamma^m$ ,  $\Gamma = \Gamma^1 \oplus \Gamma^2 \oplus \cdots \oplus \Gamma^m$ ,

alors le vecteur caractère  $\chi^{\Gamma}$  est la sommes des vecteurs caractères des sousreprésentations  $\chi^{\Gamma^1}, \chi^{\Gamma^2}, ..., \chi^{\Gamma^m}$ ,

$$
\chi^{\Gamma} = \chi^{\Gamma^1} + \chi^{\Gamma^2} + \cdots + \chi^{\Gamma^m}.
$$

Exemple 1 : Pour le groupe  $C_{2v}$ , la représentation linéaire Γ dans l'espace physique à trois dimensions a pour vecteur caractère :

$$
\chi^{\Gamma} = (3, -1, 1, 1).
$$

On a vu que Γ peut être décomposée en trois représentations irréductibles,  $\Gamma = \Gamma^x \oplus \Gamma^y \oplus \Gamma^z$ , dont les vecteurs caractères sont :

$$
\chi^{\Gamma^x} = (1, -1, 1, -1), \ \chi^{\Gamma^y} = (1, -1, -1, 1), \ \chi^{\Gamma^z} = (1, 1, 1, 1).
$$

On a bien  $\chi^{\Gamma} = \chi^{\Gamma^x} + \chi^{\Gamma^y} + \chi^{\Gamma^z}$ .

Exemple 2 : Pour le groupe  $C_{3v}$ , la représentation linéaire  $\Gamma$  dans l'espace physique à trois dimensions a pour vecteur caractère :

$$
\chi^{\Gamma} = (3, 0, 0, 1, 1, 1).
$$

On a vu que  $\Gamma$  peut être décomposée en deux représentations irréductibles,  $\Gamma = \Gamma^{x,y} \oplus \Gamma^z$ , dont les vecteurs caractères sont :

$$
\chi^{\Gamma^{x,y}} = (2, -1, -1, 0, 0, 0) \text{ et } \chi^{\Gamma^z} = (1, 1, 1, 1, 1, 1).
$$

On a bien  $\chi^{\Gamma} = \chi^{\Gamma^{x,y}} + \chi^{\Gamma^{z}}$ .

L'utilité du vecteur caractère  $\chi^{\Gamma} = (\chi^{\Gamma}_{R_1}, \chi^{\Gamma}_{R_2}, ..., \chi^{\Gamma}_{R_g})$  est qu'il caractérise la représentation  $\Gamma$  de manière plus simple que la donnée des g matrices  $\Gamma_{R_1}, \Gamma_{R_2}, ..., \Gamma_{R_g}$ . On l'utilise pour identifier les représentations irréductibles d'un groupe et pour décomposer systématiquement une représentation  $\Gamma$  en représentations irréductibles.

#### 5.2.4 Tables de caractères

Pour chaque groupe de symétries  $G$ , on peut établir une table de caractères qui donne les caractères  $\chi_{R_i}^{\text{RI}_i}$  $R_i^{H_i}$  pour toutes les représentations irréductibles  $R_i$  possibles du groupe et pour toutes les opérations de symétrie  $R_i$  de ce groupe. La forme générale d'une telle table de caractères est la suivante :

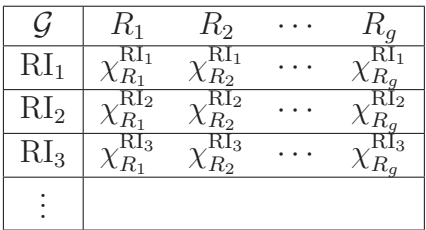

En pratique, comme les caractères d'opérations de symétrie équivalents sont égaux, au lieu de lister toutes les opérations de symétrie du groupe, on ne liste que les classes d'équivalence d'opérations de symétrie. Par ailleurs, suivant le groupe considéré, les représentations irréductibles  $RI_1$ ,  $RI_2$ ,  $RI_3$ , ... ont des noms standard.

Exemple 1 : Le groupe  $C_{2v}$  a quatre représentations irréductibles possibles, toutes de dimensions 1, appelées  $A_1$ ,  $A_2$ ,  $B_1$  et  $B_2$ . La table de caractères de ce groupe est :

| $C_{2v}$       | E | $C_2$ | $\sigma_{\rm v}$ |                           |
|----------------|---|-------|------------------|---------------------------|
|                |   |       |                  | $\widetilde{\mathcal{Z}}$ |
| $A_2$          |   |       |                  |                           |
| $\rm B_1$      |   |       |                  | $\boldsymbol{x}$          |
| $\mathsf{B}_2$ |   |       |                  | $\overline{y}$            |

En utilisant ces nouvelles notations, on voit que les représentations irréductibles précédemment trouvées en décomposant la représentation dans l'espace physique à 3 dimensions correspondent à :  $\Gamma^x = B_1$ ,  $\Gamma^y = B_2$  et  $\Gamma^z = A_1$ . Cette information est indiquée dans la dernière colonne de la table, qui permet de savoir la représentation irréductible associée  $\alpha$  chaque vecteur de base d'axe  $x, y$  ou z.

Exemple 2 : Le groupe  $C_{3v}$  a trois représentations irréductibles possibles, deux de dimensions 1 appelées  $A_1$  et  $A_2$ , et une de dimension 2 appelée E (à ne pas confondre avec l'opération identité  $E$ ). La table de caractères de ce groupe est :

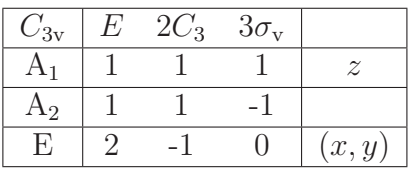

En utilisant ces nouvelles notations, on voit que les représentations irréductibles précédemment trouvées en décomposant la représentation dans l'espace physique à 3 dimensions correspondent à : Γ<sup>x,y</sup> = E et Γ<sup>z</sup> = A<sub>1</sub>. Cette information est indiquée dans la dernière colonne de la table.

<span id="page-87-0"></span>**Théorème 16.** (Propriétés des tables de caractères). Pour un groupe donné, la table de caractères a les propriétés suivantes :

- 1. Il y a toujours une représentation irréductible de dimension 1 dite « totalement symétrique » avec tous les caractères égaux à 1.
- 2. Le nombre de représentations irréductibles  $n_{\text{RI}}$  est égal au nombre de classes  $d'$ équivalence  $n_{\text{classes}}$

$$
n_{\rm RI}=n_{\rm classes}.
$$

3. La somme des carrés des dimensions de toutes les représentations irréductibles (c'est-`a-dire la somme des carr´es de la premi`ere colonne de la table) est ´egale à l'ordre du groupe  $g$  (le nombre total d'opérations de symétrie)

$$
\sum_{i=1}^{n_{\rm RI}} (\chi_{E}^{\rm RI_{i}})^{2} = g.
$$

4. Les vecteurs caractères des représentations irréductibles (c'est-à-dire les lignes de la table) sont orthonormaux au sens où

$$
\frac{1}{g} \sum_{j=1}^{g} \left( \chi_{R_j}^{\mathrm{RI}_i} \right)^* \chi_{R_j}^{\mathrm{RI}_{i'}} = \delta_{i,i'}.
$$

Dans la dernière équation, la somme sur j est sur toutes les opérations de symétrie du groupe. En pratique, comme les tables de caractères regroupent les opérations de symétrie d'une même classe d'équivalence, il est utile de donner cette même formule exprimée avec une somme sur les classes d'équivalence  $\mathcal{C}_i$  du groupe :

$$
\frac{1}{g} \sum_{j=1}^{n_{\text{classes}}} g_j \left( \chi_{\mathcal{C}_j}^{\text{RI}_i} \right)^* \chi_{\mathcal{C}_j}^{\text{RI}_{i'}} = \delta_{i,i'},
$$

où  $g_j$  est le nombre d'opérations de symétrie dans la classe d'équivalence  $\mathcal{C}_j$ .

Exemple : On peut vérifier sur les tables de caractères des groupes  $C_{2v}$  et  $C_{3v}$  que les propriétés du théorème [16](#page-87-0) sont bien vérifiées.

## <span id="page-88-1"></span>5.2.5 Formule de décomposition systématique d'une représentation linéaire

<span id="page-88-0"></span>**Théorème 17.** (Formule de décomposition d'une représentation linéaire). Soit  $G =$  ${R_1, R_2, ..., R_g}$  un groupe d'ordre g et  $\Gamma = {\{\Gamma_{R_1}, \Gamma_{R_2}, ..., \Gamma_{R_g}\}}$  une représentation linéaire de G. La décomposition de la représentation  $\Gamma$  en représentations irréductibles uniques s'écrit :

$$
\Gamma = m_{\text{RI}_1} \text{RI}_1 \oplus m_{\text{RI}_2} \text{RI}_2 \oplus m_{\text{RI}_3} \text{RI}_3 \oplus \cdots,
$$

où  $m_{\text{RI}_i}$  est le nombre de fois que la représentation irréductible  $\text{RI}_i$  apparaît dans la décomposition et est donné par

$$
m_{\text{RI}_i} = \frac{1}{g} \sum_{j=1}^{g} \left(\chi_{R_j}^{\text{RI}_i}\right)^* \chi_{R_j}^{\Gamma}
$$

.

Le vecteur caractère de la représentation  $\Gamma$  est en effet donné par :

$$
\chi^{\Gamma} = m_{\text{RI}_1} \chi^{\text{RI}_1} + m_{\text{RI}_2} \chi^{\text{RI}_2} + m_{\text{RI}_3} \chi^{\text{RI}_3} + \cdots
$$

Si on insère cette expression de  $\chi^{\Gamma}$  dans  $(1/g) \sum_{j=1}^{g} (\chi_{R_j}^{\text{RI}_{i}})$  $R_{i}^{R}$ <sup>N</sup> $\chi_{R_{j}}^{\Gamma}$  et qu'on utilise l'orthonor-malité des caractères (propriété 4 du théorème [16\)](#page-87-0), on peut vérifier qu'on l'on arrive bien à l'expression de  $m_{\text{RI}_i}$  donnée dans le théorème [17.](#page-88-0)

Comme précédemment, on peut donner aussi la version de l'expression de  $m_{\text{RI}_i}$  avec une somme sur les classes d'équivalence  $\mathcal{C}_i$  du groupe :

$$
m_{\text{RI}_i} = \frac{1}{g} \sum_{j=1}^{n_{\text{classes}}} g_j \left(\chi_{\mathcal{C}_j}^{\text{RI}_i}\right)^* \chi_{\mathcal{C}_j}^{\Gamma}.
$$

Exemple 1 : Pour le groupe  $C_{2v}$ , on a vu que la représentation linéaire  $\Gamma$  dans l'espace physique à trois dimensions a pour vecteur caractère  $\chi^{\Gamma} = (3, -1, 1, 1)$ . À l'aide de la table de caractères, on peut calculer les nombres de fois que chaque représentation irréductible apparaît dans la décomposition :

$$
m_{A_1} = \frac{1}{4} (1 \times 3 + 1 \times (-1) + 1 \times 1 + 1 \times 1) = 1,
$$
  
\n
$$
m_{A_2} = \frac{1}{4} (1 \times 3 + 1 \times (-1) + (-1) \times 1 + (-1) \times 1) = 0,
$$
  
\n
$$
m_{B_1} = \frac{1}{4} (1 \times 3 + (-1) \times (-1) + 1 \times 1 + (-1) \times 1) = 1,
$$
  
\n
$$
m_{B_2} = \frac{1}{4} (1 \times 3 + (-1) \times (-1) + (-1) \times 1 + 1 \times 1) = 1.
$$

La décomposition de la représentation  $\Gamma$  est donc :

$$
\Gamma = A_1 \oplus B_1 \oplus B_2.
$$

Exemple 2 : Pour le groupe  $C_{3v}$ , on a vu que la représentation linéaire  $\Gamma$  dans l'espace physique à trois dimensions a pour vecteur caractère  $\chi^{\Gamma} = (3, 0, 0, 1, 1, 1)$ . À l'aide de la table de caractères, on peut calculer les nombres de fois que chaque représentation irréductible apparaît dans la décomposition :

$$
m_{A_1} = \frac{1}{6} (1 \times 3 + 2 \times 1 \times 0 + 3 \times 1 \times 1) = 1,
$$
  

$$
m_{A_2} = \frac{1}{6} (1 \times 3 + 2 \times 1 \times 0 + 3 \times (-1) \times 1) = 0,
$$
  

$$
m_E = \frac{1}{6} (2 \times 3 + 2 \times (-1) \times 0 + 3 \times 0 \times 1) = 1.
$$

La décomposition de la représentation  $\Gamma$  est donc :

$$
\Gamma = A_1 \oplus E.
$$

#### <span id="page-89-0"></span>5.2.6 Application à la détermination des orbitales moléculaires

Nous allons voir comment la théorie des groupes de symétries permet d'aider à la détermination des orbitales moléculaires d'une molécule. On se place dans l'espace vectoriel (ou espace de Hilbert)  $\mathcal{E} = \text{Vect}(\varphi_1, \varphi_2, ..., \varphi_n)$  engendré par n orbitales atomiques  $\varphi_1, \varphi_2, ..., \varphi_n$  d'une molécule. Chaque orbitale moléculaire  $\psi$  prend alors la forme d'une combinaison linéaire d'orbitales atomiques :

$$
\psi = c_1 \varphi_1 + c_2 \varphi_2 + \cdots + c_n \varphi_n,
$$

où  $c_1, c_2, ..., c_n$  sont des coefficients (réels ou complexes). Pour chaque orbitale moléculaire  $\psi$ , il faut donc a priori déterminer n coefficients, que l'on peut trouver en résolvant l'équation de Schrödinger. L'exploitation des symétries de la molécule simplifie ce problème car cela permet de déterminer certains coefficients sans même résoudre l'équation de Schrödinger.

Pour cela, on détermine la représentation linéaire  $\Gamma$  de dimension n du groupe de symétries de la molécule dans l'espace  $\mathcal{E} = \text{Vect}(\varphi_1, \varphi_2, ..., \varphi_n)$ . Chaque opération de symétrie R du groupe génère un changement de base dans l'espace  $\mathcal E$ 

$$
B = {\varphi_1, \varphi_2, ..., \varphi_n} \xrightarrow{R} B' = {\varphi'_1, \varphi'_2, ..., \varphi'_n}.
$$

La matrice  $\Gamma_R$  correspond alors à la matrice de taille  $n \times n$  de ce changement de base :

$$
\Gamma_R = \begin{pmatrix} \vdots & \vdots & & \vdots \\ \vdots & \vdots & \cdots & \vdots \\ \vdots & & \vdots & \vdots \\ \varphi_1' & \varphi_2' & \cdots & \varphi_n' \end{pmatrix} \begin{pmatrix} \varphi_1 \\ \vdots \\ \varphi_n \end{pmatrix}.
$$

La décomposition de la représentation  $\Gamma$  en représentations irréductibles permet alors d'identifier les différents symétries possibles des orbitales moléculaires et les combinaisons des orbitales atomiques correspondant à ces symétries.

Exemple 1 : On considère la molécule de H<sub>2</sub>O dont le groupe de symétries est  $C_{2v}$  (voir figure [5.1\)](#page-77-0). On veut déterminer les orbitales moléculaires que l'on peut former à partir des orbitales atomiques de valence suivantes :

- les orbitales 1s des deux atomes H, notées  $s_a$  et  $s_b$ ;
- l'orbitale 2s de l'atome O, notée so ;
- les trois orbitales 2p de l'atome O, notées  $p_x$ ,  $p_y$  et  $p_z$ .

On se place donc dans l'espace vectoriel  $\mathcal{E} = \text{Vect}(s_a, s_b, s_O, p_x, p_y, p_z)$  de dimension 6. À partir de la forme des orbitales atomiques (et le signe de chaque lobe), on peut déterminer comment chaque orbitale atomique se transforme par les opérations de symétrie du groupe  $C_{2v}$ 

$$
\{s_a, s_b, s_O, p_x, p_y, p_z\} \xrightarrow{R} \{s'_a, s'_b, s'_O, p'_x, p'_y, p'_z\},
$$

ce qui est indiqué dans le tableau suivant :

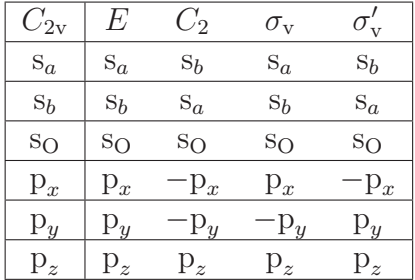

Les 4 matrices de taille  $6 \times 6$  de la représentation linéaire  $\Gamma$  dans l'espace  $\mathcal E$  sont donc :

$$
\Gamma_E = \begin{pmatrix}\n1 & 0 & 0 & 0 & 0 & 0 \\
0 & 1 & 0 & 0 & 0 & 0 \\
\hline\n0 & 0 & 1 & 0 & 0 & 0 \\
0 & 0 & 0 & 1 & 0 & 0 \\
\hline\n0 & 0 & 0 & 0 & 1 & 0 \\
0 & 0 & 0 & 0 & 1 & 0 \\
\hline\n0 & 0 & 0 & 0 & 1 & 0 \\
\hline\n0 & 0 & 0 & 0 & 1 & 0 \\
\hline\n0 & 0 & 0 & 0 & 1 & 0 \\
\hline\n0 & 0 & 0 & 0 & 1 & 0 \\
\hline\n0 & 0 & 0 & 0 & 0 & 1\n\end{pmatrix}\n\begin{matrix}\n\mathbf{s}_a \\
\mathbf{s}_b \\
\mathbf{s}_b \\
\mathbf{s}_c \\
\mathbf{s}_c \\
\mathbf{s}_d \\
\mathbf{s}_b \\
\mathbf{s}_c \\
\mathbf{s}_c \\
\mathbf{s}_b \\
\mathbf{s}_c \\
\mathbf{s}_c \\
\mathbf{s}_b \\
\mathbf{s}_c \\
\mathbf{s}_c \\
\mathbf{s}_c \\
\mathbf{s}_b \\
\mathbf{s}_c \\
\mathbf{s}_c \\
\mathbf{s}_c \\
\mathbf{s}_c \\
\mathbf{s}_c \\
\mathbf{s}_c \\
\mathbf{s}_c \\
\mathbf{s}_c \\
\mathbf{s}_c \\
\mathbf{s}_c \\
\mathbf{s}_c \\
\mathbf{s}_c \\
\mathbf{s}_c \\
\mathbf{s}_c \\
\mathbf{s}_c \\
\mathbf{s}_c \\
\mathbf{s}_c \\
\mathbf{s}_c \\
\mathbf{s}_c \\
\mathbf{s}_c \\
\mathbf{s}_c \\
\mathbf{s}_c \\
\mathbf{s}_c \\
\mathbf{s}_c \\
\mathbf{s}_c \\
\mathbf{s}_c \\
\mathbf{s}_c \\
\mathbf{s}_c \\
\mathbf{s}_c \\
\mathbf{s}_c \\
\mathbf{s}_c \\
\mathbf{s}_c \\
\mathbf{s}_c \\
\mathbf{s}_c \\
\mathbf{s}_c \\
\mathbf{s}_c \\
\mathbf{s}_c \\
\mathbf{s}_c \\
\mathbf{s}_c \\
\mathbf{s}_c \\
\mathbf{s}_c \\
\mathbf{s}_c \\
\mathbf{s}_c \\
\mathbf{s}_c \\
\mathbf{s}_c \\
\mathbf{s}_c \\
\mathbf{s}_c \\
\mathbf{s}_c \\
\mathbf{s}_c \\
\mathbf{s}_c \\
\mathbf{s}_c \\
\mathbf{s}_c \\
\mathbf{s}_c \\
\mathbf{s}_c \\
\mathbf{s}_c \\
\mathbf{s}_c \\
\mathbf{s}_c \\
\mathbf
$$

La structure diagonale par blocs de ces matrices montre que la représentation  $\Gamma$  se décompose en sous-représentations

$$
\Gamma = \Gamma^{s_a,s_b} \oplus \Gamma^{s_0} \oplus \Gamma^{p_x} \oplus \Gamma^{p_y} \oplus \Gamma^{p_z},
$$

où Γ<sup>s<sub>a,sb</sub></sup> est la représentation de dimension 2 dans le sous-espace vectoriel engendré par les orbitales  $s_a$  et  $s_b$ , et  $\Gamma^{s_o}$ ,  $\Gamma^{p_x}$ ,  $\Gamma^{p_y}$  et  $\Gamma^{p_z}$  sont des représentations de dimension 1 dans les sous-espaces vectoriels engendrés respectivement par les orbitales  $s_0$ ,  $p_x$ ,  $p_y$  et  $p_z$ .

,

Commençons par les représentations de dimension 1. Avec le vecteur caractère de chacune de ces représentations (lisible dans les blocs de matrice de taille  $1\times1$  ou directement dans le tableau donnant les transformées des orbitales), on peut déterminer à quelle représentation irréductible correspond chaque représentation :

$$
\chi^{\Gamma^{so}} = (1, 1, 1, 1) \implies \Gamma^{so} = A_1,
$$
  
\n
$$
\chi^{\Gamma^{p_x}} = (1, -1, 1, -1) \implies \Gamma^{p_x} = B_1,
$$
  
\n
$$
\chi^{\Gamma^{p_y}} = (1, -1, -1, 1) \implies \Gamma^{p_y} = B_2,
$$
  
\n
$$
\chi^{\Gamma^{p_z}} = (1, 1, 1, 1) \implies \Gamma^{p_z} = A_1.
$$

On dit que « l'orbitale  $s_0$  se transforme suivant la représentation irréductible  $A_1$  » ou plus simplement que « l'orbitale  $s_0$  est de symétrie  $A_1$  ». En fait, pour n'importe quel groupe de symétries, une orbitale de type s positionnée au centre du repère est toujours de symétrie correspondant à la représentation irréductible totalement symétrique du groupe.

De même, l'orbitale  $p_x$  est de symétrie  $B_1$ , l'orbitale  $p_y$  est de symétrie  $B_2$  et l'orbitale  $p_z$ est de symétrie  $A_1$ . Pour n'importe quel groupe de symétries, les symétries d'orbitales  $p_x$ ,  $p_y$  et  $p_z$  positionnées au centre du repère correspondent toujours aux symétries indiquées pour  $x, y$  et  $z$  dans la dernière colonne de la table de caractères.

Examinons maintenant la représentation  $\Gamma^{s_a,s_b}$ . En calculant la trace des blocs de matrice  $2 \times 2$ , on trouve son vecteur caractère  $\chi^{\Gamma^{s_a,s_b}} = (2,0,2,0)$ . On peut alors déterminer la décomposition de la représentation  $\Gamma^{s_a,s_b}$  en représentations irréductibles, soit en utili-sant la méthode systématique de la Section [5.2.5](#page-88-1) ou plus simplement en remarquant que  $\chi^{\Gamma^{sa, s_b}} = \chi^{A_1} + \chi^{B_1},$ 

$$
\chi^{\Gamma^{s_a,s_b}} = (2,0,2,0) \implies \Gamma^{s_a,s_b} = A_1 \oplus B_1.
$$

Cela signifie que, avec les deux orbitales atomiques  $s_a$  et  $s_b$ , on peut former une orbitale de symétrie  $A_1$  et une orbitale de symétrie  $B_1$  qui sont respectivement :

$$
\phi_1 = s_a + s_b \text{ et } \phi_2 = s_a - s_b.
$$

En effet, ces orbitales se transforment comme indiqué dans le tableau suivant :

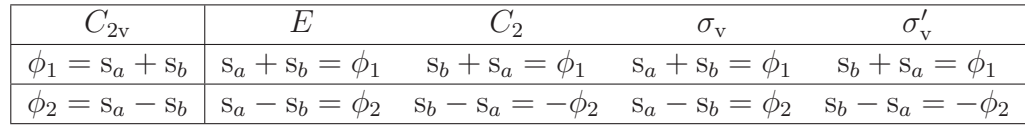

où l'on voit bien que l'orbitale  $\phi_1$  est de symétrie  $A_1$  et que l'orbitale  $\phi_2$  est de symétrie  $B_1$ .

En conclusion, nous avons donc trouvé la décomposition de la représentation totale  $\Gamma$  en représentations irréductibles :

$$
\Gamma=3A_1\oplus 2B_1\oplus B_2.
$$

Les six orbitales atomiques s'organisent donc en trois symétries :

- trois orbitales atomiques de symétrie  $A_1 : s_O, p_z, \phi_1;$
- deux orbitales atomiques de symétrie  $B_1 : p_x, \phi_2$ ;
- une orbitale atomique de symétrie  $B_2 : p_y$ .

Uniquement les orbitales atomiques d'une même symétrie se combinent entre elles pour former des orbitales moléculaires de cette symétrie. On aura donc :

— trois orbitales moléculaires de symétrie A<sub>1</sub> de la forme :  $\psi = c_1 s_0 + c_2 p_z + c_3 \phi_1$ ;

- deux orbitales moléculaires de symétrie  $B_1$  de la forme :  $\psi = c_1p_x + c_2\phi_2$ ;
- une orbitale moléculaire de symétrie  $B_2 : \psi = p_y$ .

Grâce à l'utilisation de la symétrie, il y a donc beaucoup moins de coefficients inconnus à déterminer.

Exemple 2 : On considère la molécule de NH<sub>3</sub> dont le groupe de symétries est  $C_{3v}$  (voir figure [5.2\)](#page-78-0). On veut déterminer les orbitales moléculaires que l'on peut former à partir des orbitales atomiques de valence suivantes :

— les orbitales 1s des trois atomes H, notées  $s_a$ ,  $s_b$  et  $s_c$ ;

— l'orbitale 2s de l'atome N, notée  $s_N$ ;

— les trois orbitales 2p de l'atome N, notées  $p_x$ ,  $p_y$  et  $p_z$ .

On considère donc la représentation linéaire  $\Gamma$  dans l'espace vectoriel  $\mathcal{E} = \text{Vect}(s_a, s_b, s_c, s_N, p_x, p_y, p_z)$ de dimension 7.

L'orbitale  $s_N$ étant positionnée au centre du repère, on sait qu'elle se transforme suivant la représentation irréductible totalement symétrique du groupe, c'est-à-dire la représentation  $\Gamma^{\rm s_N}$ engendrée par l'orbitale  $\rm s_N$  est la représentation irréductible  $\rm A_1$  :

$$
\Gamma^{\scriptscriptstyle{\mathrm{SN}}}=A_1.
$$

Les orbitales  $p_x$ ,  $p_y$  et  $p_z$  étant positionnée au centre du repère, on sait que leurs symétries correspondent aux symétries indiquées pour  $x, y$  et  $z$  dans la dernière colonne de la table de caractères. La représentation  $\Gamma^{p_x,p_y}$  engendrée par les orbitales  $p_x$  et  $p_y$  est donc E et la représentation  $\Gamma^{p_z}$  engendrée par l'orbitale  $p_z$  est  $A_1$ :

$$
\Gamma^{p_x,p_y} = E \text{ et } \Gamma^{p_z} = A_1.
$$

Il reste à déterminer les symétries des orbitales  $s_a$ ,  $s_b$  et  $s_c$ . Les transformées de ses orbitales par les opérations de symétrie du groupe  $C_{3v}$  sont indiquées dans le tableau suivant :

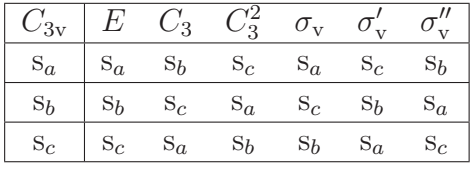

Ce tableau permet d'écrire les matrices  $3 \times 3$  de la représentation  $\Gamma^{s_a,s_b,s_c}$  dans le sousespace vectoriel engendré par les orbitales  $s_a$ ,  $s_b$  et  $s_c$ . En calculant la trace de chacune de ces matrices, on trouve son vecteur caractère  $\chi^{\Gamma^{s_a,s_b,s_c}} = (3,0,0,1,1,1)$ . On peut alors déterminer la décomposition de la représentation  $\Gamma^{s_a,s_b,s_c}$  en représentations irréductibles, soit en utilisant la méthode systématique de la Section [5.2.5](#page-88-1) ou plus simplement en remarquant que  $\chi^{\Gamma^{sa, s_b, sc}} = \chi^{A_1} + \chi^{E}$ ,

$$
\chi^{\Gamma^{s_a,s_b,s_c}} = (3,0,0,1,1,1) \implies \Gamma^{s_a,s_b,s_c} = A_1 \oplus E.
$$

Cela signifie que, avec les trois orbitales atomiques  $s_a$ ,  $s_b$  et  $s_c$ , on peut former une orbitale  $\phi_1$  de symétrie A<sub>1</sub> et deux orbitales  $\phi_2$  et  $\phi_3$  de symétrie E. On peut montrer que l'on prendre les expressions suivantes pour ces orbitales :

$$
\phi_1 = s_a + s_b + s_c
$$
,  $\phi_2 = 2s_a - s_b - s_c$  et  $\phi_3 = s_b - s_c$ .

En conclusion, nous avons donc trouvé la décomposition de la représentation totale  $\Gamma$  en représentations irréductibles :

$$
\Gamma = 3A_1 \oplus 2E.
$$

Les sept orbitales atomiques s'organisent donc en deux symétries :

- trois orbitales atomiques de symétrie  $A_1 : s_N, p_z, \phi_1;$
- quatre orbitales atomiques de symétrie E :  $p_x$ ,  $p_y$ ,  $\phi_2$ ,  $\phi_3$ .

Uniquement les orbitales atomiques d'une même symétrie se combinent entre elles pour former des orbitales moléculaires de cette symétrie. On aura donc :

- trois orbitales moléculaires de symétrie A<sub>1</sub> de la forme :  $\psi = c_1 s_N + c_2 p_z + c_3 \phi_1$ ;
- quatre orbitales moléculaires de symétrie E de la forme :  $\psi = c_1 \mathbf{p}_x + c_2 \mathbf{p}_y + c_3 \phi_2 + c_4 \phi_3$  $c_4\phi_3$ ;

La représentation irréductible E étant de dimension 2, les orbitales moléculaires de cette symétrie sont deux à deux dégénérées (c'est-à-dire qu'il y a toujours deux orbitales E de même énergie).